## **INSTITUTO TECNOLÓGICO SUPERIOR AERONÁUTICO**

# **CARRERA DE MECÁNICA AERONÁUTICA**

# **SISTEMA DIDÁCTICO–INTERACTIVO DEL PROCESO DE FABRICACIÓN DEL AIRBUS A380**

**POR**

# **ANDRÉS RICARDO PAREDES MANOBANDA**

**Proyecto de Grado como requisito para la obtención del Título de:** 

**TECNÓLOGO EN MECANICA AERONAUTICA**

# **CERTIFICACIÓN**

Certifico que el presente trabajo fue realizado en su totalidad por el Sr. Paredes Manobanda Andrés Ricardo, como requerimiento parcial a la obtención del título de TECNÖLOGO EN MECANICA AERONAUTICA.

Ing. Guillermo Trujillo J.

**Director del Proyecto**

## **DEDICATORIA**

El presente trabajo de investigación está dedicado a todas las personas que han hecho posible su realización: a mis padres, a mi esposa Catalina y a mis hermanos, así como al Instituto Tecnológico Superior Aeronáutico (ITSA) y a todos quienes han estado siempre dispuestos a ayudarme a culminar con éxito este trabajo y esta etapa de mi vida.

#### **AGRADECIMIENTO**

La realización del presente trabajo no hubiera sido posible sin la desinteresada colaboración de algunas personas, entre éllas: mi padre el Ing. Onofre Paredes Llerena, el Dr. Ing. José Ramiro Velasteguí Sánchez y el personal de la Fundación Virtus. Mis sinceros agradecimientos también para los directivos del Instituto Tecnológico Superior Aeronáutico (ITSA) y mi Director de Proyecto de Grado el Ing. Guillermo Trujillo por su apoyo y siempre valiosas sugerencias.

Al encontrarme actualmente ausente en España debo mencionar que la ayuda de estas personas han sido mucho más significativa ya que en mi país el Ecuador y aquí en España, han sabido brindarme su total apoyo y contribuir decididamente a la culminación del presente proyecto.

# **ÍNDICE**

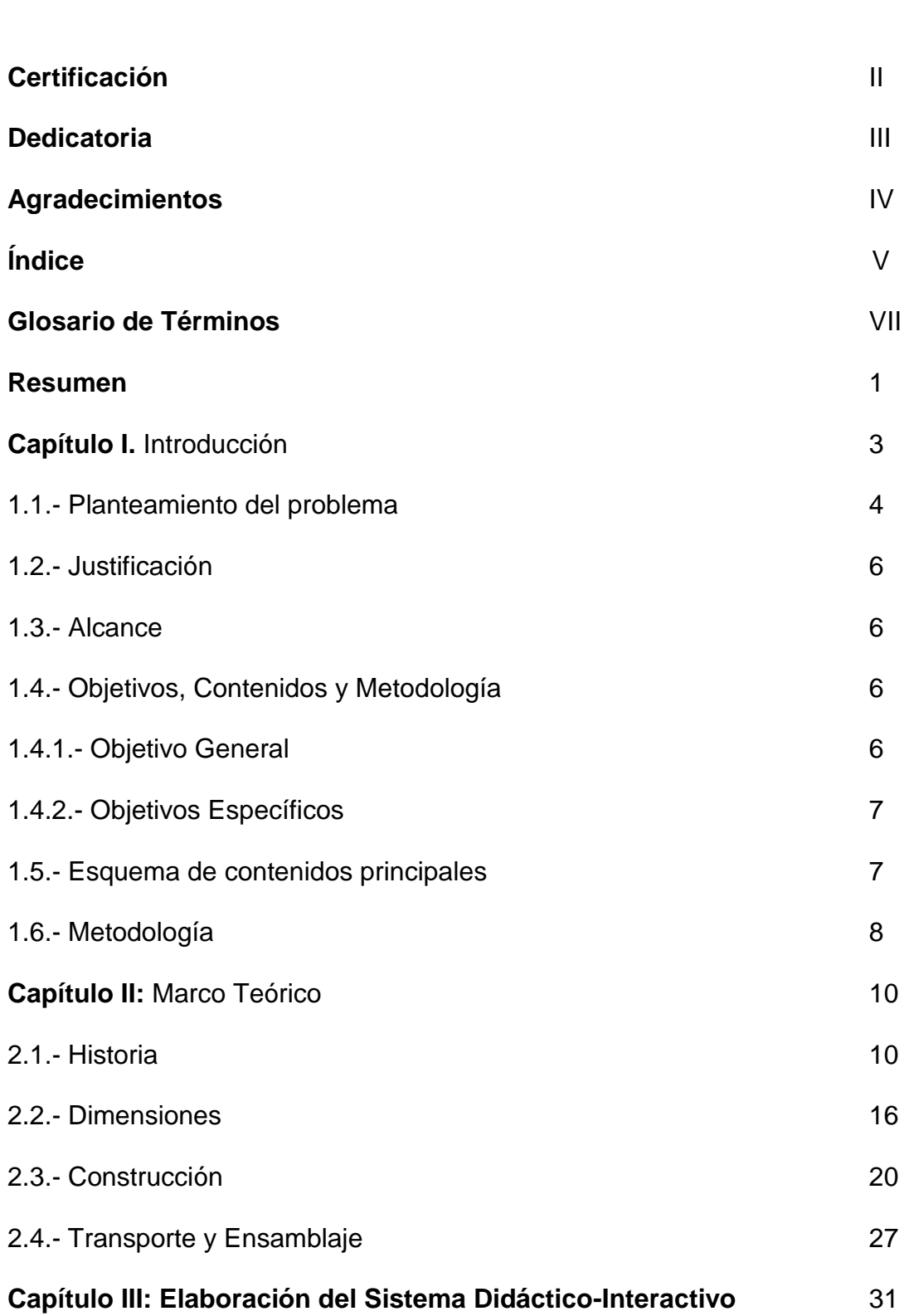

![](_page_5_Picture_143.jpeg)

### **GLOSARIO DE TÉRMINOS**

**Animación.-** Sucesión de imágenes digitales o en papel que dan la sensación de movimiento.

**Autonomía.-** De una aeronave; tiempo máximo que puede mantenerse en el aire una aeronave sin repostar combustible.

**Capa.-** Es un medio de ubicación de objetos. Tienen la peculiaridad de superponerse o coexistir en un mismo plano.

**Cash Flow.-** Economía; flujo de dinero. Dinero que fluye constantemente por la empresa permitiéndole a esta disponer del mismo en todo momento.

**Frame.-** Es la parte mas pequeña de una secuencia de animación. Un frame es una imagen estática compuesta de diversos objetos.

**Escena.-** En un proyecto FLASH, una escena es un capítulo que tiene sus características particulares respecto al resto de escenas pero que pueden estar conectadas o vinculadas entre si.

**Envergadura.-** Distancia entre las puntas de la alas de una aeronave.

**EADS.-** European Aeronautic Defence and Space Company **Link.-** Símbolo, botón, gráfico, etc., que nos sirve para vincular o unir un objeto con otro.

**P2P,** archivo.- Se adquiere mediante un programa específico (e-mule, kazza, ares, etc.) y que permite el intercambio de información (datos, archivos, fotos, video, audio, etc.) entre personas particulares que tengan instalado en su computador dicho software.

**Pantone.-** El pantone es el color de un elemento concreto pero con un código que es el utilizado por la computadora para reconocerlo.

**Símbolo.-** Es un elemento interactivo en una secuencia de animación Flash, puede ser Gráfico, Botón, o Clip de película

**Techo,** de servicio.- Altura máxima, dada por el fabricante, a la que puede operar una aeronave.

**Tutorial.-** Manual de instrucciones, recomendaciones y consejos sobre como proceder con un programa concreto.

#### **RESUMEN**

El presente Proyecto de Grado tiene como propósito dar a conocer, mediante un sistema didáctico-interactivo, las nuevas tecnologías en el campo de la aeronáutica a través del proceso de fabricación del Airbus A380, actualmente la aeronave de pasajeros más grande jamás construida.

El sistema interactivo presentado en este proyecto consta de una serie de elementos que permiten al usuario moverse de una manera sencilla y cómoda. El programa está divido para una fácil selección de cada una de sus partes. En el interior de cada capítulo se encuentra un resumen teórico, que junto a gráficos, fotografías o clips de video, van describiendo los distintos procesos que han sido necesarios para la construcción del Airbus A380.

En la parte introductoria se señalan los principales retos que tuvo que enfrentar la idea de crear el avión de pasajeros más grande del mundo y los organismos y países europeos involucrados en tan significativa empresa: Francia, Inglaterra, Alemania y España, así como los objetivos, los contenidos y la metodología empleada en el presente trabajo. En el marco teórico se encuentran los antecedentes históricos de tan enorme proyecto, los costos y las implicaciones comerciales, las dimensiones de la aeronave se explican en una película interactiva que muestra el tamaño de este coloso de los aires. Con relación a su fabricación se encuentra el documental "Gigante de los Cielos" de la prestigiosa cadena de televisión Discovery Channel, que está dividido en tres secciones de 45 minutos cada una y que es la mejor manera de ver y estar de

cierto modo presentes en el desarrollo del Airbus A380 ya que se cubren cada una de sus distintas etapas de una forma cronológica. Respecto al transporte y ensamblaje se narran los detalles relacionados a la compleja tarea de llevar los componentes de la aeronave a su lugar de ensamblaje. Dentro del capítulo sobre la elaboración del sistema didáctico-interactivo se dan los detalles sobre la metodología empleada para diseñar la instrumentación computarizada del sistema objeto del presente trabajo, acompañada de galerías de fotografías en el área de ensamblaje que permite observar una vista de  $360^\circ$  del escenario, con zoom y acercamientos habilitados mediante un clic en las diferentes partes de las fotografías y fotografías que muestran al Airbus A380 en distintas situaciones y desde distintos ángulos de observación.

Un CD contiene el presente proyecto "Sistema didáctico–interactivo del proceso de fabricación del Airbus A380" en formato digital, con los archivos necesarios que permiten el funcionamiento adecuado del programa interactivo.

# **CAPÍTULO I**

### **INTRODUCCIÓN**

La realización de este trabajo de investigación tiene como objetivo primordial la divulgación científica de aspectos relacionados a las ciencias de la aeronáutica. Los avances tecnológicos que se están viviendo cada día obligan a una constante actualización de conocimientos para poder estar a la par de los mismos.

El desarrollo de una nueva aeronave no debería ser nada extraordinario ya que hoy en día los procesos productivos permiten la construcción de decenas de aeronaves al mes, pero cuando se trata de la aeronave de pasajeros más grande del mundo, el Airbus A380, la situación se torna diferente. Sus enormes dimensiones, sus motores con características innovadoras, sus nuevos materiales de fabricación, sus nuevos sistemas de control y de navegación, son aspectos interesantes y apasionantes para quienes han escogido la Aeronáutica como su rama de trabajo.

Un aspecto que resalta también de este enorme avión es que en su fabricación han participado más de una nación con todos sus puntos de vista políticos, económicos y de globalización, lo cual hace que la construcción del Airbus A380 sea una de las proezas tecnológicas más recientes en la historia de la humanidad. En efecto, son Francia, Inglaterra, Alemania y España los países

que han intervenido en la creación y en las pruebas de tan admirable ingenio humano.

El hecho de crear un "gigante" de estas características presenta una serie de retos tecnológicos a todos los niveles y el grupo EADS a través de su filial AIRBUS S.A.S. han conseguido superar todos estos retos y obstáculos. El Airbus A380 ya ha hecho una serie de vuelos de prueba y los principales aeropuertos del mundo se están acondicionando para recibirlo. Se espera que para mediados de 2007 el A380 esté surcando los cielos de manera habitual.

#### **1.1.- PLANTEAMIENTO DEL PROBLEMA**.

Se debe rememorar que con la llegada del nuevo milenio también llegaron muchas inquietudes e incógnitas respecto al futuro de la aviación comercial en el mundo. Diversos factores como la masificación de los usuarios de este medio transporte, el alza en los precios de los combustibles, los cambios en las ordenanzas medioambientales, etc., obligaban a la industria a buscar cambios significativos.

En Europa se empezaron a mover las fichas buscando adelantarse a los estadounidenses, siempre líderes en avances tecnológicos de esta índole. Aprovechando las inmejorables relaciones entre los países miembros de la Unión Europea se iniciaron los diálogos con el fin de realizar un proyecto que cubriera las expectativas del mercado.

En esos momentos la premisa era reducir el precio final al usuario para poder estar a la altura en un mercado muy competitivo, sobretodo con las compañías de costos bajos y para esto la industria tenía dos alternativas: a) la construcción de una aeronave muy económica en el consumo de combustible, principal obstáculo para poder abaratar los costos al consumidor y b) el desarrollo de una aeronave de transporte masivo de personas y de esta manera también abaratar los costos.

La empresa EADS tenía claro el panorama y apostó por la segunda opción y de esta manera a fines del año 2000 comenzó el proyecto del Airbus A380 con el que buscaba un nuevo horizonte en el campo aeronáutico hacia la construcción de la aeronave más grande el mundo venciendo las dificultades ya mencionadas sobre sus dimensiones, las nuevas tecnologías de diseño y motores, materiales y sistemas diferentes.

En consecuencia, todo lo que sea posible conocer sobre el Airbus A380 y las modernas tecnologías empleadas en su creación serán de interés para instituciones relacionadas con la aeronáutica como es el caso del ITSA. Un trabajo como el planteado será además una herramienta para la docencia en el ITSA y un aporte para las actividades de enseñanza-aprendizaje de los estudiantes del Instituto.

#### **1.2.- JUSTIFICACIÓN.**

El constante desarrollo de las tecnologías, métodos de fabricación, materiales, herramientas, etc., obliga a estar constantemente actualizados, lo cual es esencial en el campo de la aeronáutica en donde cada paso se convierte en un reto tecnológico que de no conocerlo se convertiría en un desfase. La construcción del Airbus 380 ha significado la creación de nuevas tecnologías siendo por esto que el conocimiento de los ecuatorianos sobre la temática sea fundamental para la constante formación como profesionales y qué mejor si esta información es presentada en un formato actual, didáctico, interactivo y de fácil acceso tanto para profesionales en ejercicio como para estudiantes de la rama.

#### **1.3.- ALCANCE.**

Este proyecto contendrá la suficiente información para conocer y entender los aspectos fundamentales sobre la fabricación y ensamblaje del Airbus A380, actualmente la aeronave de transporte de pasajeros más grande del mundo. Utilizando un lenguaje sencillo, un contenido totalmente actualizado y elementos didácticos que sirvan para actividades interactivas, el trabajo será un instrumento para investigación, enseñanza-aprendizaje y/o demostración.

#### **1.4.- OBJETIVOS, CONTENIDOS Y METODOLOGÍA**

#### **1.4.1.- OBJETIVO GENERAL**

Elaborar un sistema didáctico-interactivo del proceso de fabricación del Airbus A380 como un instrumento de fácil manejo, completo y amigable para los usuarios que lo empleen.

#### **1.4.2.- OBJETIVOS ESPECÍFICOS**

1. Realizar una investigación con el fin de recopilar la información disponible sobre el avión de pasajeros más grande del mundo, el Airbus A380.

2. Diseñar un esquema de información técnica utilizando las herramientas modernas del área de la informática computarizada.

#### **1.5.- ESQUEMA DE LOS CONTENIDOS PRINCIPALES**

- Introducción
- Marco Teórico

Reseña Histórica sobre el Airbus A380, Dimensiones del A380 (descripción de la aeronave, sus características principales, dimensiones y capacidad), Proceso de Fabricación (síntesis de los materiales innovadores empleados en el proceso de fabricación y características de los lugares donde se lleva a cabo dicho proceso y descripción de los sistemas de la aeronave), Transporte y Ensamblaje (detalles sobre el proceso de transporte de las distintas partes del A380 desde sus lugares de fabricación hasta la planta de ensamblaje final)

- Elaboración del sistema didáctico-interactivo

Videos, documentales, links y galerías de fotografías que permiten visualizar los procesos fundamentales de la creación del ingenio aeronáutico Airbus A380.

#### **1.6.- METODOLOGÍA**

El método utilizado es el de la investigación bibliográfica con metodología deductiva y el empleo de material documental gráfico convencional y digital.

El proyecto se desarrolla en el software Macromedia Flash 8 Profesional, programa específico para elaborar páginas web y películas de animación.

Los principales recursos empleados han sido: computadora con acceso a Internet, scanner, videos, CDs, fotografías y bibliografía.

Fue necesaria la búsqueda de información en libros, revistas especializadas y páginas web. Gran parte de la información contenida en el trabajo fue obtenida de Internet a través de distintos buscadores tales como Google, Yahoo, Altavista, LookSmart y Lycos. Además se requirió en muchas ocasiones la traducción de textos en idioma inglés al castellano ya que la mayoría de fuentes actualizadas se encontraban en dicho idioma.

Una vez recopilada toda la información se procedió a su división en secciones y temas, los cuales previamente resumidos y contrastados con varias fuentes de información fueron a formar parte del trabajo didáctico-interactivo.

En la recopilación de la información también se incluye la recopilación de fotografías, gráficos y videos que fueron extraídos de Internet a través de buscadores web así como de intercambiadores de archivos del tipo P2P.

# **CAPÍTULO II**

## **MARCO TEÓRICO**

### **2.1 HISTORIA**

![](_page_17_Picture_3.jpeg)

La idea era clara: construir el avión de pasajeros más grande del mundo. Tamaño provecto se inició a finales del año 2000, después de que en 1996 Airbus mantuviese una serie de reuniones con sus compañías clientes con objeto de conocer sus propuestas para el futuro avión; el punto final será en 2006, cuando el Airbus 380 comience a volar, un momento con el que dará inicio una nueva etapa de la historia de la aviación comercial. El A380 tuvo una inversión inicial de 10.700 millones de euros, aunque desde EADS, empresa matriz de Airbus, se prevé que esta cifra se incremente en 1.500 millones de euros. La causa de este anmento presupuestario se debe, entre otros factores, a no haber planteado anteriormente dos diseños diferentes para la aeronave en su versión de carga y a los trabajos más profundos que se han realizado para reducir la mayor cantidad de ruido posible.

 $($ 

Figura 2.1. Escena "Historia"

El consorcio aeronáutico europeo Airbus lanzó el miércoles 20 de diciembre de 2000 formalmente la aeronave más grande en la historia, el Airbus A380.

En un comunicado, Airbus dijo que los accionistas de la empresa, Aeronáutica y Defensa Espacial Franco-Germano-Hispana y la Aéroespacial Británica, decidieron lanzar la aeronave durante una reunión del Consejo de Supervisión sostenida en Toulouse, en el suroeste de Francia.

El A380 tuvo una inversión inicial de 10.700 millones de euros, aunque se espera que esta cifra aumente debido a situaciones imprevistas.

El Airbus A380 es fabricado por la empresa europea EADS a través de su filial Airbus S.A.S.

Los componentes de esta inmensa aeronave se fabrican alrededor de todo el mundo pero sus principales fábricas y plantas de ensamblaje se encuentran distribuidas en los cuatro países miembros del consorcio; Alemania, Francia, Inglaterra y España.

Se necesitaron novedosos sistemas de diseño y fabricación para esta aeronave que pretende ser pionera en muchos aspectos tecnológicos. Para su diseño se utilizaron distintos softwares informaticos tales como CATIA o WITNESS.

CATIA es un programa de diseño de estructuras aeronáuticas del tipo CAD y WITNESS es un software que permite a los ingenieros a cargo del proyecto realizar pruebas estructurales de las alas y otros elementos de la aeronave en un entorno virtual y con total seguridad y fiabilidad de llevar luego estos resultados a la práctica.

Existirán dos versiones del avión: el Airbus A380-800 el más grande del mundo para 555 pasajeros con tres categorías y hasta 853 pasajeros con una sola

categoría y el Airbus A380-800F uno de los tres aviones más grandes del mundo para carga y transporte de mercancías.

El A380 tuvo su primer vuelo de prueba el 27 de abril de 2005, a las 14:22 horas, tras haber despegado a las 10:29 horas, "un vuelo absolutamente perfecto", en palabras de uno de sus tripulantes. Para simular el peso de los pasajeros en el primer vuelo, se colocaron bidones de agua en el interior del aparato.

![](_page_19_Picture_2.jpeg)

Figura 2.2. Primer vuelo del A380

A pesar de su gigantesco tamaño, ha entusiasmado a los pilotos. Jacques Rosay, uno de ellos, afirmó, minutos después de su aterrizaje, que "se conduce como una bicicleta, aunque es muy grande".

El avión hizo varias pasadas sobre el aeropuerto, para que los miles de espectadores allí congregados pudiesen admirarlo en vuelo, y después se posó

sobre la pista 32, la misma en la que el mítico 'Concorde' realizó su primer vuelo hace 36 años.

Con el proyecto A380 Airbus pretende posicionarse al frente de su principal competidor Boeing, de hecho, Airbus logró sus mayores ingresos de la historia en 2005. Situados en 22.200 millones de euros para el ejercicio terminado el 31 de diciembre de 2005, fueron un 10% superiores a los de 2004 (20.200 millones).

Desde que los primeros A380 empezaron a ver la luz han pasado 18 meses y 80 pilotos realizaron sobre cinco Airbus A380 más de 800 vuelos y dos mil 600 horas de vuelo en varios países del mundo.

El A380 esta equipado con cuatro motores que pueden ser de la casa Rolls Royce con su Trent 900 o de la casa Engine Alliance (una compañía conjunta entre General Electric y Pratt & Whitney) con su GP7200, ambos con un empuje que ondea alrededor de las 70000 libras.

El A380 propulsado por cuatro motores GP7200 de Engine Alliance ha superado satisfactoriamente las pruebas de altitud en Etiopía y las pruebas de calor extremo en Al Ain (Emiratos Arabes). Las pruebas de altitud se llevaron acabo en el Aeropuerto Internacional de Bole a una altitud de 2286 metros sobre el nivel del mar.

Las pruebas de calor extremo también se realizaron en el mismo sitio pero con los cuatro A380 que están equipados con los motores de Rolls – Royce en julio

del 2006. También se llevaron a cabo las pruebas de altitud en enero del 2006 en la ciudad de Medellín, Colombia.

Los pilotos que realizaron las pruebas destacaron lo "confortable y silencioso" del aparato.

En noviembre de 2006, el A380 que cuenta con biblioteca, bar, gimnasio e incluso discoteca en algunas de sus versiones, concluyó su fase de pruebas para obtener el certificado de aeronavegabilidad que le permitirá surcar los aires de todo el planeta y se espera que a mediados de 2007 se inauguren los vuelos comerciales.

Por el momento ninguna aerolínea latinoamericana ha expresado su intención de adquirir un ejemplar del coloso, aunque el A380 ha estado ya en tierras andinas.

Desde mediados de 2006 el A380 empieza a tener serias y varias críticas, debido a que en principio en estas fechas ya debían ser entregados varios aviones. Estos retrasos causaron que algunas de las compañías que tenia pedidos A380´s retiraran las unidades pedidas.

La empresa Airbus se veía en serios aprietos y en abril del 2006 su presidente dimite. Es entonces cuando se produce uno de los cambios de mando mas rápidos de la historia en una empresa tan importante como Airbus ya que su presidente dura solo 110 días.

Desde mediados de 2006 Airbus cuenta con nueva jerarquía aunque los mismos planes. El copresidente ejecutivo de EADS y nuevo presidente de Airbus, Louis Gallois, confirmó hoy que serán mantenidas las principales líneas del plan de ajuste 'Power8', elaborado por el ex presidente Christian Streiff es decir recorte de empleos y reorganización de la estrategia industrial.

El dimitido presidente asegura que el problema de la compañía es el frágil equilibrio entre los intereses alemanes y franceses.

Las nuevas medidas anunciadas por el nuevo ejecutivo de Airbus se llevarán a cabo tras varios meses de trabajo y dialogo. La intención es que se produzcan en un marco de equilibrio con los sindicatos de la empresa que cuenta con 50.0000 trabajadores, 20.000 de ellos en Francia. Por ello, en su primer día al frente del constructor aeronáutico europeo, Gallois tiene previsto reunirse con los sindicatos de Airbus en la sede central de la empresa, en Toulouse (sur de Francia), así como con los 350 directivos más importantes de la compañía.

Gallois, que también es consejero delegado del consorcio aeroespacial europeo EADS, máximo accionista de Airbus con el 80% del capital, ha apuntado que el coste de las medidas para reducir gastos que llevará a cabo la compañía tendrá que ser compartido de forma equitativa por Alemania y Francia, los dos países con mayor peso en el grupo.

El constructor aeronáutico europeo Airbus quiere encontrar una salida a este

gran problema en incrementar la producción de su familia de aviones de pasillo único A320, con el objetivo de impulsar las ventas ante los problemas surgidos con los nuevos modelos -A350 y A380-

El plan es aumentar la producción hasta 36 aviones al mes para diciembre de 2008, frente a una media actual de 30 aparatos. La empresa espera satisfacer así con mayor rapidez a los clientes que ya han encargado aeronaves de esta gama.

El previsible aumento de 'cash flow' podría ayudar a Airbus a hacer frente a facturas de cerca de 15.000 millones de dólares (11.680 millones de euros) para solucionar los problemas de fabricación del 'superjumbo' A380 y afrontar el rediseño del A350.

#### **2.2 DIMENSIONES**

Al dar clic en este apartado se vinculará al usuario a una *película de Flash* que nos muestra de manera interactiva las dimensiones que posee el Airbus A380 así como otros aspectos interesantes y algunas de las características de esta aeronave.

![](_page_24_Figure_0.jpeg)

Figura 2.3. Principales dimensiones y algunas características del Airbus A380

El A380 mide 15 metros más de ancho, cuatro más de alto y dos más de largo que el jumbo 747 de Boeing, que fue el mayor avión durante cuatro décadas. Además, el A380 pesa 11 toneladas más.

El Airbus A380 tiene la misma longitud que ocho autobuses londinenses de dos pisos y tiene en sus alas el suficiente espacio como para aparcar 70 coches.

El A380 podrá sentar a 555 pasajeros en primera clase, business y turista. Un 747 puede llevar 416 asientos.

Un A380 sólo para clase económica podría transportar 853 pasajeros en lugar de los 568 de un 747.

Entre las nuevas formas para usar el espacio del A380 podrían encontrarse bares de cóctel, casinos, duchas, bibliotecas y cuartos para dormir para la tripulación.

| <b>PILOTOS:</b>                         | Dos                                                                                                    |
|-----------------------------------------|----------------------------------------------------------------------------------------------------|
| <b>PASAJEROS:</b>                       | (A380-700) 481 en tres clases, 608 en una clase<br>(A380-800) 555 en tres clases, 840 en una clase<br>(A380-900) 656 en tres clases, 840 en una clase                                                         |
| <b>COSTO ESTIMADO:</b>                  | (A380-800) \$225 millones<br>(A380-900) \$246 millones                                                                                                    |
| <b>DIMENSIONES:</b>                     |                                                                                                    |
| Longitud                                | (A380-700) 222,56 pies (67,9 m)<br>(A380-800) 239,50 pies (73,0 m)<br>(A380-900) 260,26 pies (79,4 m)                                                                                                    |
| Envergadura                             | 261,83 pies (79,8 m)                                                                                                    |
| <b>Altura</b>                           | 79,00 pies (24,1 m)                                                                                                    |
| Área de Ala                             | 8.920 pies $2(830,0 \text{ m } 2)$                                                                                                    |
| <b>PESOS:</b>                           |                                                                                                    |
| Vacío                                   | (A380-700) 575.405 libras (261.000 kilogramos)<br>(A380-800) 606.000 libras (274.875 kilogramos)<br>(A380-800f) 548.000 libras (248.570 kilogramos)<br>(A380-900) 630.520 libras (286.000 kilogramos)         |
| <b>Despegue Máximo</b>                  | (A380-700) 1.190.495 libras (540.000 kilogramos)<br>(A380-800) 1.190.495 libras (540.000 kilogramos)<br>(A380-800f) 1.285.295 libras (583.000 kilogramos)<br>(A380-900) 1.300.725 libras (590.000 kilogramos) |
| Capacidad de<br><b>Combustible</b>      | (A380-700) 575.185 libras (260.900 kilogramos)<br>(A380-800) 575.185 libras (260.900 kilogramos)<br>(A380-800f) 575.185 libras (260.900 kilogramos)<br>(A380-900) 658.300 libras (298.600 kilogramos)         |
| Carga útil Máxima<br><b>PROPULSIÓN:</b> | (A380-700) 160.935 libras (73.000 kilogramos)<br>(A380-800) 187.390 libras (85.000 kilogramos)<br>(A380-800f) 330.695 libras (150.000 kilogramos)<br>(A380-900) 209.440 libras (95.000 kilogramos)            |

Tabla 2.1. Tabla de generalidades del avión AIRBUS A380

![](_page_26_Picture_105.jpeg)

### **2.3 CONSTRUCCIÓN**

![](_page_27_Picture_1.jpeg)

Figura 2.4. Escena de la "Construcción del A380"

En esta sección se hace un resumen de lo que significó el proceso de fabricación del Airbus A380 y de las instalaciones de fabricación de la aeronave con sus respectivas imágenes. Basta con señalar el hecho de que existen dieciséis instalaciones de fabricación en cuatro países de Europa (Francia, Inglaterra, Alemania y España), lo cual es un desafío enorme para la construcción de esta aeronave.

Se tuvieron que desarrollar una nueva generación de materiales compuestos, también se les dieron nuevas aplicaciones a materiales ya existentes y sobretodo se crearon nuevas maneras de trabajar los materiales, por ejemplo cuando se trata de piezas de gran superficie y con pocas curvas, como las

planchas del timón de dirección, se utilizan cintas de fibra de carbono impregnadas con resina (prepreg). Pero cuando se trata estructuras complejas o con una mayor curvatura son precisos otros conceptos de fabricación, por ejemplo se elaboran piezas preformadas con malla de fibra de carbono "en seco", sin resina

En la primera fase de elaboración del mamparo de presión se encuentran las cintas de fibra de carbono multi-axial (sin trama) entregadas por el proveedor, que son mucho más sencillas de manipular que los pegajosos "prepregs". Para la unión de las diferentes láminas acintadas se utiliza el cosido automatizado, que permite una fabricación segura y repetible una y otra vez.

Eso es solo en cuanto al las fibras, pero había que desarrollar otro tipo de materiales metálicos y desde luego, nuevas herramientas y maquinarias para trabajar estos materiales.

Enormes grúas, en algunos casos terrestres y en otros deslizantes a través del techo de los hangares, sistemas de sujeción y herramientas que fueron desarrolladas especialmente para cada necesidad. Para el equipo de ingeniería del A380 era ir creando la aeronave día a día ya que a cada paso surgía alguna necesidad y había que solventarla como sea.

El último trimestre de 2002 es especialmente intenso para el equipo de proyecto: ya no se trata de alimentar de información a los talleres de utillaje y

herramientas, que ahora mecanizan a plena marcha los numerosos moldes, sino de aportar información para fabricar los componentes del avión.

El diseño de todas estas herramientas y elementos era especialmente complicado, ya que se tenía que realizar a través de herramientas informáticas de última generación y en algunos de los casos no existía todavía. En el caso de Airbus España se acuerda el empleo del modulo de composites "Covering" de CATIA para documentar la arquitectura interna de los paneles. Al solo estar disponible en CATIA V4, el proceso de generación de información se complica.

Desde la geometría básica de AIRBUS (traducción de CADDS 5 a su vez), se construyen sólidos en CATIA V5 y ficheros de laminados en CATIA V4 con "Covering". Estos sólidos producidos se comprueban en maqueta electrónica (DMU) y se llevan a la práctica.

Airbus también está usando WITNESS, un programa de simulación en entorno virtual del comportamiento de las estructuras. La simulación está permitiendo analizar la capacidad de producción, disponibilidad de grúas, herramientas y materiales, los estrangulamientos de producción, dentro de una variedad de entornos de producción sumamente favorables para la empresa.

Los Ingenieros de Airbus-UK presentaron en la WITNESS ISC 2003 un modelo complejo único de la línea de producción, a través de las herramientas y técnicas utilizadas para crear una "instalación de trabajo

virtual".

Los resultados del modelo han sido utilizados para diseñar el sistema de grúas de la instalación y mejorar la comprensión del equipo de proyecto, de cómo la instalación opera en altos ritmos de producción.

Con relación a los Centros de Airbus en Europa, la factoría de Broughton en el norte de Gales, emplea a 2000 personas y ha utilizado WITNESS para estudiar cuatro posibles diferentes líneas de producción, antes de invertir unos 700 millones de euros en las nuevas instalaciones.

Cuando la aeronave iba tomando forma se necesitaba un hangar capaz de alojar a esta máquina enorme. El hangar de ensamblaje final, donde hoy se presenta el mayor avión del mundo, es una inmensa nave con forma de U, de 490 metros de largo, 250 de ancho y 46 de alto. Para construirlo se han usado 32.000 toneladas de acero, el equivalente a cuatro Torres Eiffel, y 250.000 metros cúbicos de hormigón, con un coste de 360 millones de euros.

La planta Airbus de España fabrica el plano horizontal de cola, el cono de cola de la parte delantera del fuselaje trasero y los carenados inferiores del fuselaje del A380. En Puerto Real y Getafe se han construido nuevas plantas de montaje para la construcción del plano horizontal de cola del A380 y de los carenados inferiores. En Illescas, en el centro avanzado de compuestos se emplean tecnologías innovadoras para la fabricación de grandes paneles con curvatura. En Getafe se diseñó, fabricó y ensambló la sección trasera del

fuselaje donde se unen los planos de cola horizontal y vertical, y el cono de cola, el cual alberga la unidad auxiliar de energía.

Varios de los componentes principales del A380 se han fabricado y montado en las plantas de Airbus en Nantes, St. Nazaire y Méault (Francia) con anterioridad al montaje técnico final en la línea de armado final en Toulouse.

En Nantes, un taller de 10.000 metros cuadrados alberga la fabricación y montaje de la caja central de ala, la primera en hacerse de plástico reforzado de fibra de carbono (CFRP).

En St Nazaire, la planta de construcción del fuselaje ha sido agrandada en 5.000 metros cuadrados para montar, equipar y someter a ensayo las secciones anterior y central del fuselaje del A380.

Solo para construir el fuselaje central, se requieren cinco grandes componentes por separado incluyendo la caja central de ala y los compartimentos del tren de aterrizaje, fabricadas en las instalaciones de Airbus en Nantes y en Méaulte.

Airbus ha instalado un sistema de medición mediante láser para asegurar que los componentes queden unidos con la máxima precisión. Los pylons o soportes de motor del A380 se fabrican en la planta de St. Eloi en Toulouse.

Los componentes principales del A380, como el fuselaje se fabrican y se montan en las instalaciones de Nordenham, Stade- y Hamburgo, al norte de Alemania.

El recubrimiento del fuselaje se produce en Nordenham y sus secciones son enviadas por barco a Hamburgo.

Los ensayos de fatiga también se llevan a cabo en Alemania. Cinco secciones del A380 han sido enviadas desde Hamburgo a Dresde en donde se montó la estructura en un nuevo hangar de ensayos especialmente construido por la empresa IABG.

La construcción de este gigante ha sido un verdadero camino empinado, por cada paso que se daba aparecían tres obstáculos, pero la coordinación y cooperación de los países colaboradores del proyecto lo han hecho posible.

Ahora se presentan nuevos problemas para el A380, principalmente de tipo económico debido a la tardanza en las entregas, pero en lo que se refiere al avance tecnológico que ha representado su desarrollo no hay duda alguna del hito marcado por este gigante. Ahora solo queda esperar para ver si el A380 se convierte en la revolución del transporte aéreo que se espera.

La sección del video sobre la construcción del Airbus A380 consta de tres enlaces que comunican con las tres partes en las que está dividido el

documental "El Gigante de los Aires" de la prestigiosa cadena de televisión Discovery Channel.

Cada una de las partes tiene una duración aproximada de cuarenta y cinco minutos y narran de forma secuencial todo el proceso de la puesta en marcha del proyecto Airbus A380.

![](_page_33_Picture_2.jpeg)

Figura 2.5. Los tres "links" que conducen hacia los tres capítulos del

documental.

### **2.4 TRANSPORTE Y ENSAMBLAJE**

En esta sección se narra todo el sistema de transporte que se tuvo que desarrollar para llevar cada una de las partes del Airbus A380 desde sus lugares de fabricación hasta la planta de ensamblaje final en Francia.

![](_page_34_Picture_2.jpeg)

Figura 2.6. "Beluga", aeronave de transporte de piezas de la empresa Airbus.

El A300-600 ST Super Transporter ("Beluga") fue uno de los instrumentos decisivos en el transporte de piezas por vía aérea, así como el ferry conocido como "Roll-on, Roll-off" por vía marítima y un sinnúmero de trailers, camiones y plataformas que fueron especialmente construidos y otros casos adaptados para el transporte de gigantescas piezas y partes de la aeronave por vía terrestre en fase final del transporte.

En una operación especial y nocturna se realizaba este transporte por las carreteras de Francia. Se hacían recorridos de hasta 3 noches hasta llegar al destino final.

Convoyes compuestos de camiones, plataformas, trailers, grúas y vehículos guías realizaban los recorridos en la noche y madrugada para así no obstaculizar el tráfico rutinario de las vías.

Las secciones del avión llegan por mar a Pauillac, cerca de Burdeos, para emprender, por barcazas diseñadas especialmente en China con las escotillas mas grandes jamás construidas para fines comerciales, un viaje remontando 95 kilómetros el río Garona, hasta Langon.

Desde ese puerto fluvial hasta Blagnac los 240 kilómetros que restan se cubren con convoyes que tardan tres noches en llegar a través de carreteras que ha habido que ampliar y reforzar, cortando árboles y ejecutando otras muchas obras para que pasen los convoyes de 53 metros de largo y 14 de alto, con cargas de 235 toneladas.

Además hubo que ensamblar sub-partes antes de ser transportadas a la planta de ensamblaje final, por ejemplo la sección de nariz de fuselaje, que contiene la cabina de pilotaje, se ensambló en Méaulte antes de ser llevada por vía terrestre y aérea, utilizando el A300-600 ST Super Transporter ("Beluga) a St Nazaire para incorporarla a la sección delantera del fuselaje y de ahí ser
transportada por el ferry conocido como "roll-on, roll-off" hasta llegar a Su destino final, la factoría de Tolouse-Blagnac.

Cierta secciones del fuselage son producidas en Varel y Nordenham (Alemania), de ahí estas partes son transportadas a Hamburgo por barco empleando grandes contenedores especiales. Una vez en Hamburgo, se montan los recubrimientos del fuselaje en la recientemente inaugurada planta de montaje de grandes piezas "Major Components Assembly".

La planta de Hamburgo produce tres secciones del fuselaje del A380: la sección delantera que se sitúa detrás de la cabina de pilotaje, la sección trasera del fuselaje, y la mitad superior del recubrimiento del fuselaje que queda sobre las alas, que se transporta a St Nazaire para su montaje posterior.

El plano horizontal de cola se diseñó y originalmente se montó en Getafe, con partes fabricadas por Illescas (Plantas de Airbus en España), donde una ampliación de las instalaciones dio cabida a las máquinas de colocación de nuevas fibras. Las piezas se envían entonces a Puerto Real (España) para el montaje final, instalación de los sistemas hidráulico, eléctrico, de combustible y de controles de vuelo y su ensayo final.

El barco de transporte especialmente diseñado para el A380, el Ville de Bordeaux, recoge el plano de cola de Puerto Real para su traslado a Francia, a la línea de montaje final en Toulouse.

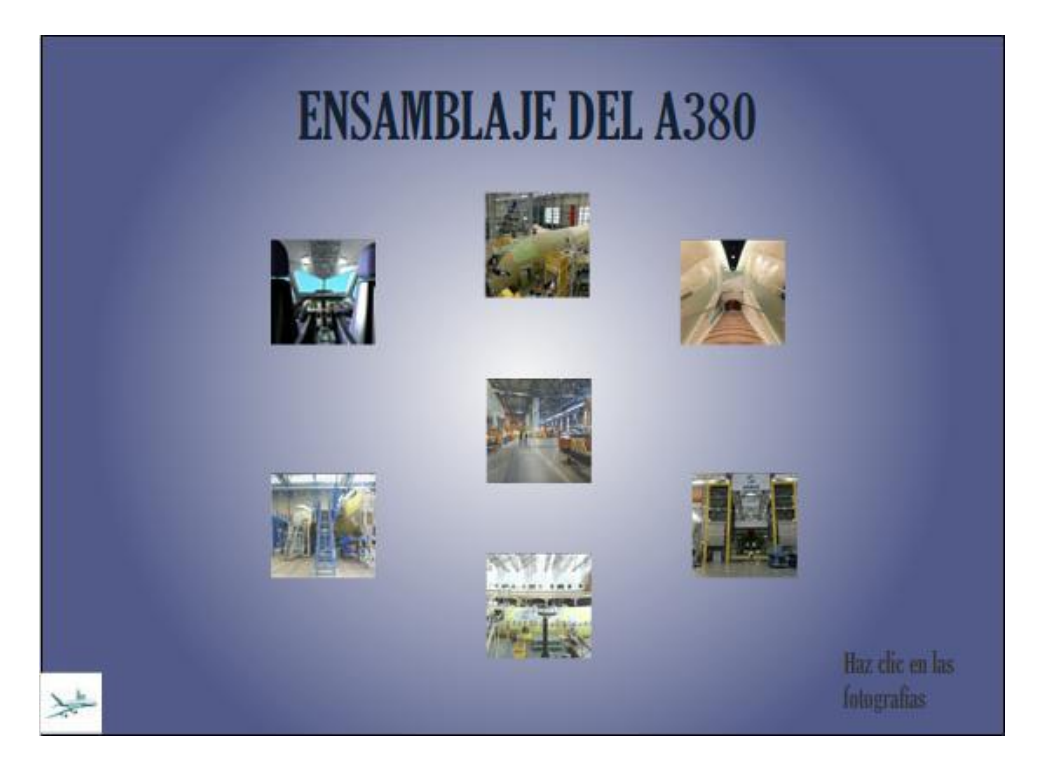

Figura 2.7. Enlaces a fotografías de 360°

## **CAPÍTULO III**

### **ELABORACIÓN DEL SISTEMA DIDÁCTICO-INTERACTIVO**

#### **3.1.- Definición de Alternativas.**

Las alternativas de elaboración del proyecto vienen determinadas por dos parámetros que son:

- Alternativas de Diseño Gráfico
- Alternativas de Secuencias de Animación

#### **3.2.- Alternativas de Diseño Gráfico.**

El Diseño Gráfico del proyecto quiere decir crear los distintos elementos gráficos que contendrá el proyecto, los colores y la apariencia del mismo, o sea la parte estética del proyecto ya que aquí no interviene ningún tipo de elemento interactivo. En este caso se utilizaron los softwares: Macromedia Freehand y Adobe Photoshop que son programas de edición de fotografías y graficadores de uso profesional, debido a que en la gran mayoría del sistema interactivo se toman fotografías como elementos gráficos de presentación de las páginas.

#### **3.3.- Alternativas de Secuencia de Animación.**

Haciendo una comparación cualitativa se llegó a la elección del programa de Macromedia: Flash 8 Profesional, que ofrece una amplia gama de opciones para la elaboración de películas interactivas y páginas web.

El software Macromedia Flash 8 crea una secuencia de animación que está compuesta de una o varias *escenas* y a su vez estas escenas están divididas en *frames*. Los frames están constituidos de diferentes capas en donde se colocan los distintos elementos de la presentación como botones, clips de video, fotografías, etc.

#### **3.4.- Elaboración del Sistema.**

Se procedió a la elaboración de los *botones* que son los que conectan las distintas páginas del proyecto entre sí y las que permiten el avance, retroceso, salto a alguna página específica o retorno a la página principal. Algunos de estos botones fueron tomados de las bibliotecas, o bases de datos del mismo programa, como por ejemplo las flechas de avance o retroceso, a los que había que añadirles las acciones que se quería realizar. En otros casos se crearon botones a partir de palabras como por ejemplo "volver".

En este caso se realizó un proceso de transformación que empieza por tomar la palabra escogida y se le convierte en símbolo. Al convertir cualquier objeto en símbolo el programa (Flash) da tres opciones de conversión: a) imagen, b) clip de película o c) botón, cada una de ellas con sus respectivas

características. Al convertir a la palabra en símbolo, ésta adopta todas las peculiaridades de un botón y ya se le puede asignar la acción que se desea.

Para asignar las acciones requeridas a cada botón se utilizó el lenguaje *ActionScript* para añadir interactividad a aplicaciones Flash, tanto si las aplicaciones son simples como si son complejas aplicaciones de Internet. Este tipo de lenguaje permite trabajar con objetos que sean o no los incorporados en Flash (como por ejemplo, botones y clips de película).

En el gráfico siguiente se muestra un ejemplo de ActionScript en el que se le está dando a un botón determinado la orden de ir a una página o escena concreta del proyecto y a un Frame específico.

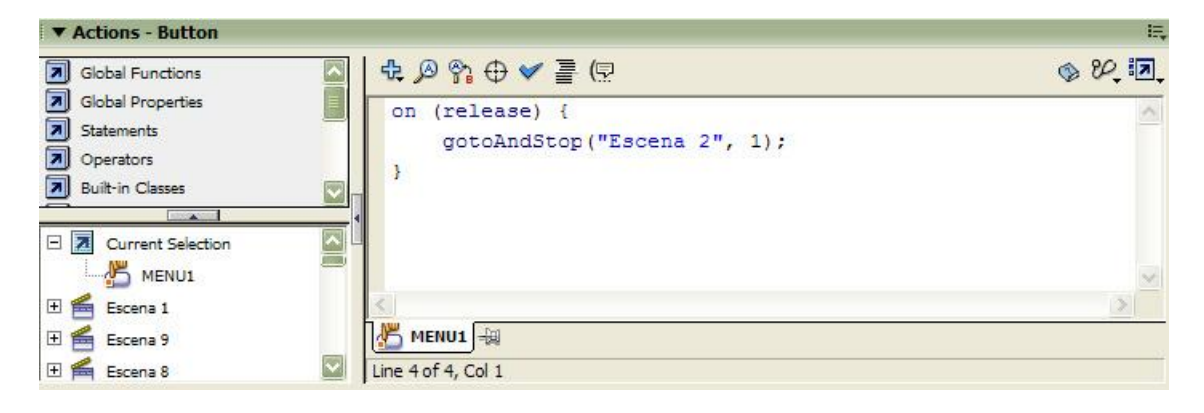

Figura 3.1. Ejemplo de las acciones asignadas a un botón.

El trabajo en el programa Macromedia Flash 8 está dispuesto de manera que el usuario pueda desarrollar un proyecto de distintas maneras, forma, tipo y tamaño.

La página que se visualiza en pantalla corresponde a un Frame específico. Un Frame es el segmento más pequeño en el que está divida una película. A los proyectos en Flash se les considera también a manera de películas ya que en determinados casos pueden reproducirse como tal, y que de hecho en este proyecto, por ejemplo, se utilizó esta tecnología en el caso de la sección "Hostoria" en la que se reproducen películas a un lado de la pantalla. Esta película esta divida en frames y al darle la velocidad de reproducción (en este caso 25 fps ("frames por segundo") da la apariencia de ser una secuencia sin cortes.

Aparte de los frames, los trabajos en Flash también constan de otras características como por ejemplo el trabajo en capas. En cada escena se puede añadir infinidad de capas y en cada capa infinidad de elementos. Para hacerse una idea, una capa es como un hoja de papel transparente en la que existe un elemento por ejemplo un gráfico, en otra capa otro elemento y en una tercera por ejemplo un fondo, los tres elementos coexisten y se complementan sin solaparse en la pantalla. Esta distribución de los elementos presentes en un proyecto Flash permite una mejor organización a la vez que brindan al usuario una visión más agradable del proyecto.

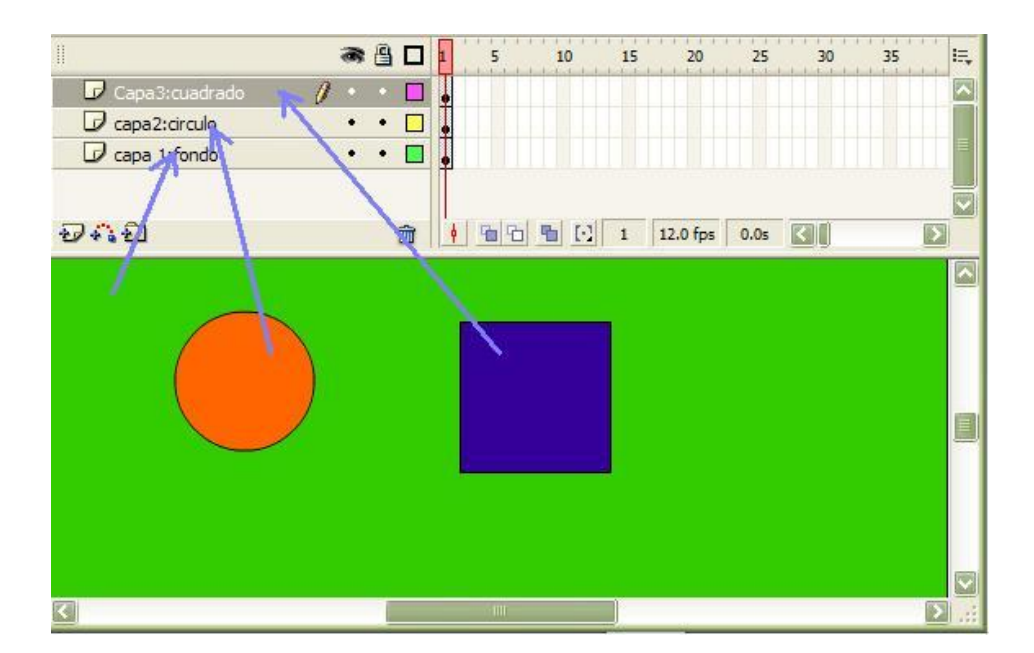

Figura 3.2. Ejemplo de utilización de capas.

El presente proyecto también está diseñado de modo que cada capítulo sea una escena diferente. El trabajo en escenas es una buena característica de este software debido a que facilita de esta manera la distribución y organización del trabajo.

Luego se procedió a la introducción de un *fondo* (en este caso negro), el texto, para el que se utilizó la tipografía Bauhaus 93 en color azul con Pantone: 003366 y las fotografías correspondientes.

Para introducir las fotografías fue necesario la utilización del programa: Adobe Photoshop debido a que se tenía que dar el tamaño adecuado para no hacer el proyecto en Flash demasiado "pesado" y que su presentación, una vez finalizado, sea sin cortes ni esperas a causa del peso de los archivos introducidos.

En Adobe Photoshop se les dio a las fotografías el tamaño necesario para cada capítulo y además se les dio el formato JPEG que es un formato que ofrece buena calidad de resolución sin utilizar demasiado espacio.

Una vez desarrolladas cada una de las páginas del trabajo se procedió a su vinculación*.* Esto quiere decir que en el proyecto existen los elementos necesarios para su fácil navegación y que no existan confusiones o estancamientos durante el proceso. Para esto se utilizaron los distintos botones previamente introducidos y el lenguaje ActionScript.

Una mención aparte merecen las secciones sobre dimensiones, documental y ensamblaje del Airbus A380 ya que en ellas se utilizó, a más del ActionScript, el lenguaje de programación HTML para permitir la presentación de estos elementos en pantallas de navegador web (Explorer, Mozilla, Netscape, etc.) que dan, como se ve en el interactivo, la facilidad de utilización y manipulación. Por ejemplo en el caso del documental se puede avanzar, retroceder, subir o bajar el volumen o verlo en pantalla completa.

Para trabajar con este tipo de lenguaje HTML se utilizó el software Macromedia Dreamweaver 8 y los códigos de lenguaje fueron descargados de Internet. Estos códigos de lenguaje son los que permiten dar los distintos parámetros de presentación de los elementos que se van a mostrar en el navegador (tamaño, controles, etc.)

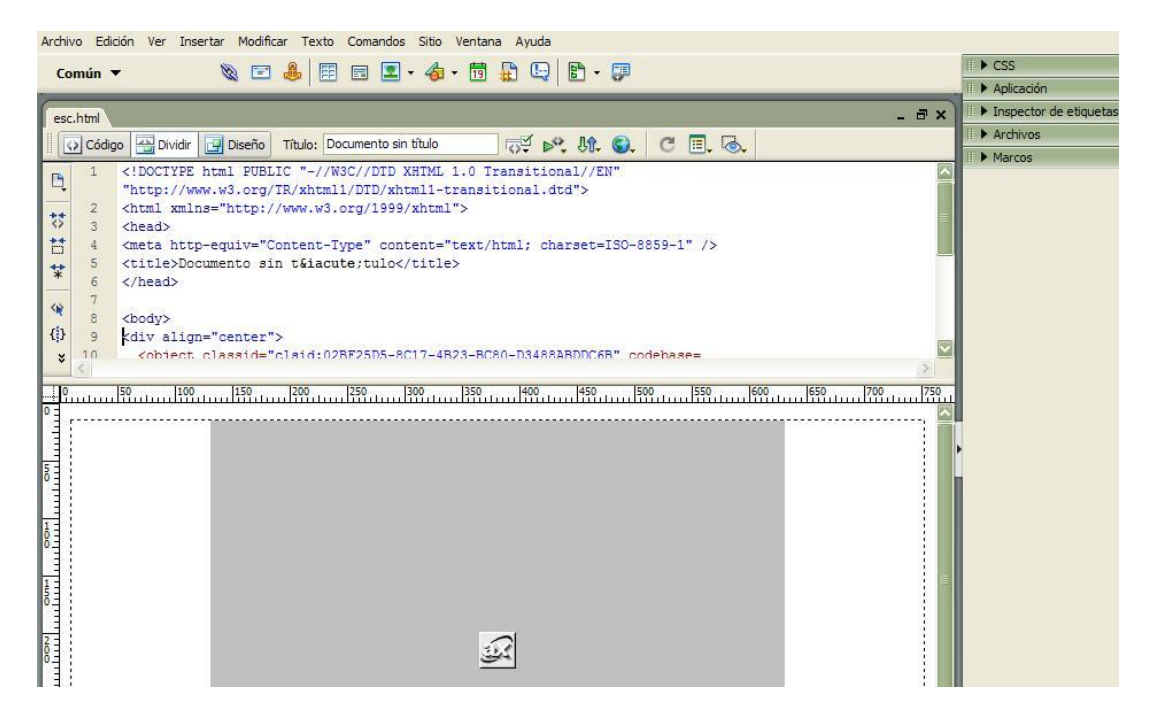

Figura 3.3. Edición de los códigos de lenguaje HTML.

Cuando todos los aspectos del trabajo fueron revisados y comprobados se procedió a su publicación, que es el paso final para poder ver el proyecto finalizado y poder acceder a él en el momento que se quiera. En este momento se le dan al proyecto algunas características como son el tamaño de la ventana que va a contener el proyecto, el formato de publicación que puede ser HTML, para que se reproduzca en un navegador web, o Flash y añadirle el codec para que el proyecto pueda ser visualizado en cualquier computador, incluso si no tuviera instalado el programa Flash Player.

#### **3.5.- Galerías de Fotografías.**

Esta sección está compuesta de una serie de fotografías especiales en 360º debido a que en ellas se puede ver todo el escenario en el que fueron realizadas.

Al introducirse en estas fotografías también se puede acceder a más de un escenario ya que al dar clic en determinadas áreas de la fotografía el usuario se traslada a dicha área y en ésta también puede hacer un recorrido de 360°.

Con los enlaces se tendrán galerías de fotografías del Airbus A380 en diferentes circunstancias y en distintos lugares, tanto del interior como del exterior de la aeronave, con zoom y acercamientos habilitados mediante un clic en las diferentes partes de las fotografías.

Las galerías constan de un control situado en la parte superior derecha que permite avanzar o retroceder las fotografías y además tiene un botón de avance automático que va mostrando las fotografías automáticamente.

Además, el botón con el símbolo de avión situado en la parte superior izquierda permite salir de la galería en cualquier momento.

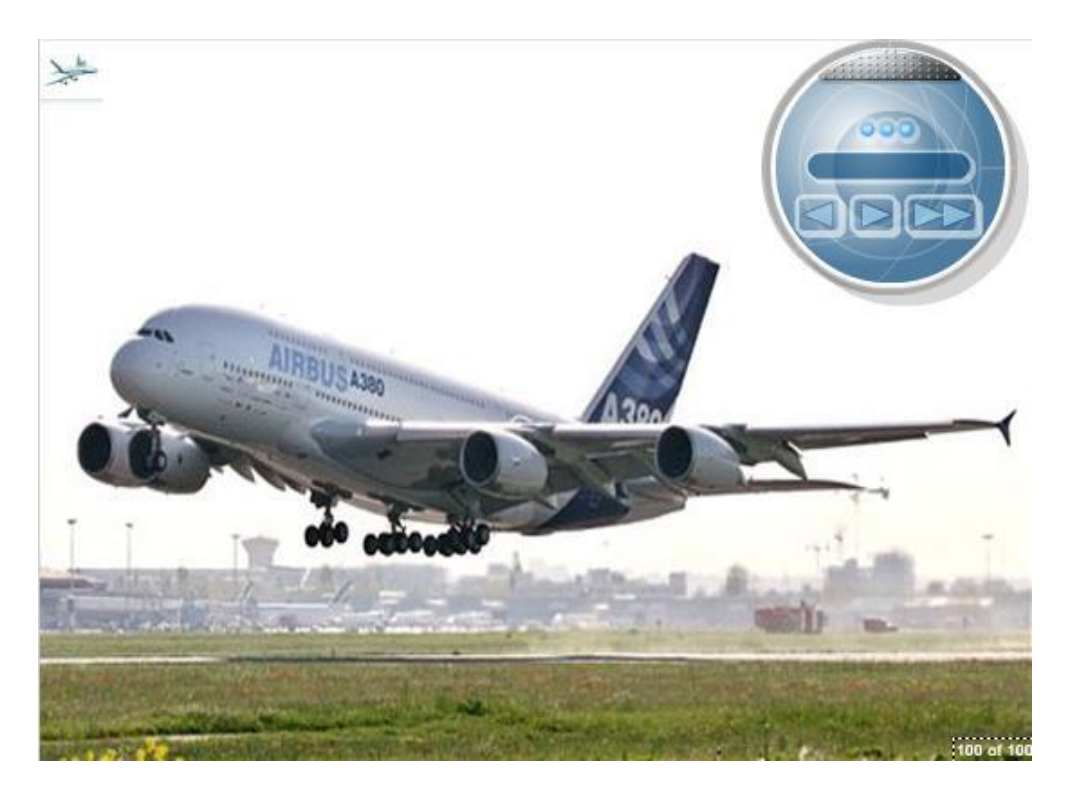

Figura 3.4. Ejemplo de la galería de fotografías.

## **CAPITULO IV**

### **ESTUDIO ECONÓMICO**

En este capítulo se describe el costo de la elaboración del presente sistema didáctico-interactivo de la fabricación del Airbus A380.

#### **4.1.- Presupuesto.**

Previa la elaboración del proyecto se estimó un presupuesto de 450 euros.

#### **4.2.- Análisis económico.**

Para el desarrollo del presente proyecto se tomaron los siguientes rubros:

- Materiales
- Curso de Capacitación
- Otros

#### **4.2.1.- Materiales.**

Se incluyen todos los materiales utilizados para la elaboración del sistema interactivo.

- Hora máquina
- Hora Internet
- DVDs

#### **4.2.2.- Curso de Capacitación.**

Para la elaboración del sistema interactivo fue necesaria la asistencia del autor del presente proyecto a un curso intensivo de Macromedia Flash MX, ya que para su manejo se requieren conocimientos específicos.

#### **4.2.3.- Otros.**

Este rubro se refiere a todo el material de apoyo que se utilizó en la elaboración del proyecto (fotocopias, papel, impresiones, revistas especializadas, etc.)

Finalmente se determinó que el costo real de la elaboración del Sistema Didáctico-Interactivo de la Construcción del Airbus A380 fue de 487 euros.

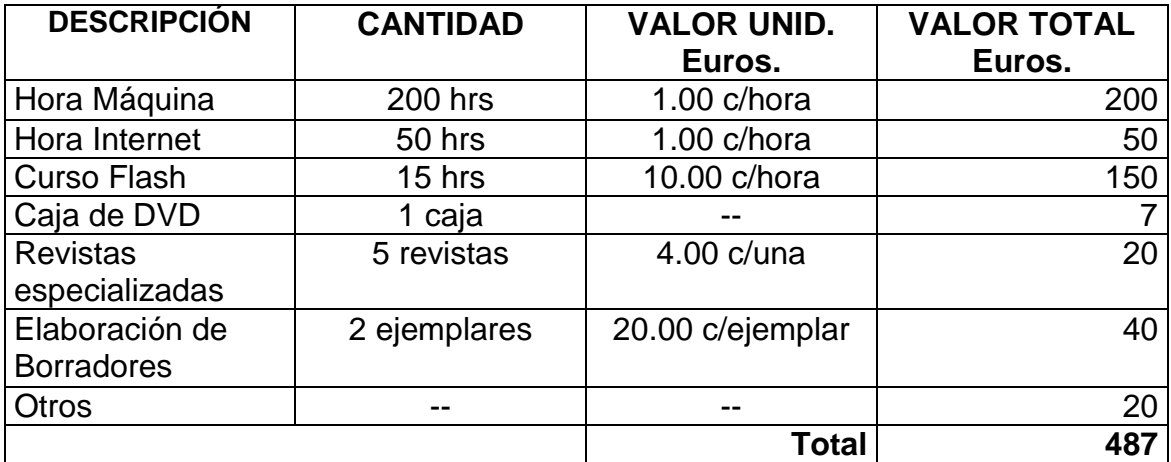

Tabla 4.1. Costos del presente proyecto

### **CAPITULO V**

#### **CONCLUSIONES Y RECOMENDACIONES**

### **5.1.- Conclusiones.**

Tanto el objetivo general como los dos objetivos específicos planteados en el presente trabajo se cumplieron hacia elaborar un sistema didáctico-interactivo del proceso de fabricación del Airbus A380 como un instrumento de fácil manejo, completo y amigable para los usuarios que lo empleen.

El sistema didáctico-interactivo permite una cómoda navegación que explica los contenidos esenciales sobre el Airbus A380. Se han incluido descripciones de equipos y materiales, de procesos de trabajo, de instalaciones y características de una manera objetiva, dando elementos de información claves.

El trabajo se ciñe a lo planteado en un inicio como proyecto de grado y se anhela que pueda servir de positivo aporte para las actividades académicas del ITSA así como para el proceso de enseñanza-aprendizaje de los estudiantes de la institución.

#### **5.2.- Recomendaciones.**

La principal recomendación que el autor puede ofrecer es la utilización de programas de este tipo para la enseñanza – aprendizaje, ya que permiten hacer de este proceso una forma entretenida de adquisición y actualización de conocimientos.

De igual manera a las personas que vayan a realizar un proyecto de este estilo se recomienda la utilización del programa Flash de Macromedia que actualmente va por su versión 8 y que con un conocimiento básico de algunos aspectos permite crear sistemas interactivos de interés. Además, en Internet se puede acceder a tutoriales y manuales para solucionar problemas o inquietudes cuando se trabaja con el mencionado programa.

## **BIBLIOGRAFÍA**

- Airbus. (2006). Airbus in Spain. [www.airbus.com](http://www.airbus.com/)
- Aviación Comercial y Civil. (2006). Revista especializada. [www.geocities.com](http://www.geocities.com/)
- Avión Revue. (2006). Revista Especializada de Aviación. [www.motorpress-](http://www.motorpress-/) iberica.es
- Buscadores Electrónicos de información Google, Yahoo, Altavista, LookSmart y Lycos
- Discovery Channel. (2006). Giant of the Skies. [http://discoverychannelasia.com](http://discoverychannelasia.com/)
- European Aeronautic Defence and Space (EADS). (2006). EADS Corporate DVD. <http://eads.com/web/>
- Norris, G.; Wagner, M. (2005). Airbus A380: Superrumbo of the 21st Century. 160p. Zenith Press, Osceola, WI, USA.
- Revista de Aeronáutica. (2006). Spain aviation. [http://books.google.com.ec](http://books.google.com.ec/)
- Sener. (2006). Revista Digital de la empresa Sener. [www.sener.es](http://www.sener.es/)
- Software Profesional. 2004. Software Macromedia Flash MX Professional 2004
- Software Profesional. 2005. Adobe Photoshop
- Wikipedia. (2006). Airbus A380. [http://en.wikipedia.org](http://en.wikipedia.org/)

## **ANEXOS**

# **Anexo A**

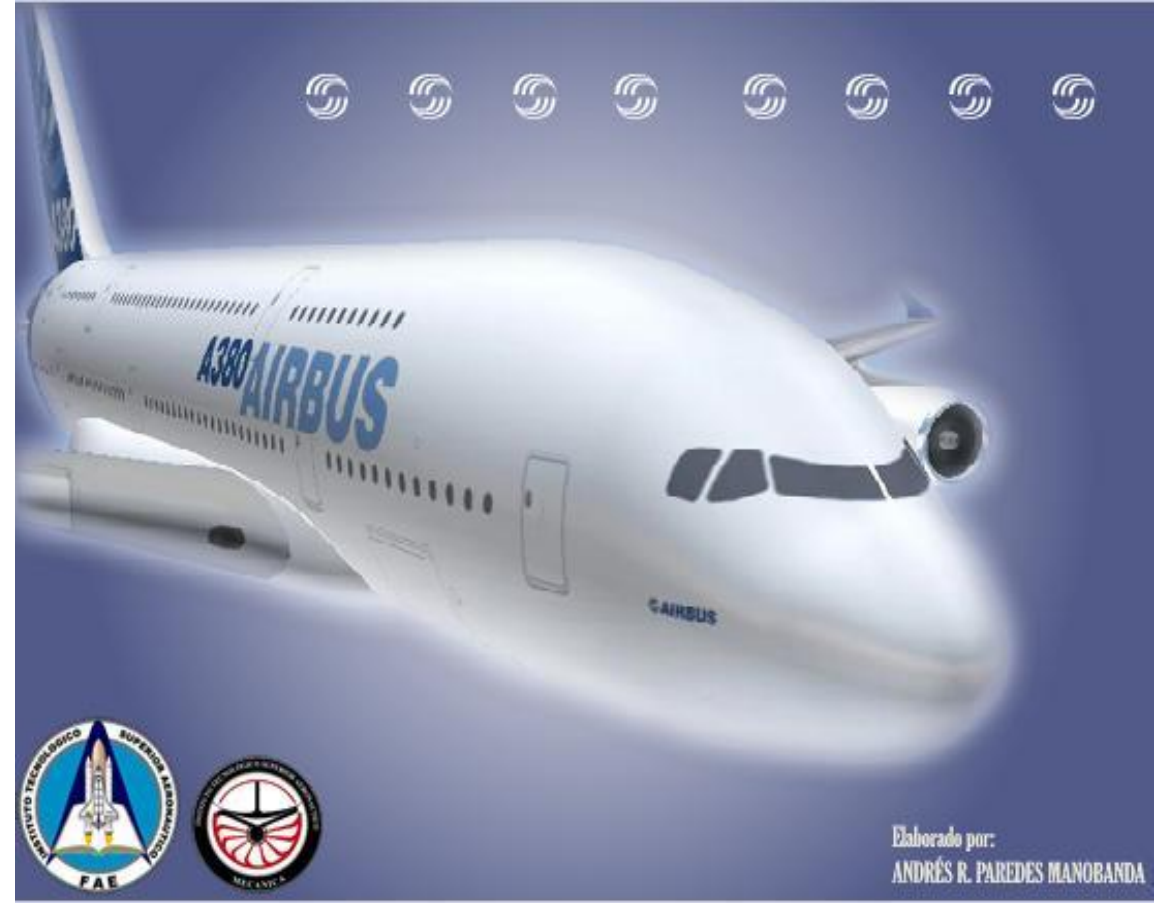

Figura A1, Página principal

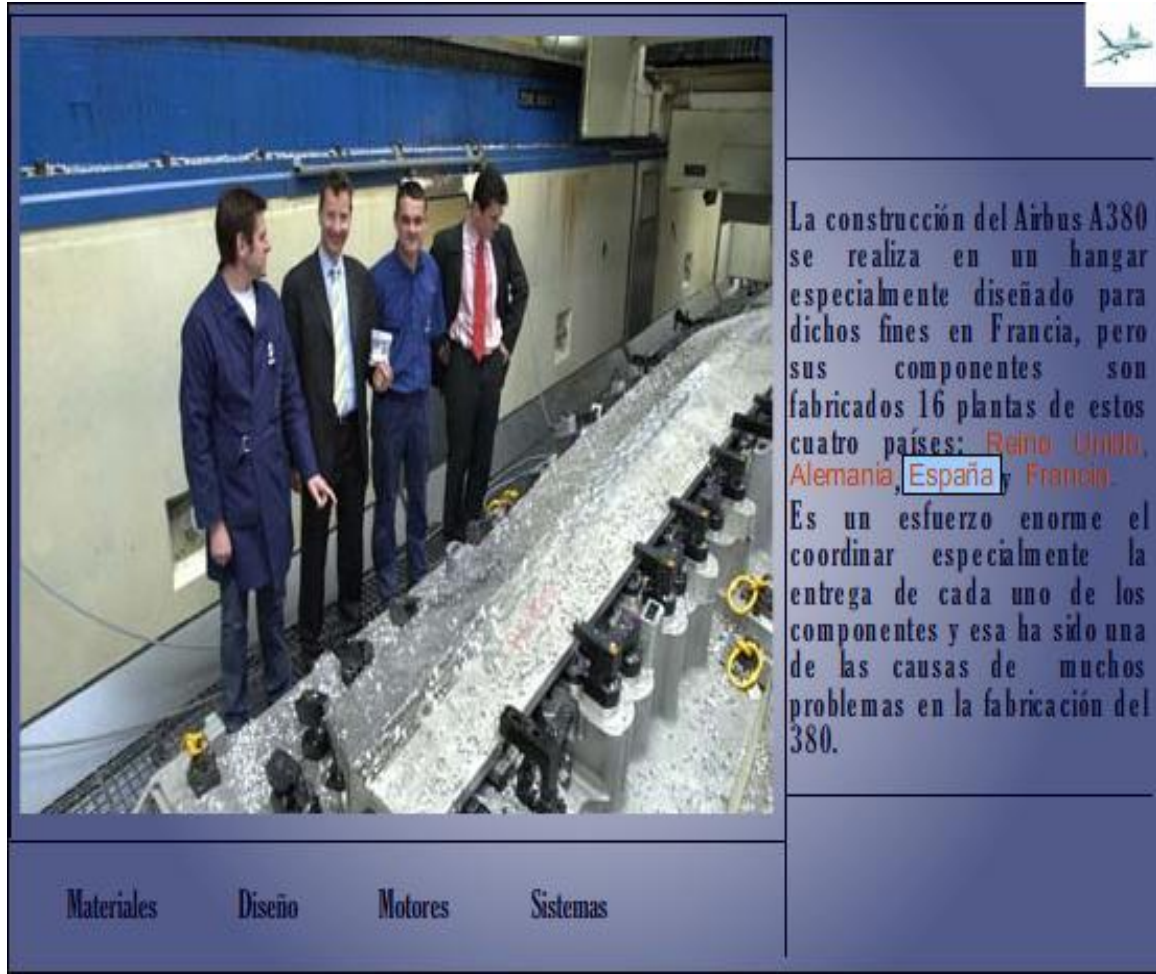

Figura A2. Escena de Construcción

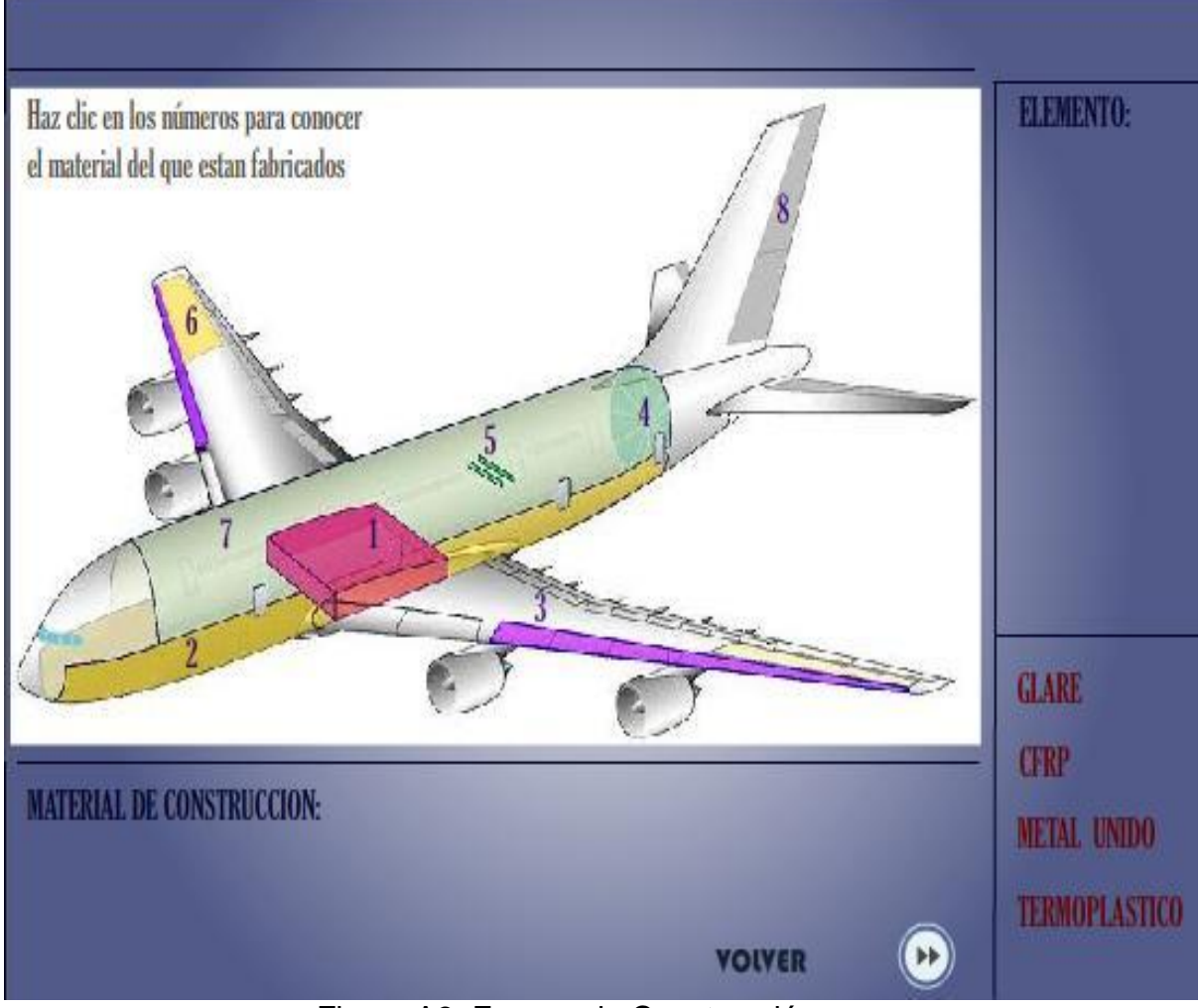

Figura A3. Escena de Construcción

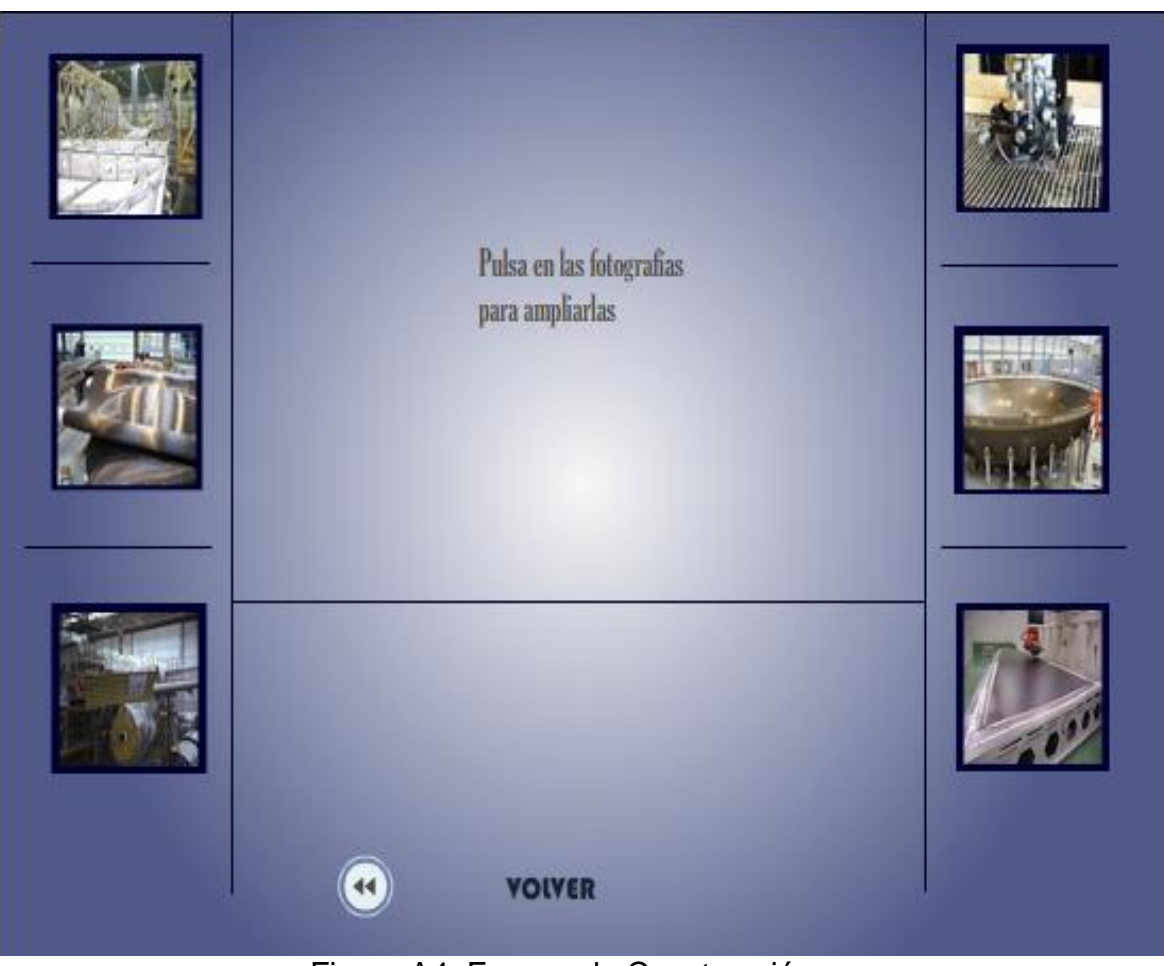

Figura A4. Escena de Construcción

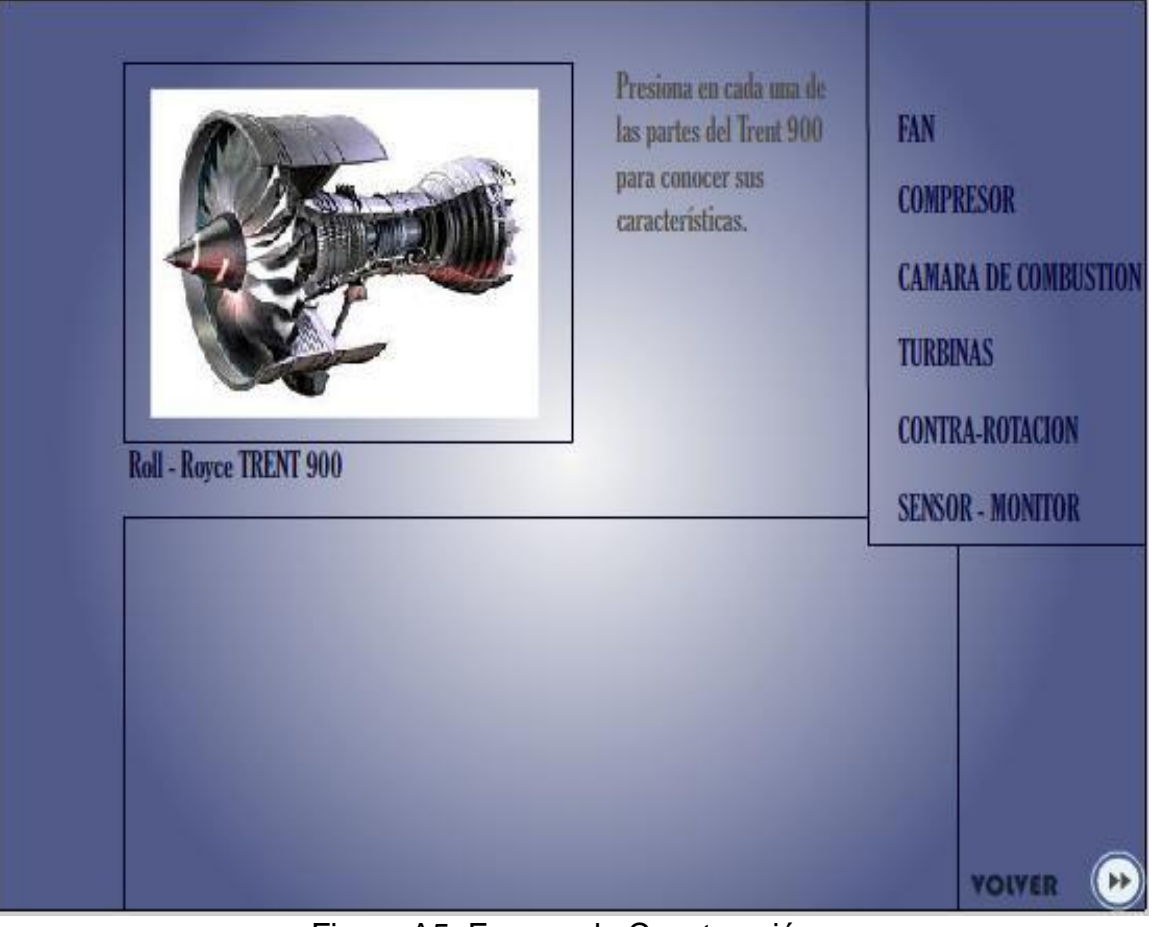

Figura A5. Escena de Construcción

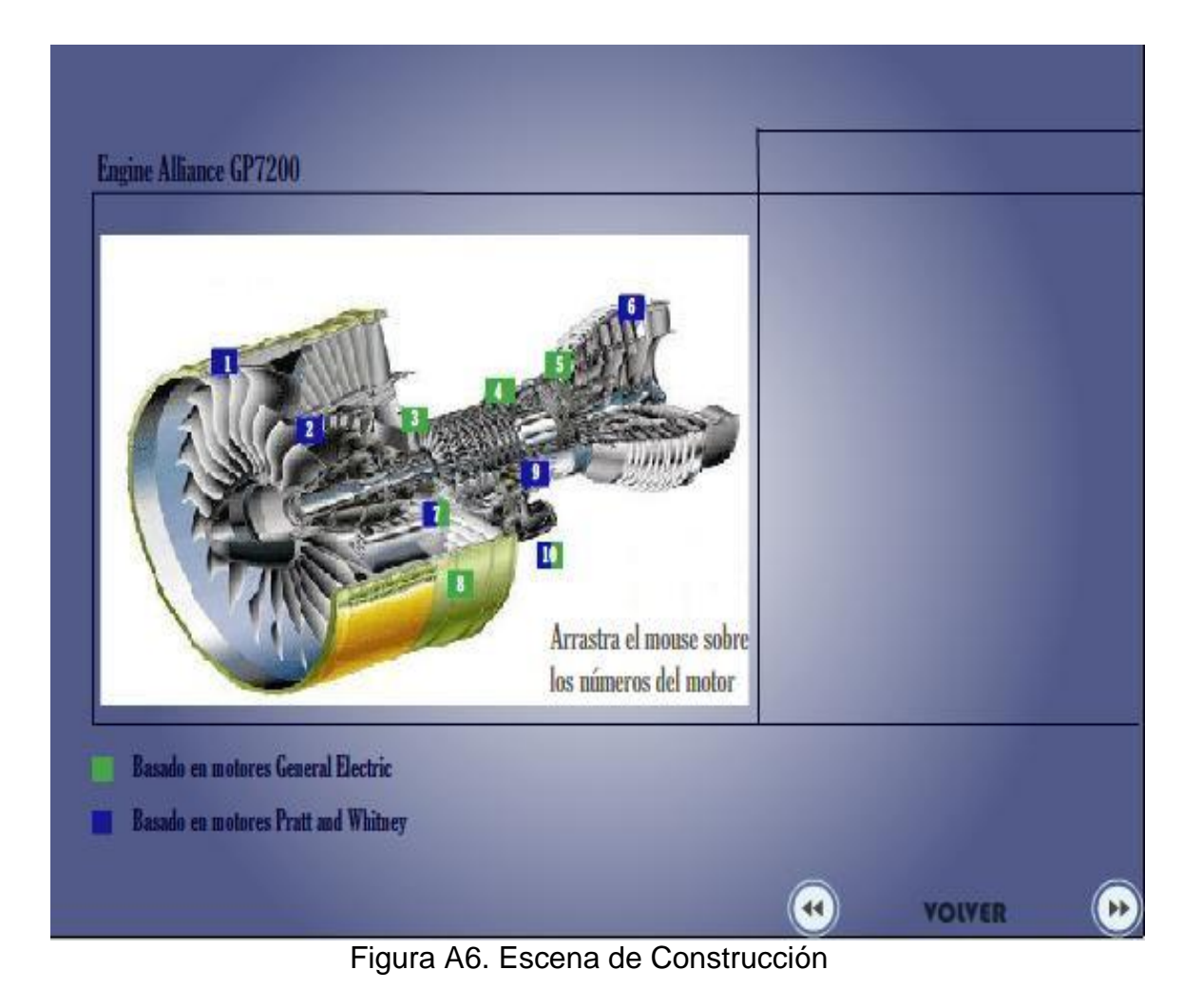

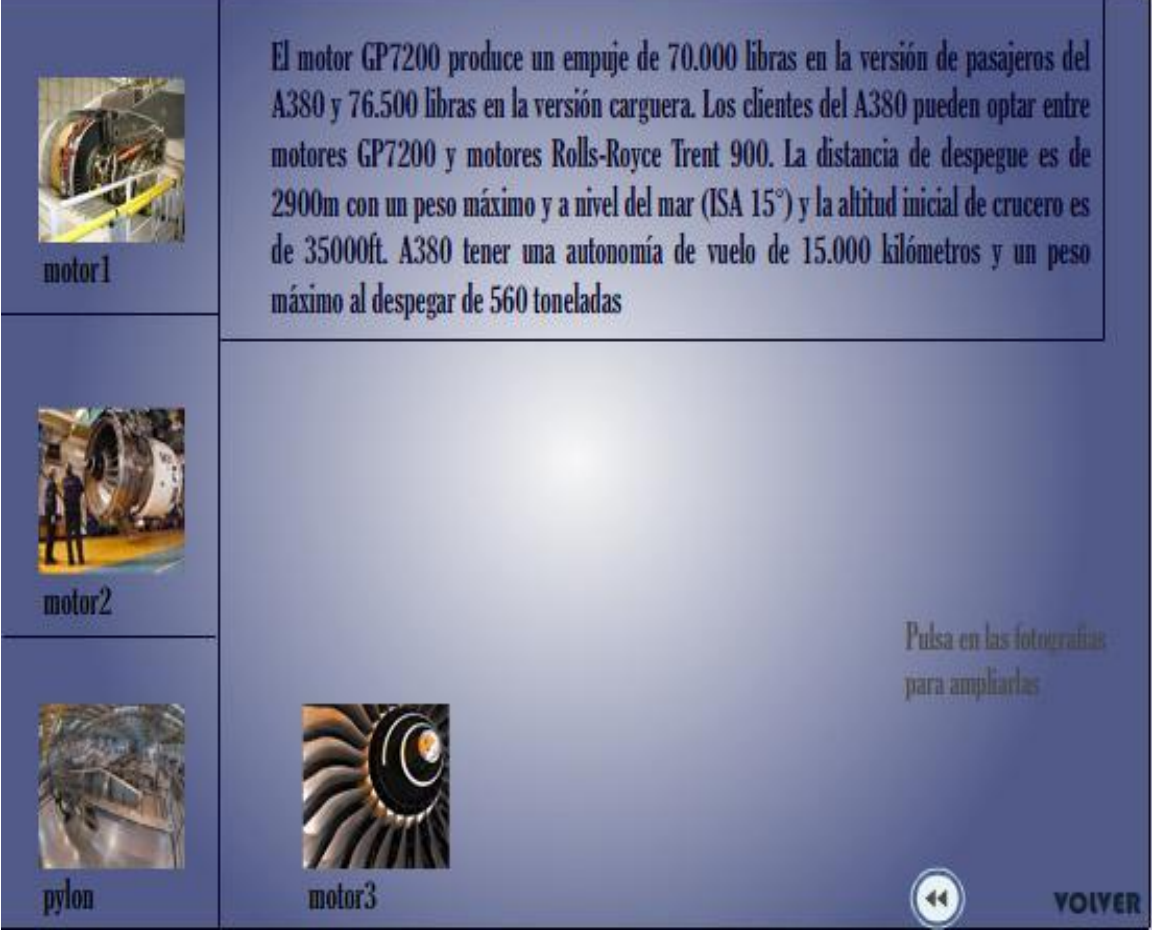

Figura A7. Escena de Construcción

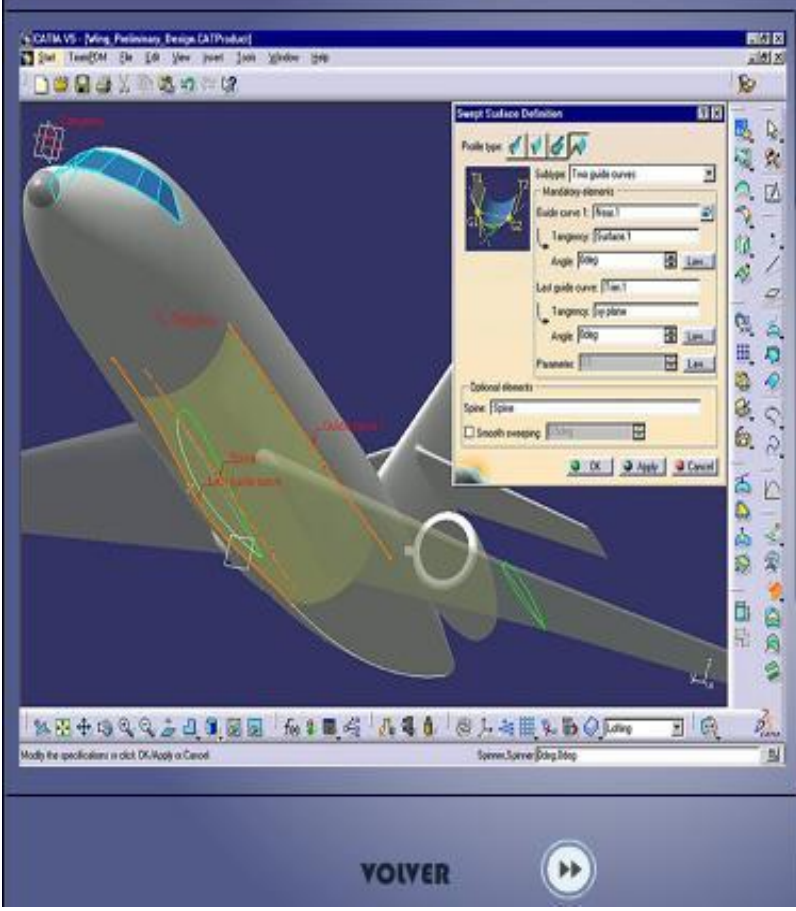

El diseño de la estructura y sistemas de la aeronave se debía hacer a través de herramientas informáticas de última generación y en algunos de los casos no existía todavía. En el caso de Airbus España se acuerda el empleo del modulo de composites "Covering" de **CATIA** para documentar la arquitectura interna de los paneles del avión. Al solo estar disponible en CATIA V4, el proceso de generación de información se complica: desde la geometría básica de AIRBUS (traducción de CADDS 5 a su vez), se construven sólidos en CATIA V5 y ficheros de laminados en CATIA V4 con "Covering". Estos sólidos producidos se comprueban en maqueta electrónica (DMU).

Figura A8. Escena de Construcción

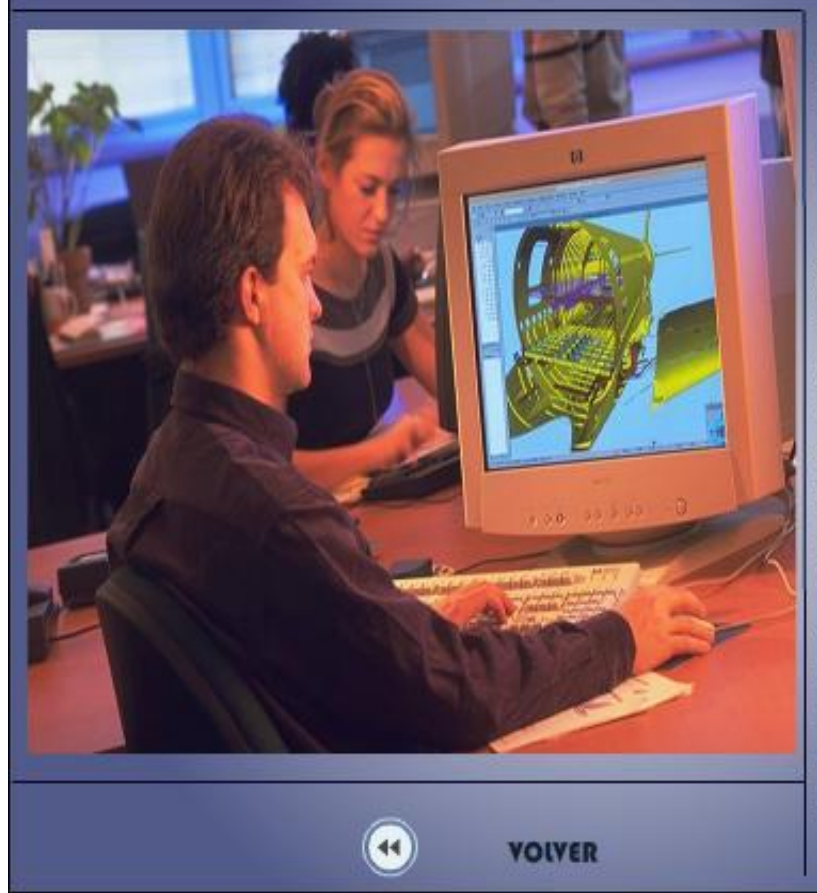

Airbus ha usado muchos softwares de última generación para el diseño del A380, entre ellos también está WITNESS, un programa de simulación para probar las estructuras. La simulación está permitiendo analizar la capacidad de producción, disponibilidad de equipos, los estrangulamientos de producción. dentro de una variedad de entornos de producción. Los Ingenieros de Airbus-UK presentaron en  $\mathbf{h}$ WITNESS ISC 2003 un modelo complejo único de la línea de producción, a través de las herramientas y técnicas utilizadas para crear una "instalación de trabajo virtual".

Figura A9. Escena de Construcción

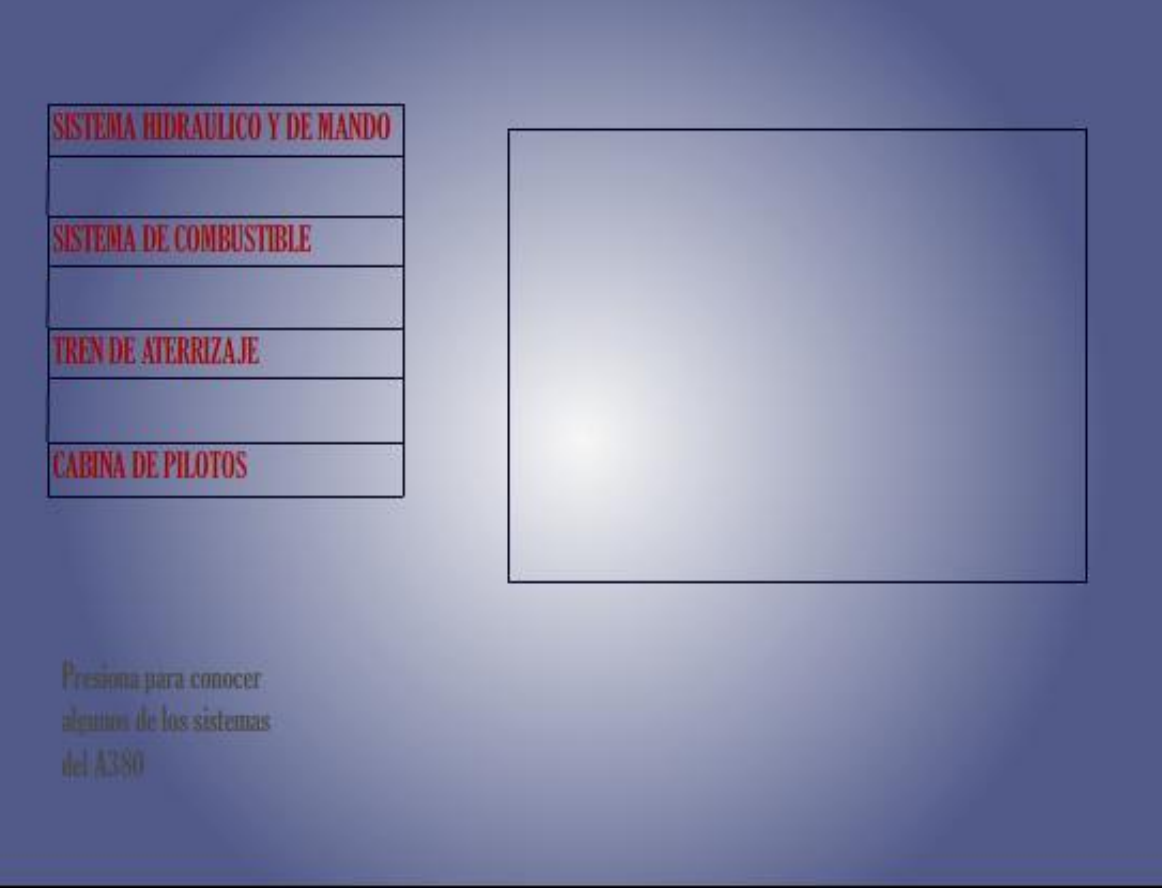

Figura A10. Escena de Construcción

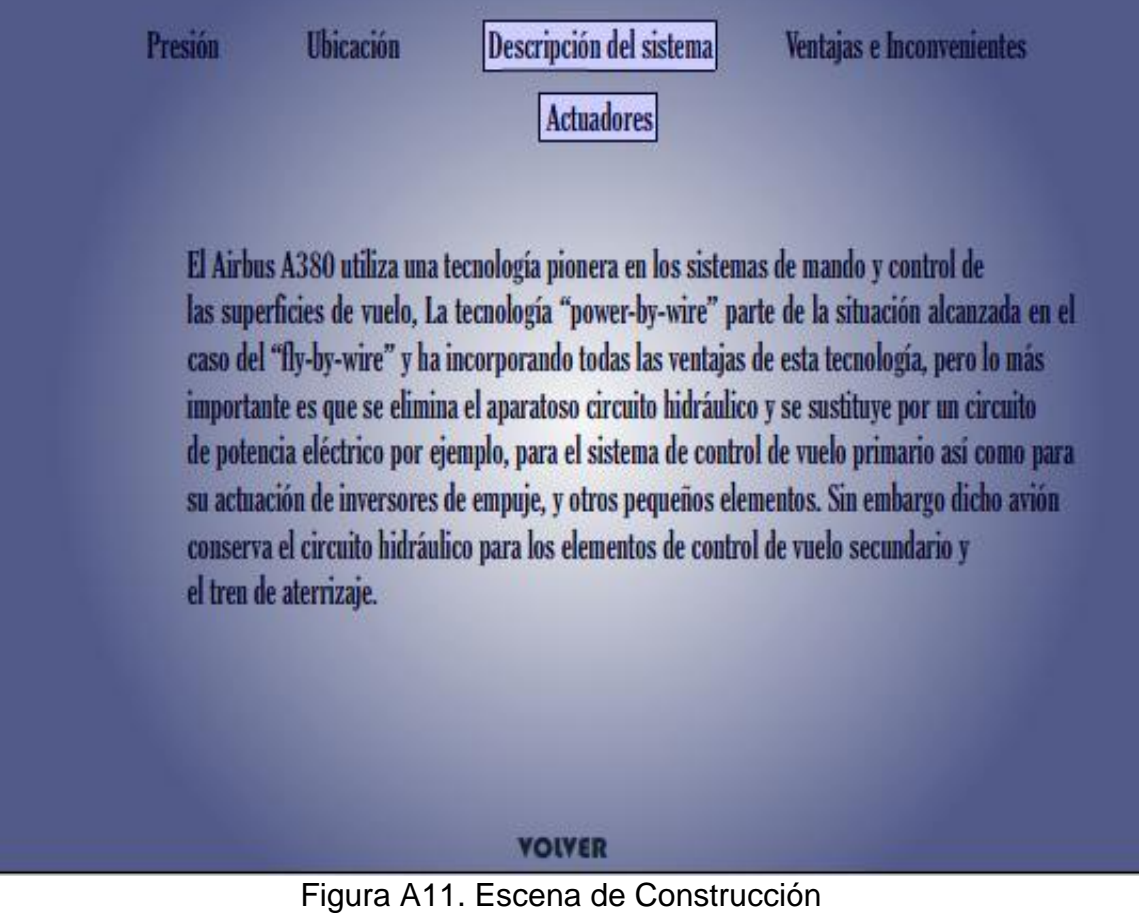

# **EMA (Electro Mechanical Actuation)**

### EHA (Electro Hydrostatic Actuation/Actuator)

Un actuador electromecánico utiliza engranajes mecánicos para conectar un motor eléctrico a la superficie de control que se pretende mover. El motor puede ser alimentado por corriente continua o alterna (usando rectificadores en este caso). Las características del motor (velocidad, dirección y par) se traducen directamente en las del actuador (velocidad, dirección y carga).

Se ha comprobado que el EMA básico (como el mostrado en la figura) no es adecuado para el control de vuelo primario, pero sí se puede usar para el control de vuelo secundario.

Un factor limitante para los EMAs es que necesitan lubricación, lo que implica un coste de mantenimiento adicional respecto a los actuadores incorporados en el sistema hidráulico tradicional.

> Haz clic en EMA para ver la figura.

**VOIVER** 

Figura A12. Escena de Construcción

El tren de aterrizaje de 22 ruedas consiste en dos secciones que se encuentran bajo el ala, dos centrales bajo el fuselaje, cada uno con 6 ruedas y una rueda gemela (dos) en la nariz.

Cada tren soporta alrededor de 167 toneladas.

El tren de nariz tiene una presión hidráulica de 350 bares.

El avión puede realizar un giro de 180° dentro de un área de 56.5 metros, lo cual esta dentro de los 60 metros de dimensión standard de cualquier aeropuerto.

El avión maniobra en una pista de taxi de 23 metros de ancho y en pista de rodaje de 45 metros. Tiene un sistema de cámaras externas de ayuda al taxi (ETACS). Consiste de cinco cámaras de video y una computadora a bordo. Las imágenes ayudan a la tripulación en las maniobras en tierra

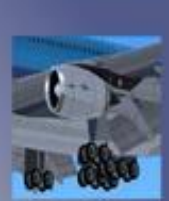

**Ampliar** 

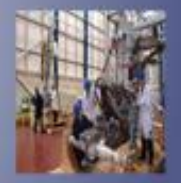

**Ampliar** 

#### **VOIVER**

Figura A13. Escena de Construcción

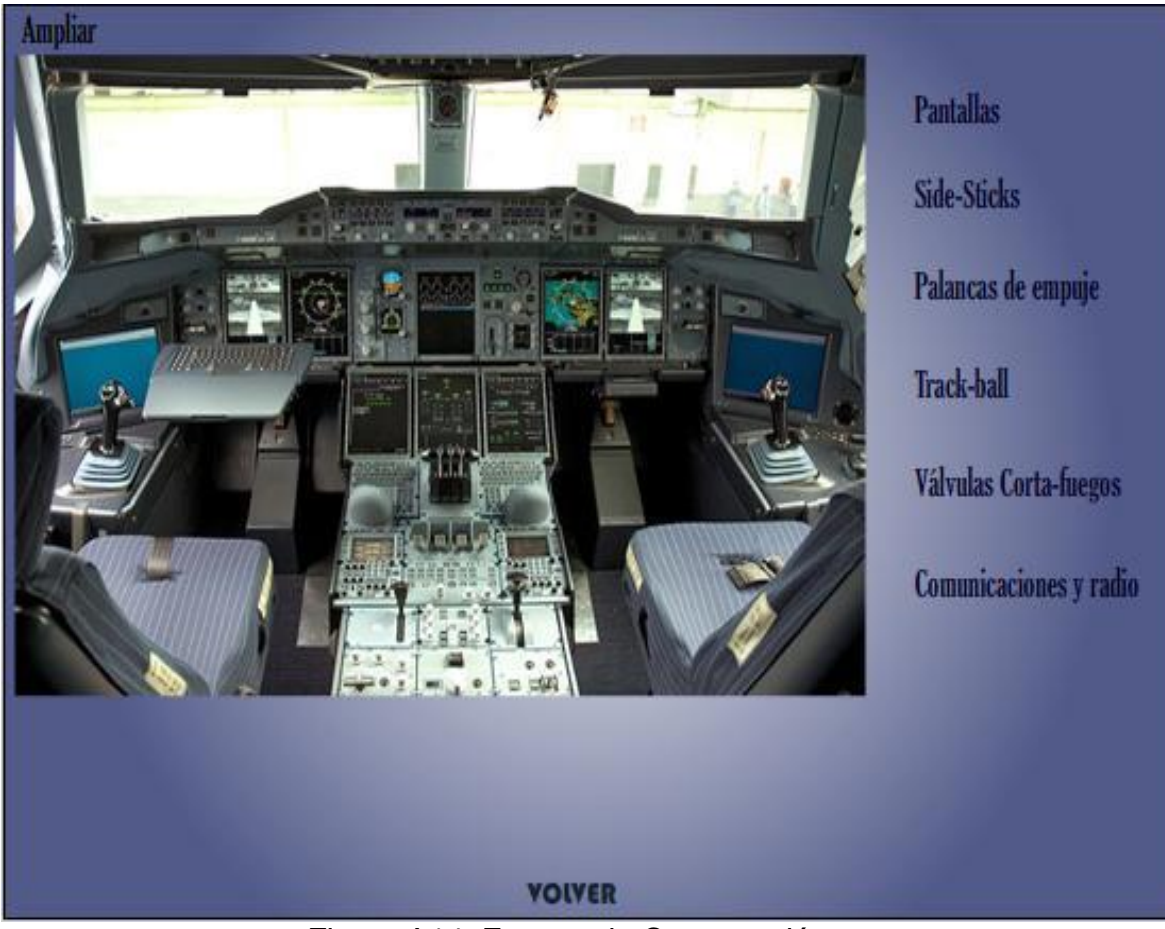

Figura A14. Escena de Construcción

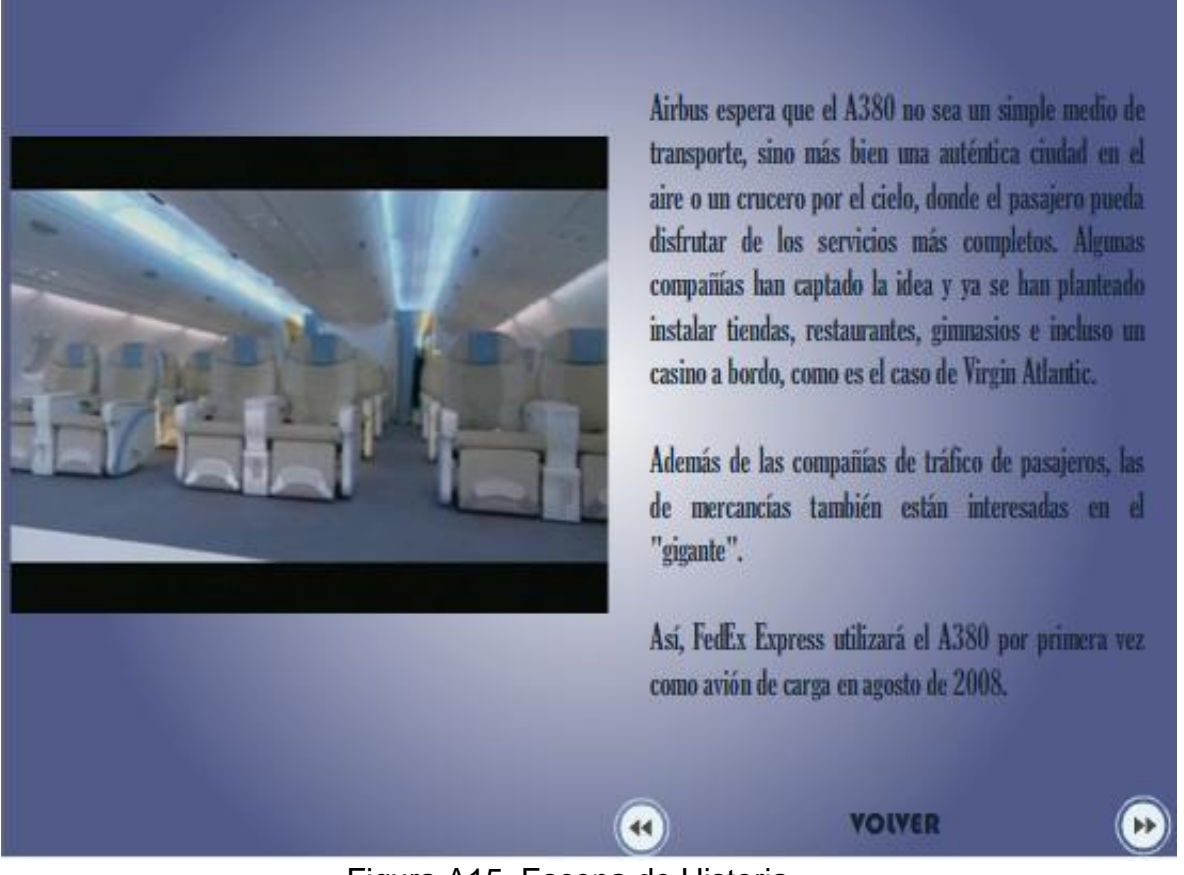

Figura A15. Escena de Historia

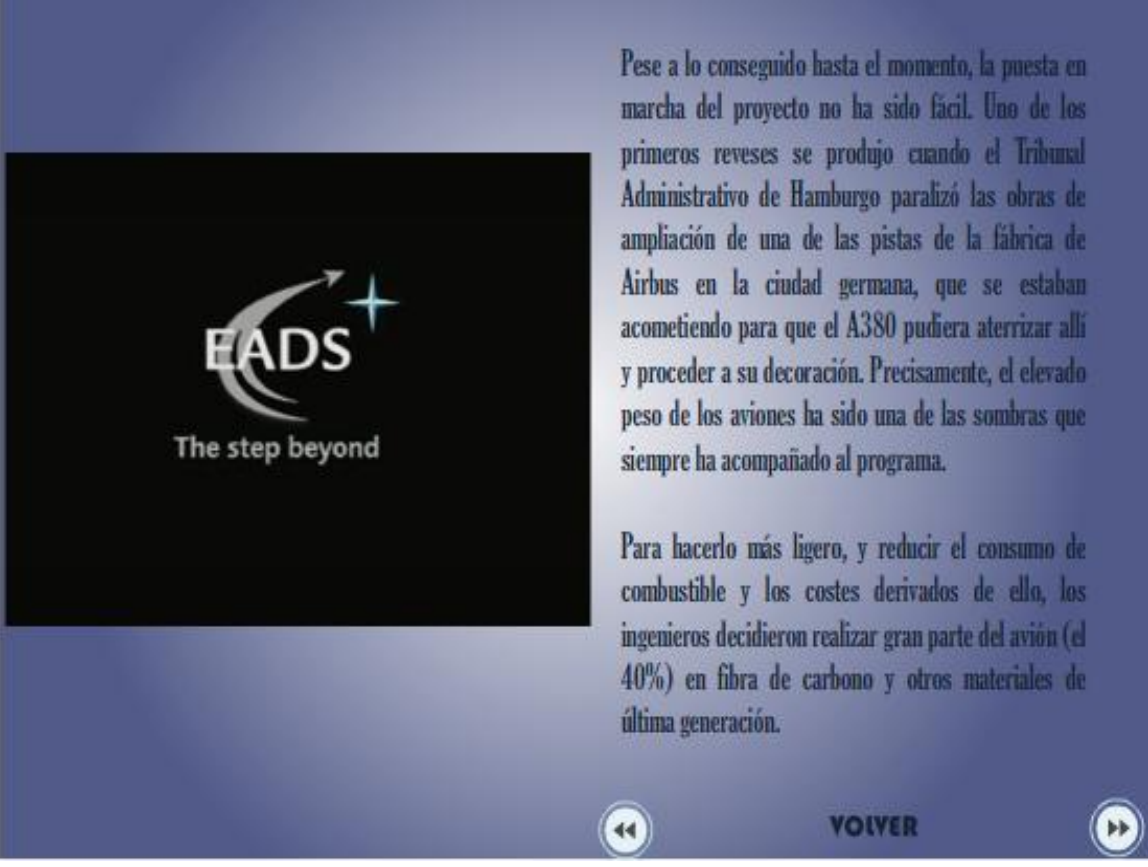

Figura A16. Escena de Historia

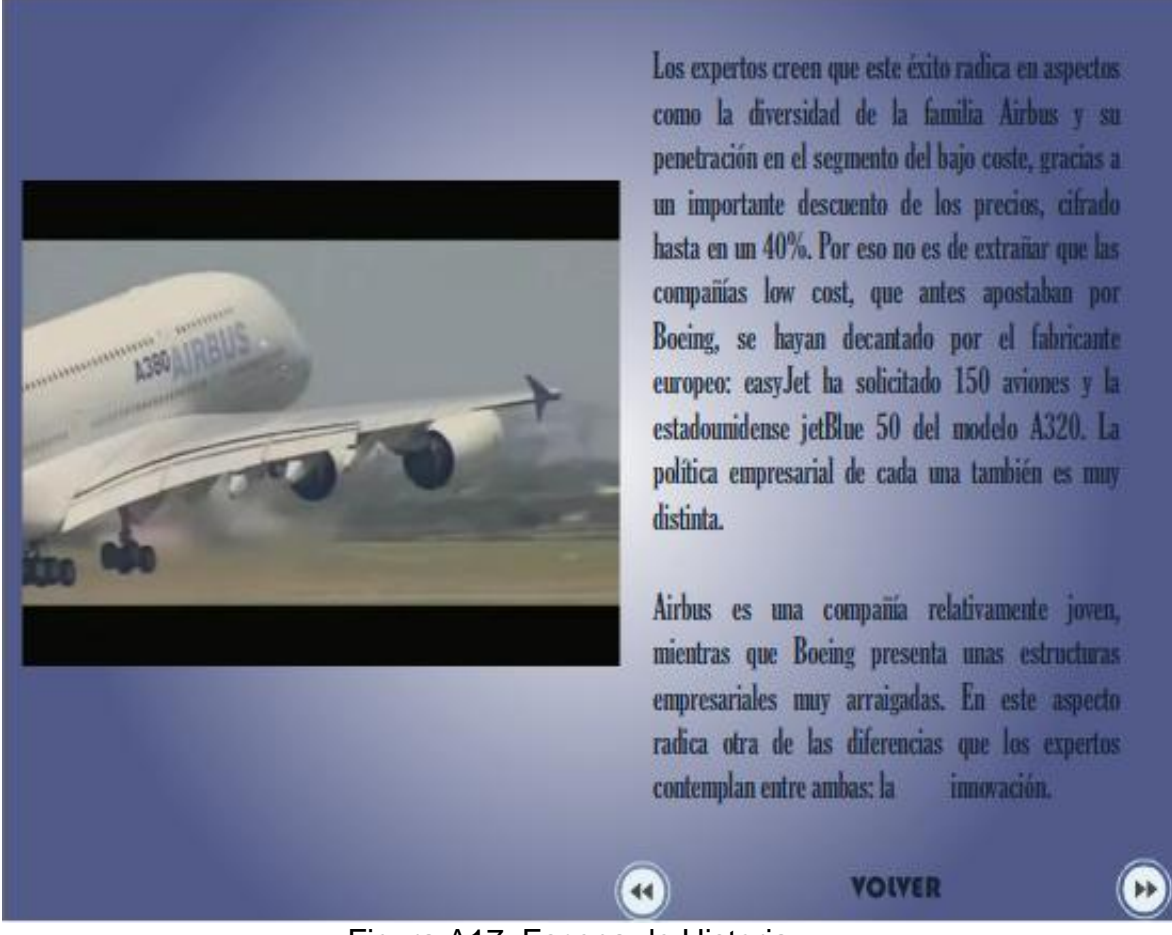

Figura A17. Escena de Historia

Ya se han realizado muchas peticiones: más capacidad de carga en el caso de Emirates Airlines o más autonomía de vuelo, en el de la australiana Quantas. En total, 16 aerolíneas, entre ellas Singapore Airlines, Air France, Lufthansa, Korean Air y Quatar Airways han solicitado a Airbus 159 aviones (132 en la versión pasajeros y 27 en la de carga), a un precio de 280 millones de dólares cada uno. Por el momento, ninguna latinoamericana ha expresado su intención de adquirir un ejemplar del coloso.

De este modo, el número de peticiones se acercaría a los 250-280 aviones necesarios para comenzar a rentabilizar el proyecto, circunstancia que el fabricante tiene previsto lograr en el año 2010.

Pero, hasta llegar a este punto, el A380 ha tenido que superar un largo proceso de miles de horas de trabajo, simulaciones y vuelos de prueba. La construcción del A380 se ha realizado en las 16 factorías que Airbus tiene repartidas en Alemania. España, Francia, y Gran Bretaña.

El reparto de la construcción del aparato por diferentes países, sin embargo, ha provocado más de un quebradero de cabeza a la hora de proceder a su transporte hacia la planta de embalaje de Francia.

Es más, para su traslado se ha tenido que construir un barco especial en China con una de las escotillas más grandes del mundo.

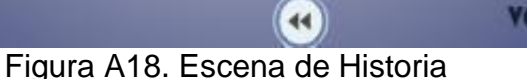

**VOIVER** 

 $(\ast)$ 

Otro de los inconvenientes que ha tenido que afrontar el nuevo Airbus 380 son sus dimensiones, hasta el punto de que algunos de los grandes aeroppertos internacionales tienen problemas para acogerlo y para que despegue o aterrice en sus pistas.

Para ello, desde el principio, Airbus se ha puesto en contacto con 60 de los principales aeropuertos de todo el mundo para no llevarse sorpresas cuando el avión comience a operar y sea compatible con los mismos. Se espera que, en 2006, 21 aeroppertos de todo el mundo estén preparados para que este gigante pueda operar en ellos y que esta cifra llegue a los 60 en 2010. En estos momentos, la medida mínima exigida para acoger este avión es de 6.400 m2...

Airbus, por su parte, también afirma que Boeing recibe ayudas del Gobierno estadounidenses a través de contratos con exenciones impositivas. Lo cierto es que el conflicto entre ambas es notorio y que en los últimos años la batalla, al menos la comercial, la está ganando el consorcio europeo. En el ejercicio 2003, Airbus, propiedad en un 80% de EADS y en un 20% de la británica BAE System, superó por vez primera en la historia a su competidor, tanto en pedido de aviones como en entregas. Ese año, el gigante europeo tuvo 284 encargos, frente a los 240 de Boeing, y entregó 305 aviones frente a los 281 del estadounidense. En 2004 la situación fue similar: Airbus entregó 320 aviones frente a los 285 Boeing.

> $\overline{44}$ Figura A19. Escena de Historia

**VOIVER** 

 $\rightarrow$ 

Pero el juego y la rivalidad continúan y mientras Boeing prepara el lanzamiento de su flamante modelo el 787, Airbus no quiere perder cola y contrataca con el Airbus 350, un avión de tamaño medio en el que se invertirán 4.350 millones de euros y del que ya existen 140 pedidos.

Así esperemos que esta rivalidad solo se traduzca en adelantos tecnológicos y estudios científicos provechosos, y ventajas para el usuario con aeronaves como el 380, innovadoras, confortables y económicas.

**YOIVER** 

Figura A20. Escena de Historia
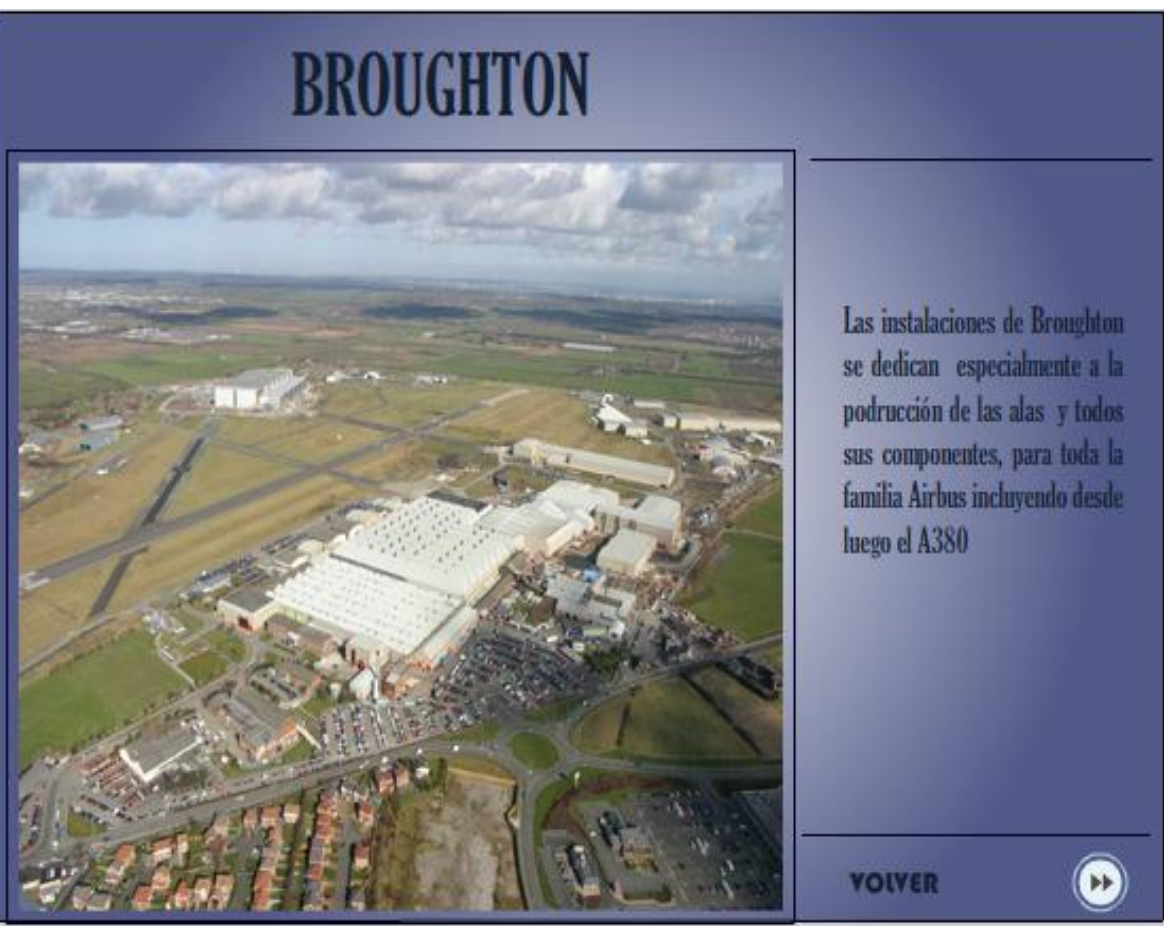

Figura A21. Escena de Instalaciones

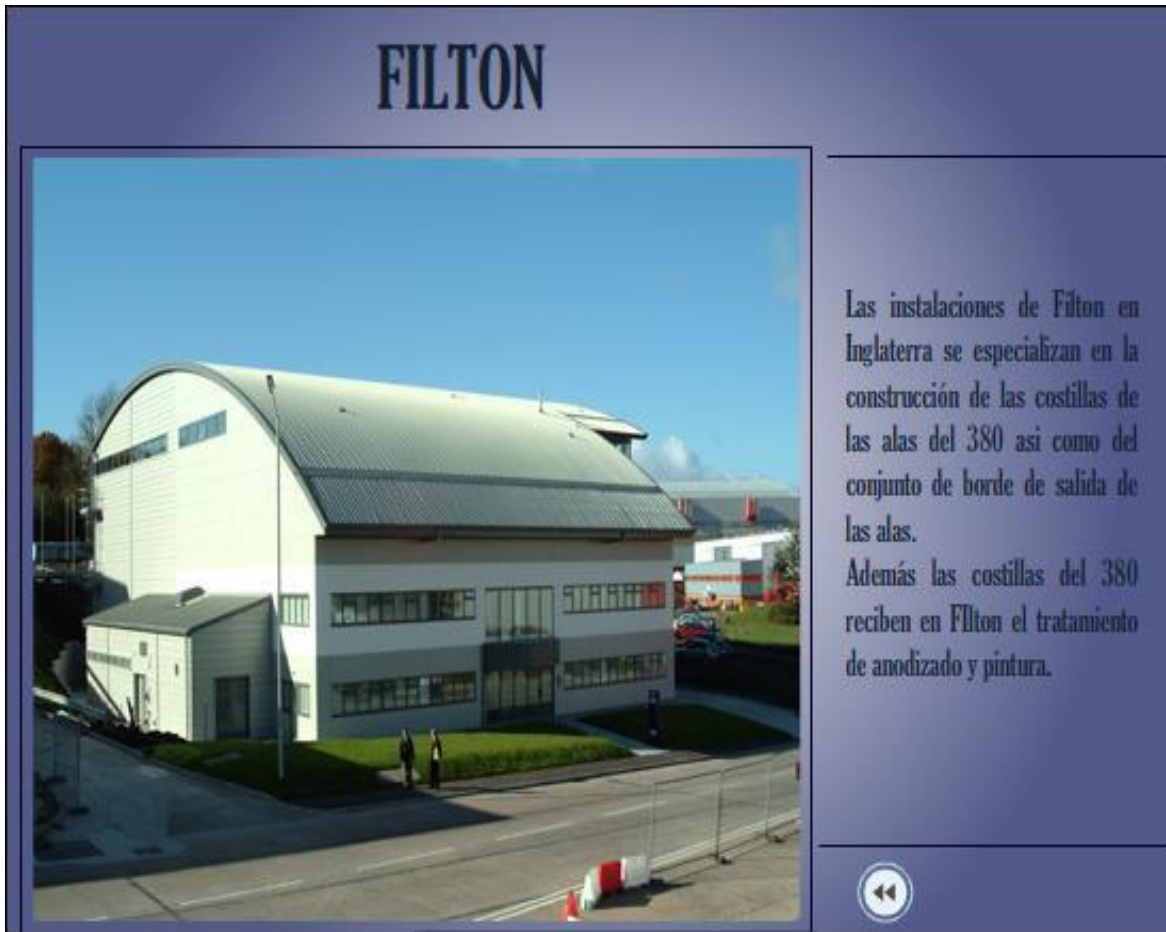

Figura A22. Escena de Instalaciones

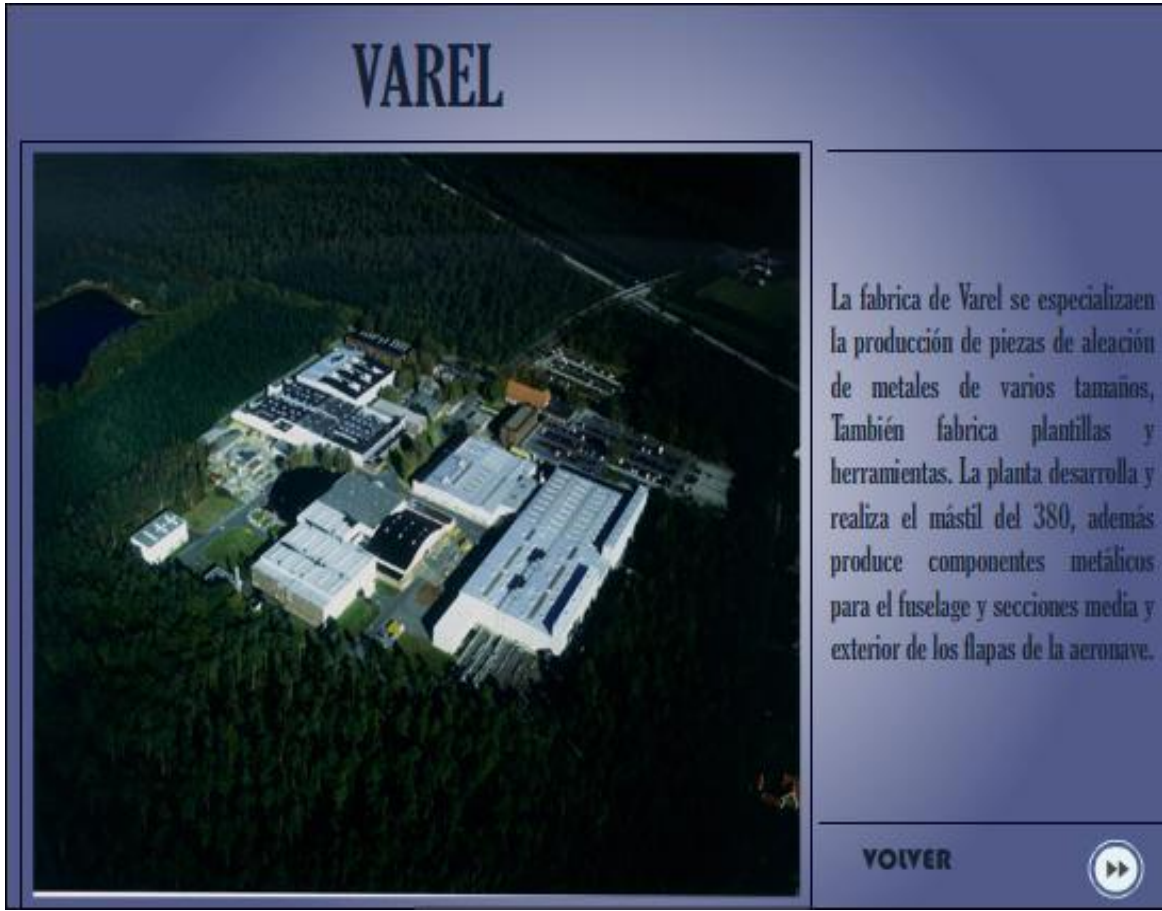

Figura A23. Escena de Instalaciones

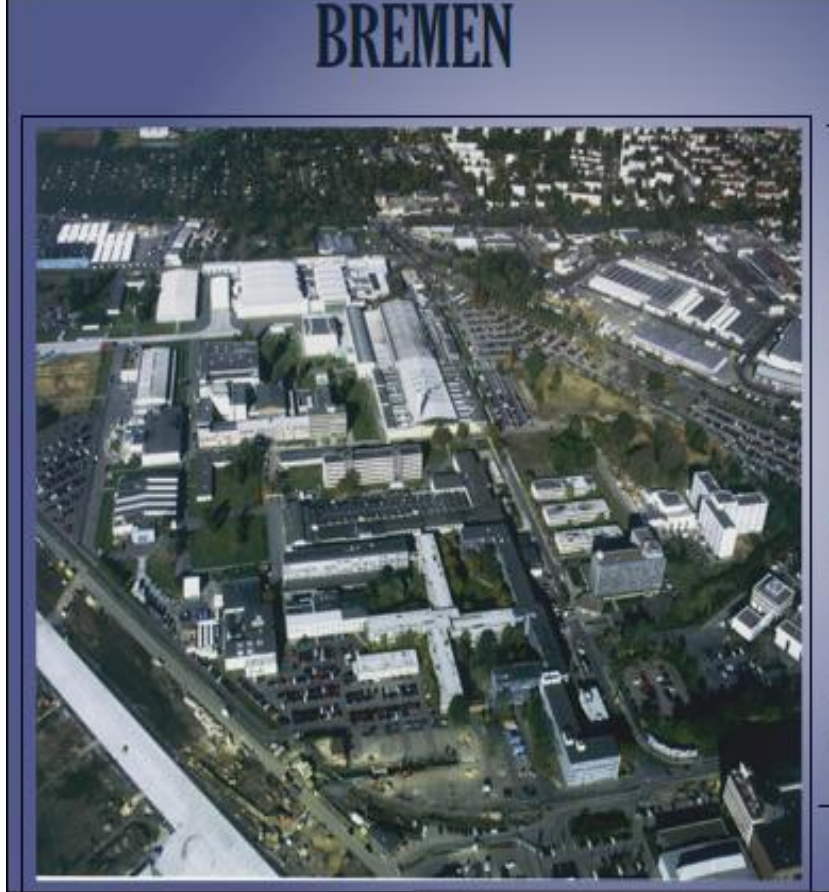

Bremen es la segunda planta más grande de Airbus, dode esta localizada la mitad de toda la de ingeniería en actividad Alemania

La planta se especializa en: la construcción de componentes de alta sustentación (partes que incrementan la maniobrabilidad de aeronave en diferentes  $l$ a condiciones de vuelo), Para el A380 produce sistemas de sustentación, flaps, tracks, fairings y partes metálicas para la piel del avión.

 $\circledcirc$ 

 $\bf \widehat{\bf 0}$ 

Figura A24. Escena de Instalaciones

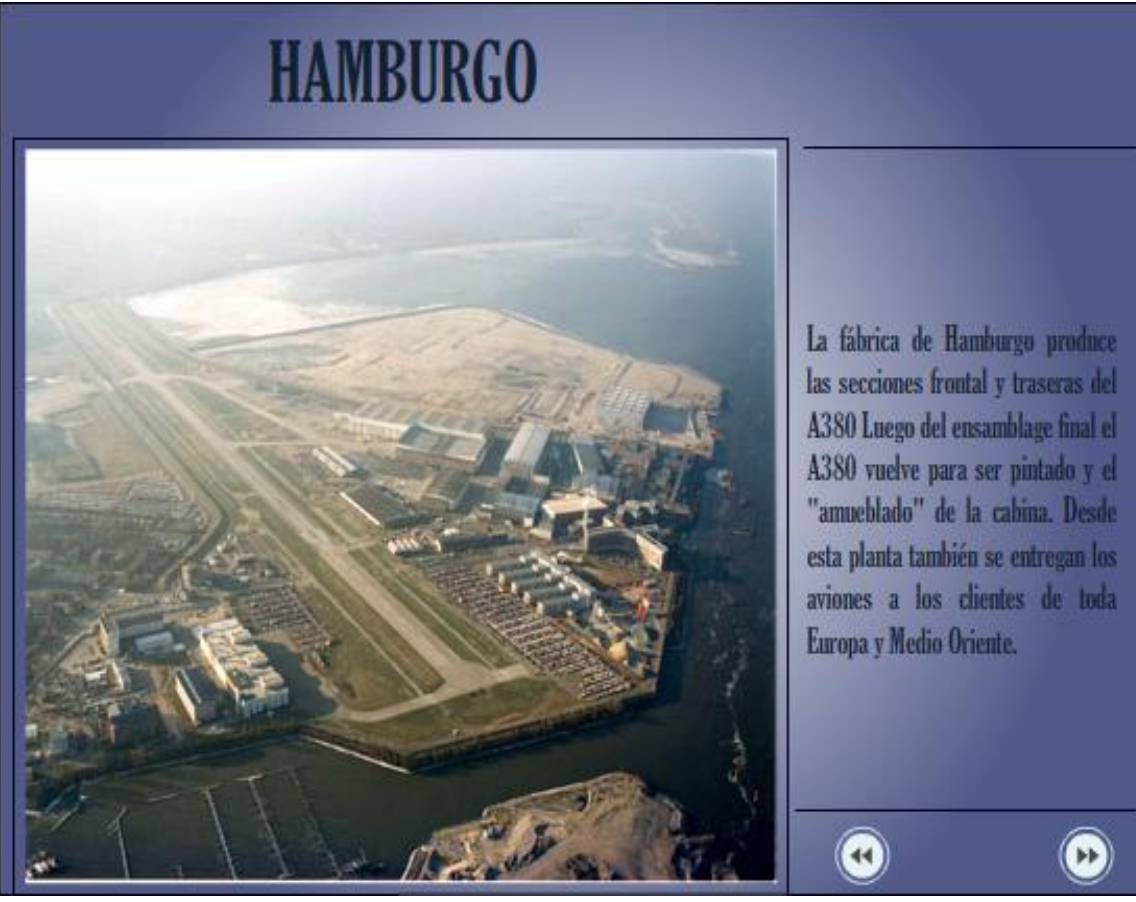

Figura A25. Escena de Instalaciones

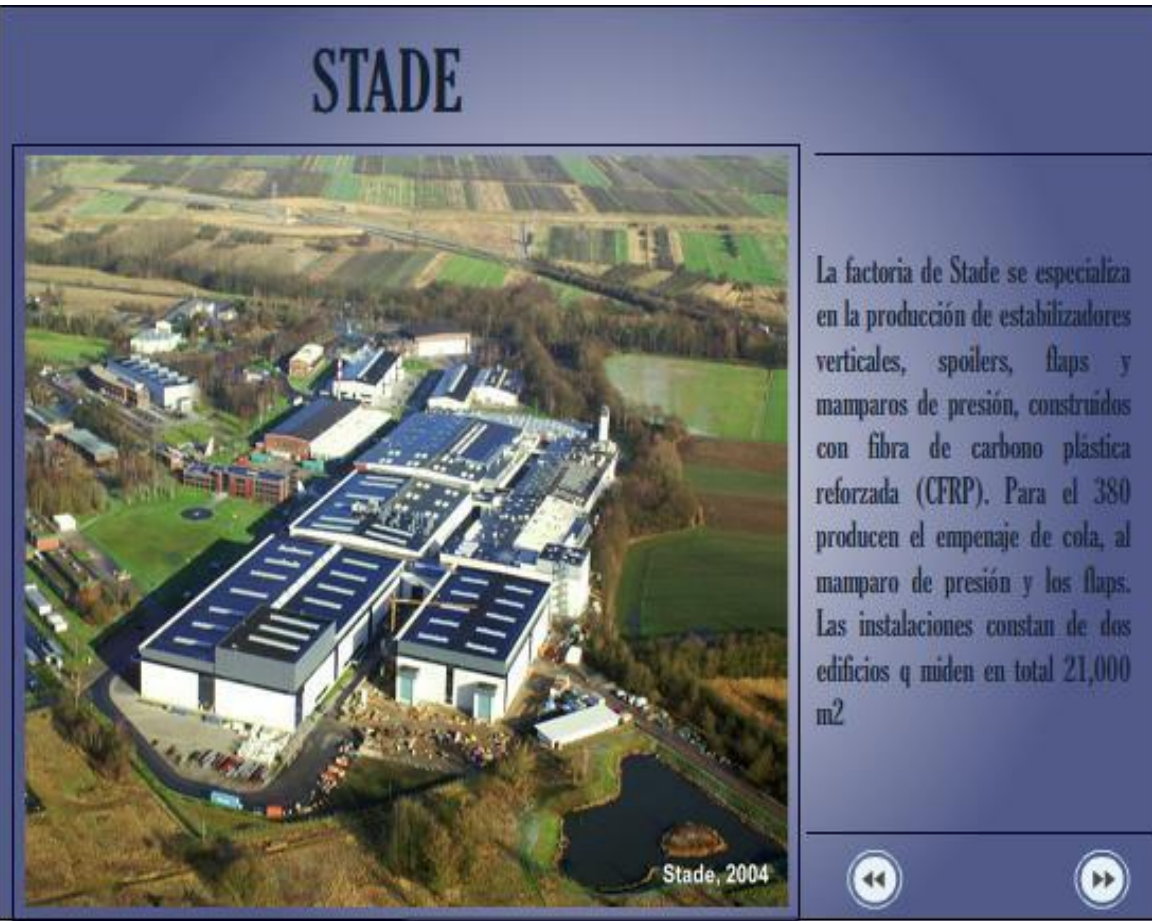

Figura A26. Escena de Instalaciones

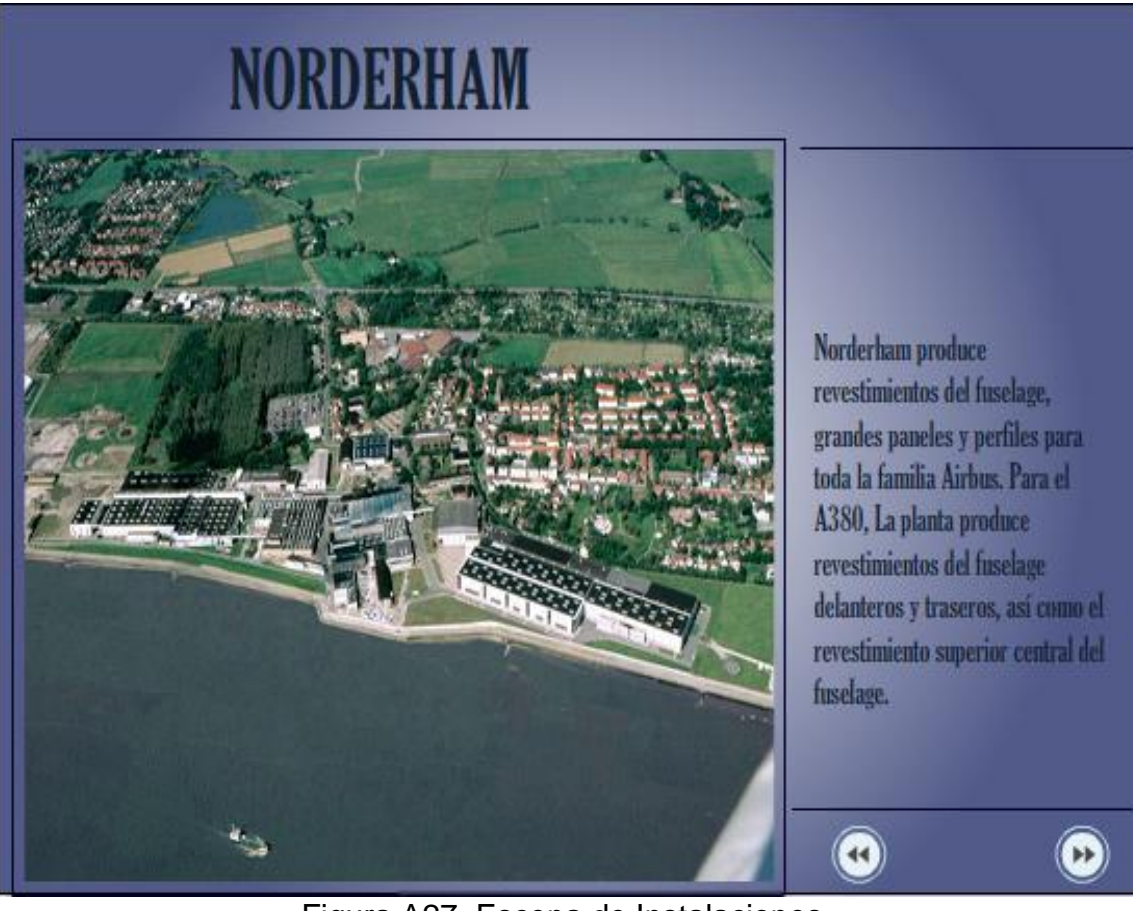

Figura A27. Escena de Instalaciones

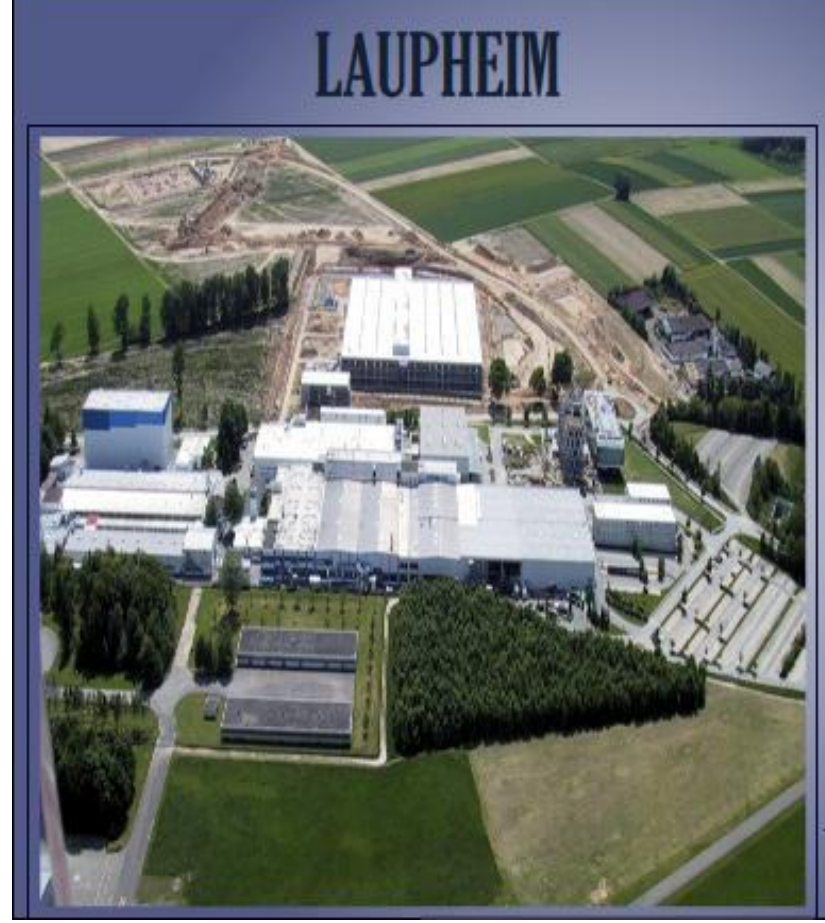

Laupheim se especializa en la ingeniería y desarrollo de ductos de aire de baja presión y componentes interiores de la cabina usando avanzados materiales de composite, dentro de estos, forros para el piso de la cabina y compartimientos interiores, techos, puertas y marcos de las puertas

**VOIVER** 

Figura A28. Escena de Instalaciones

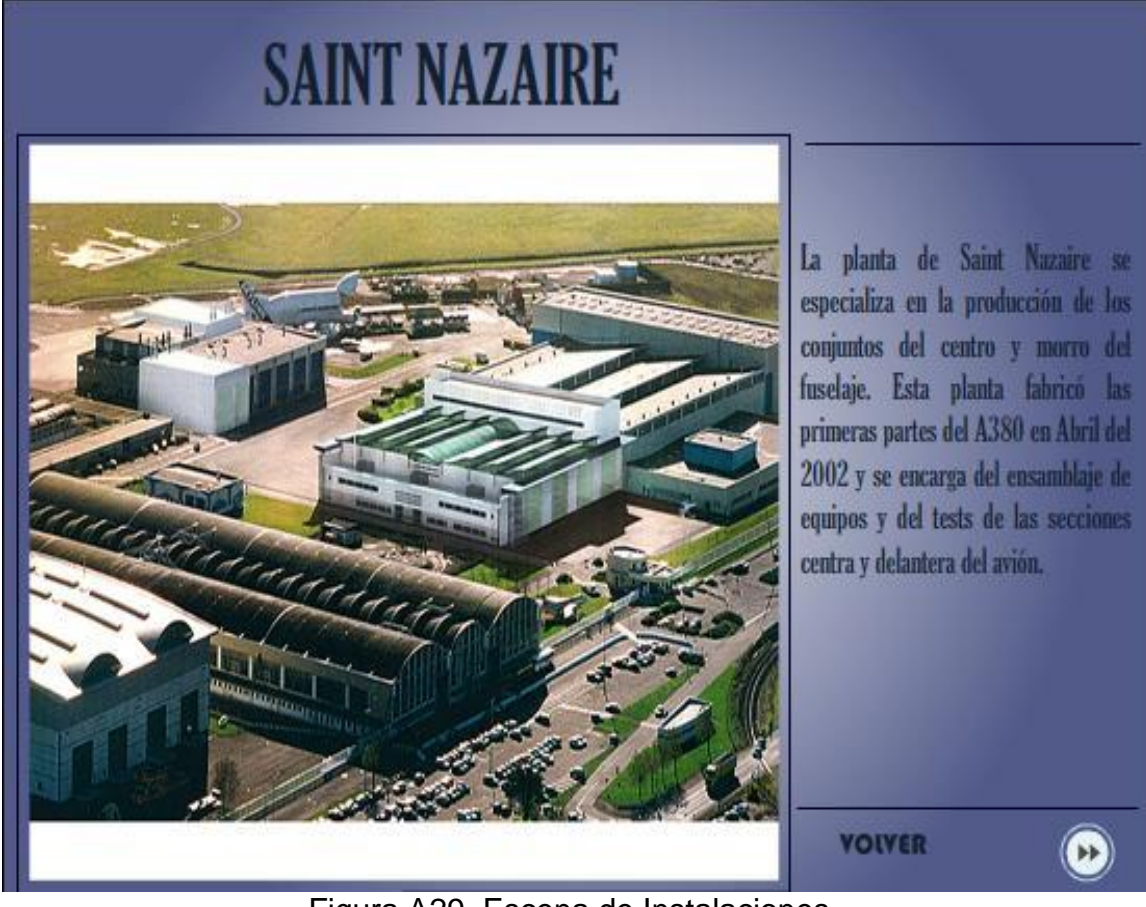

Figura A29. Escena de Instalaciones

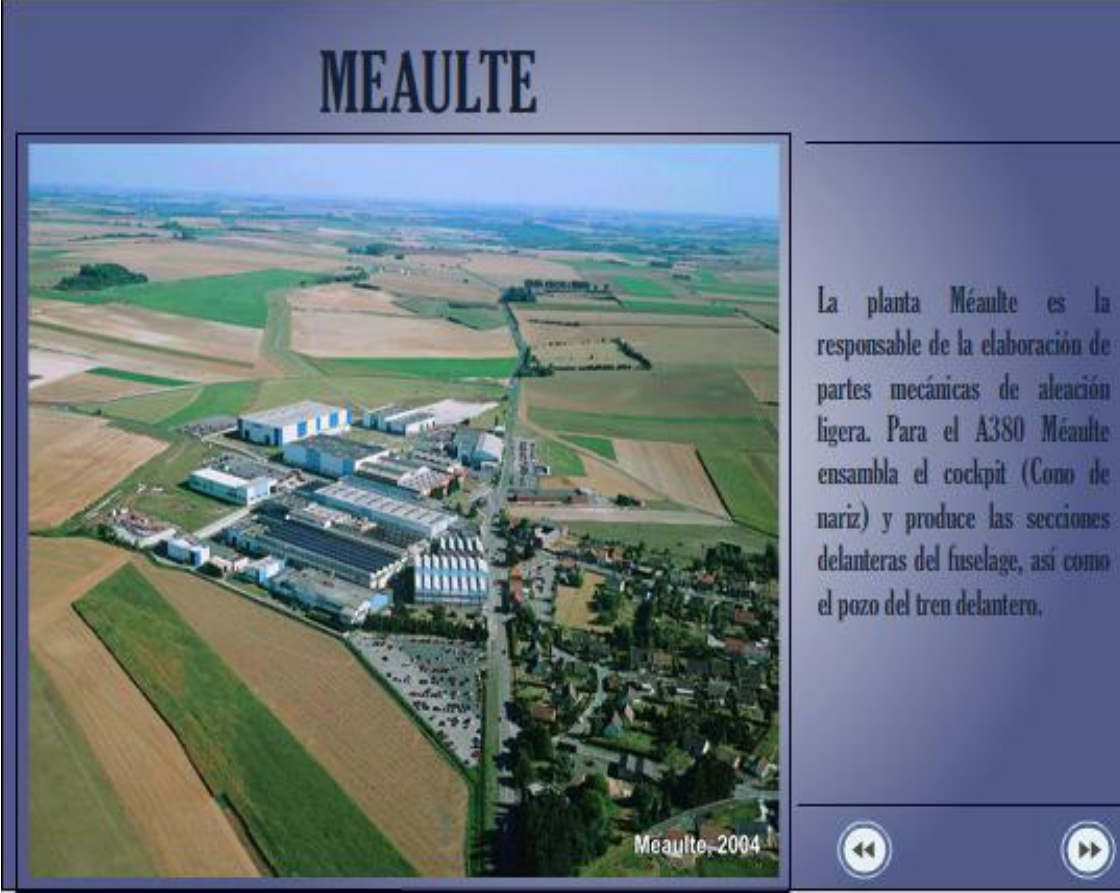

Figura A30. Escena de Instalaciones

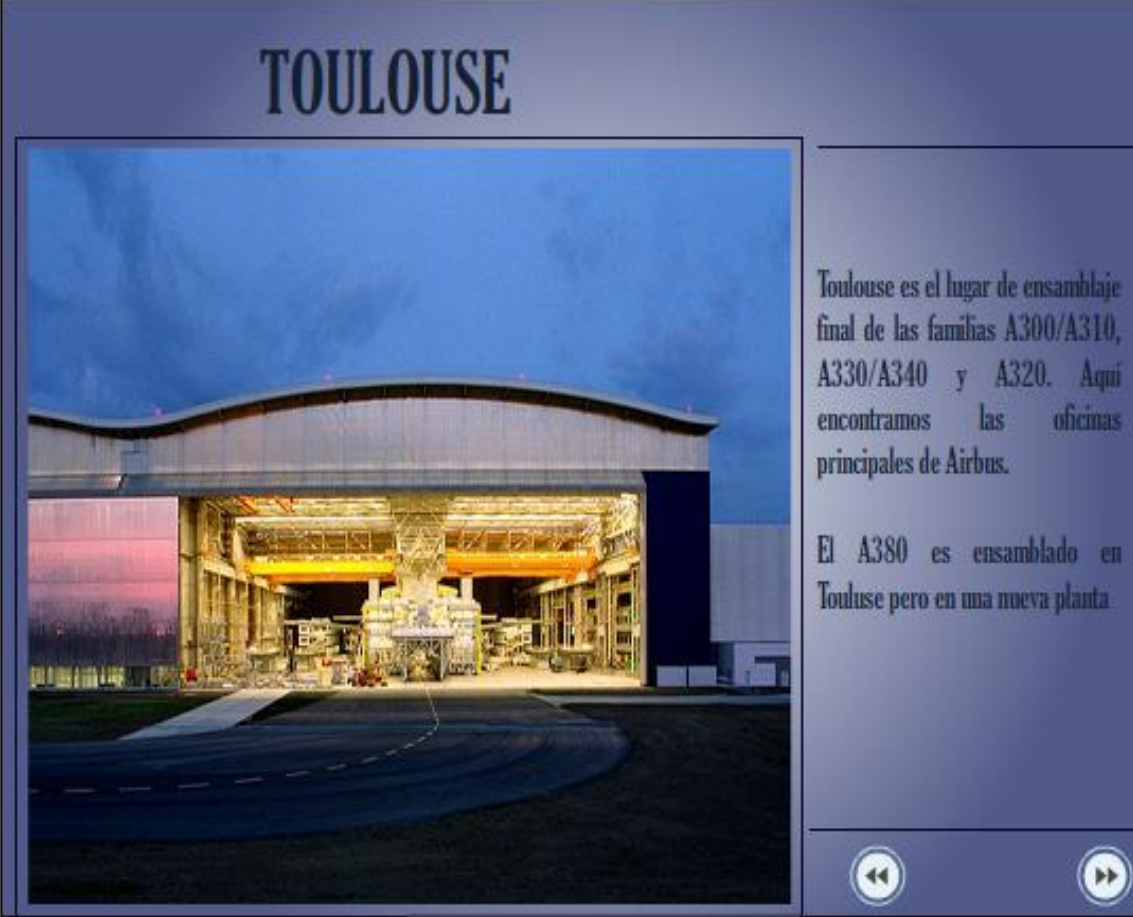

Figura A31. Escena de Instalaciones

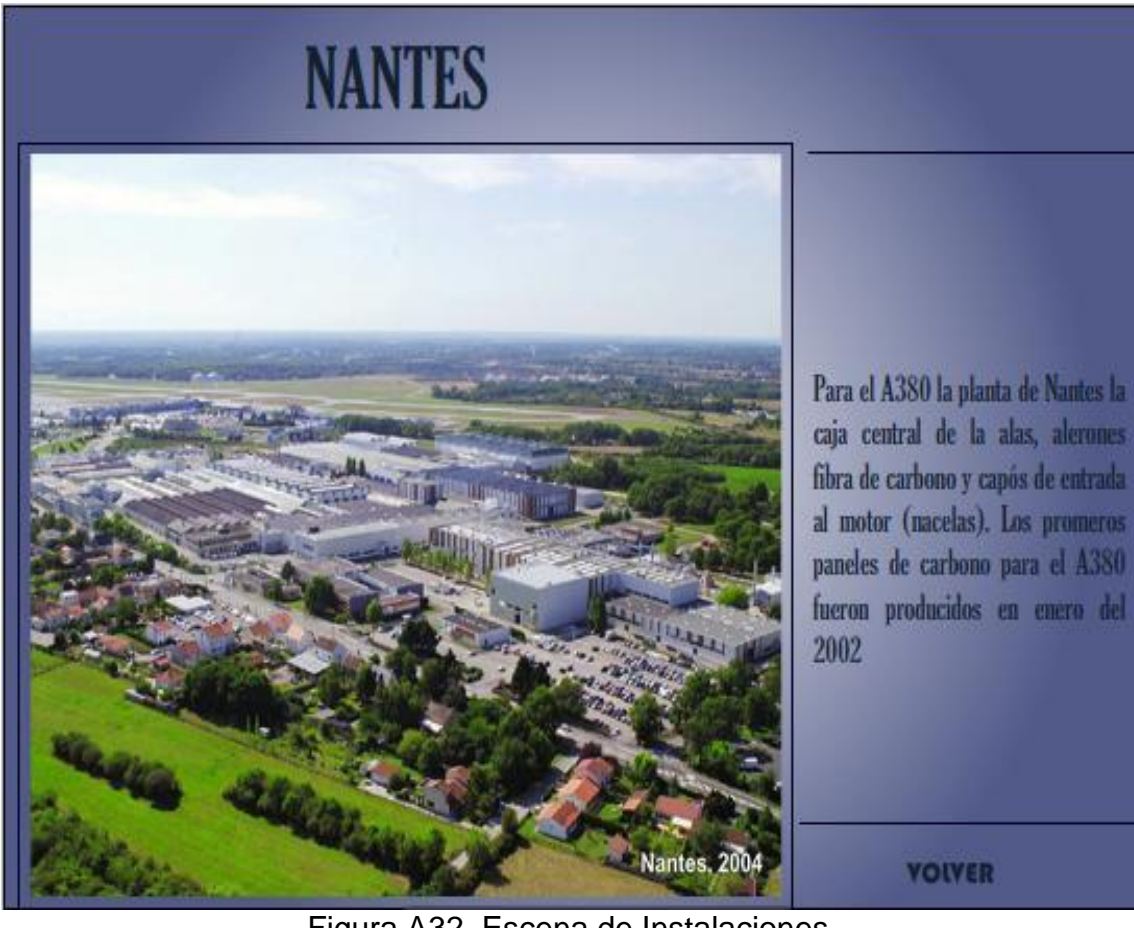

Figura A32. Escena de Instalaciones

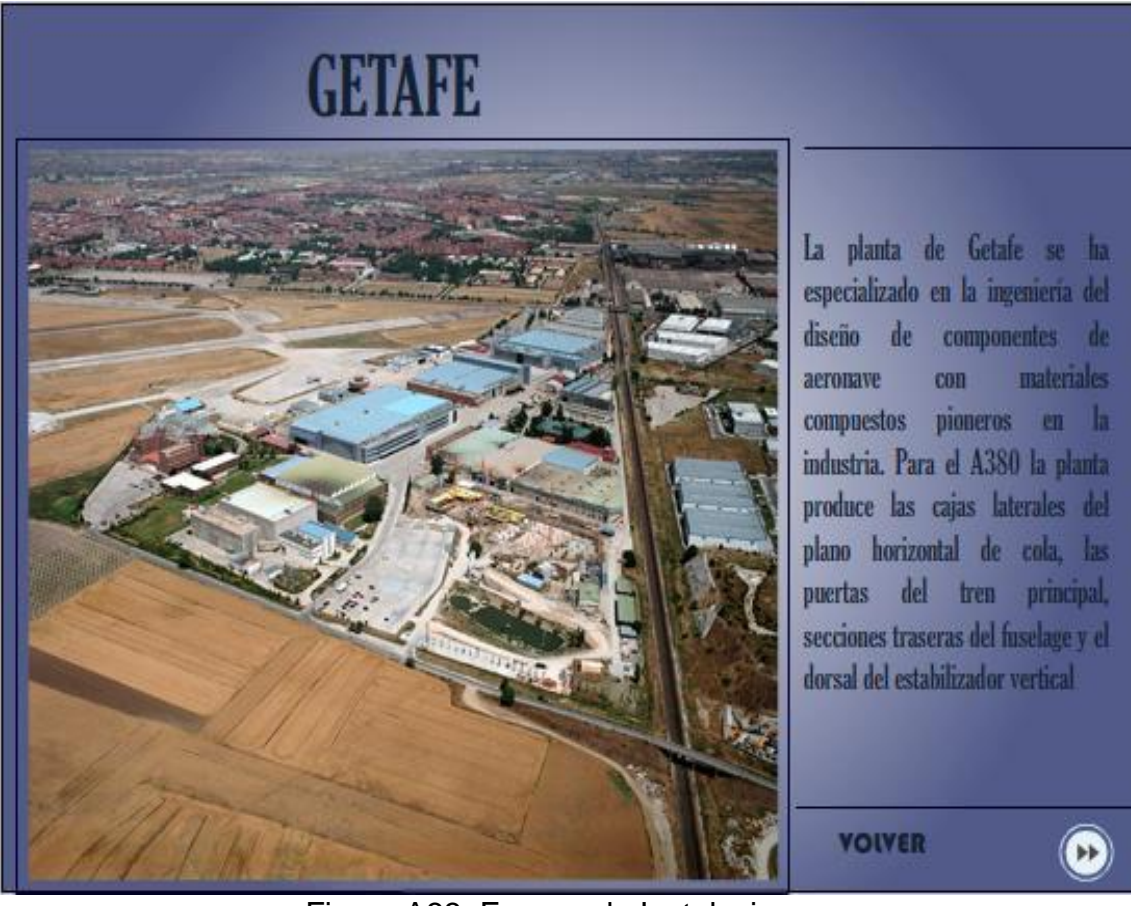

Figura A33. Escena de Instalaciones

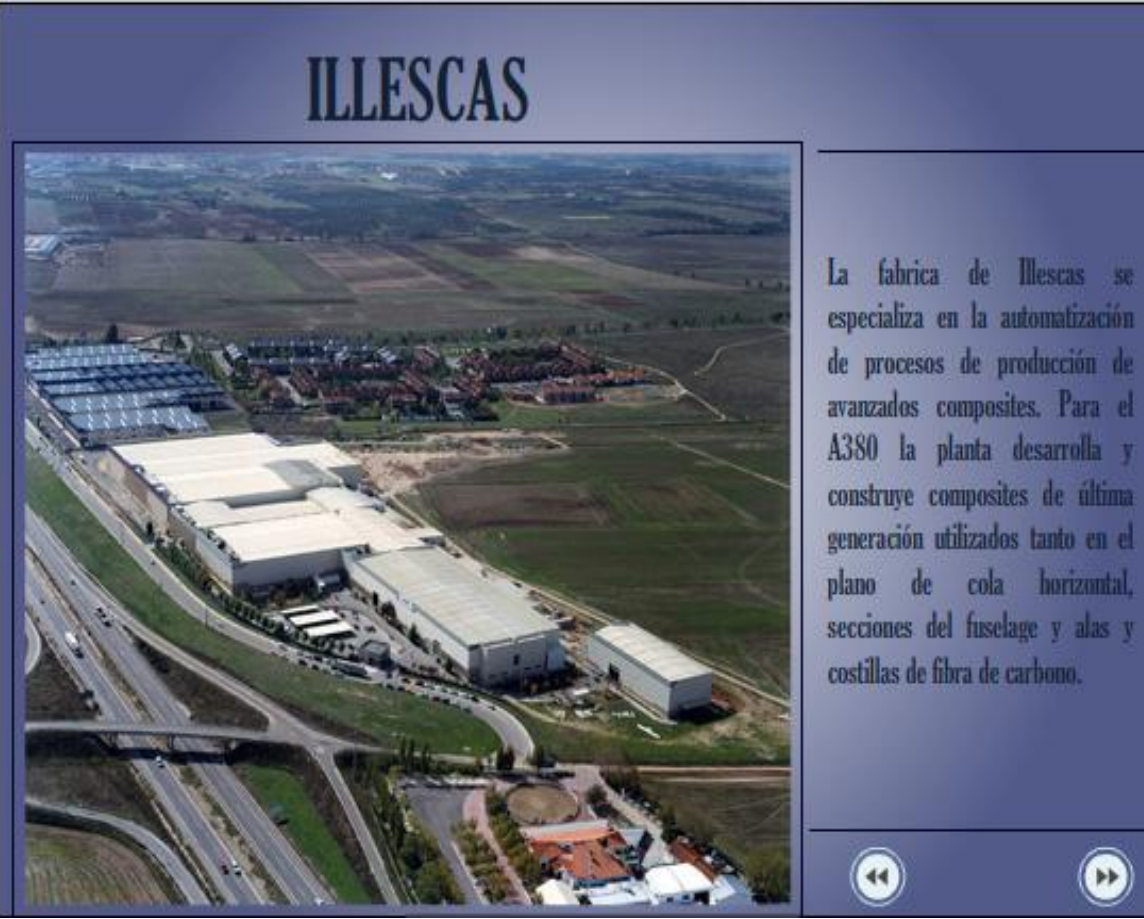

Figura A34. Escena de Instalaciones

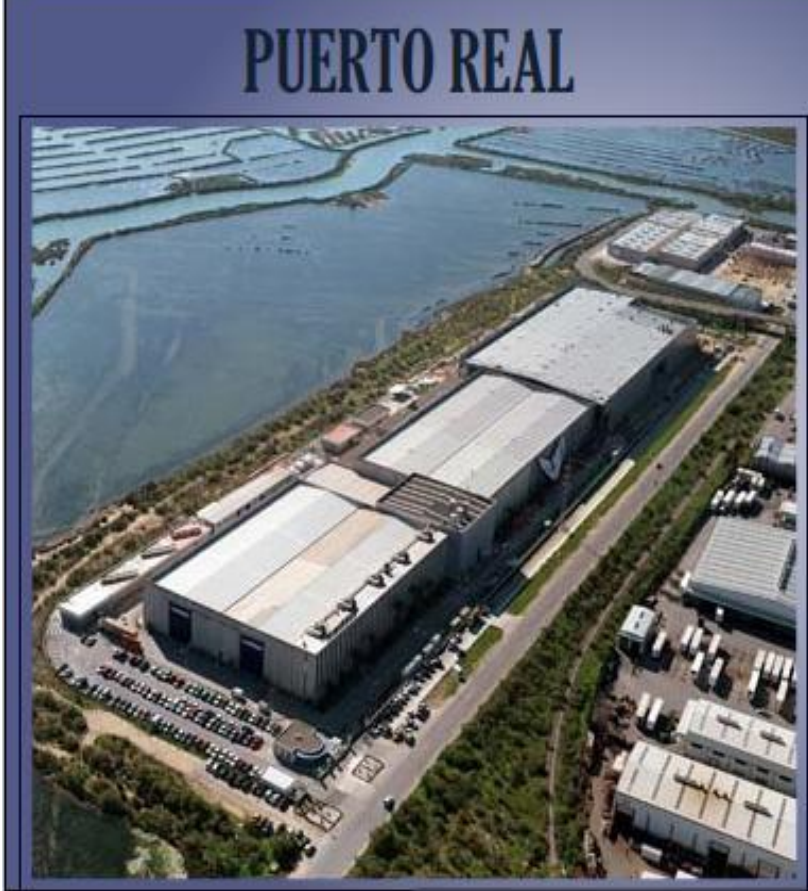

En planta de Puerto Real se manejan y ensamblan componentes estructurales para el sistema de Rudder del A380. La planta también es responsable de la producción de la Belly Fairing (Carena Ventral), junto con el esamblaje y test funcional final del estabilizador horizontal. Puerto Real es el puerto de salida de los componentes hechos en España hacia la planta de ensamblaje en Francia.

**YOIVER** 

Figura A35. Escena de Instalaciones

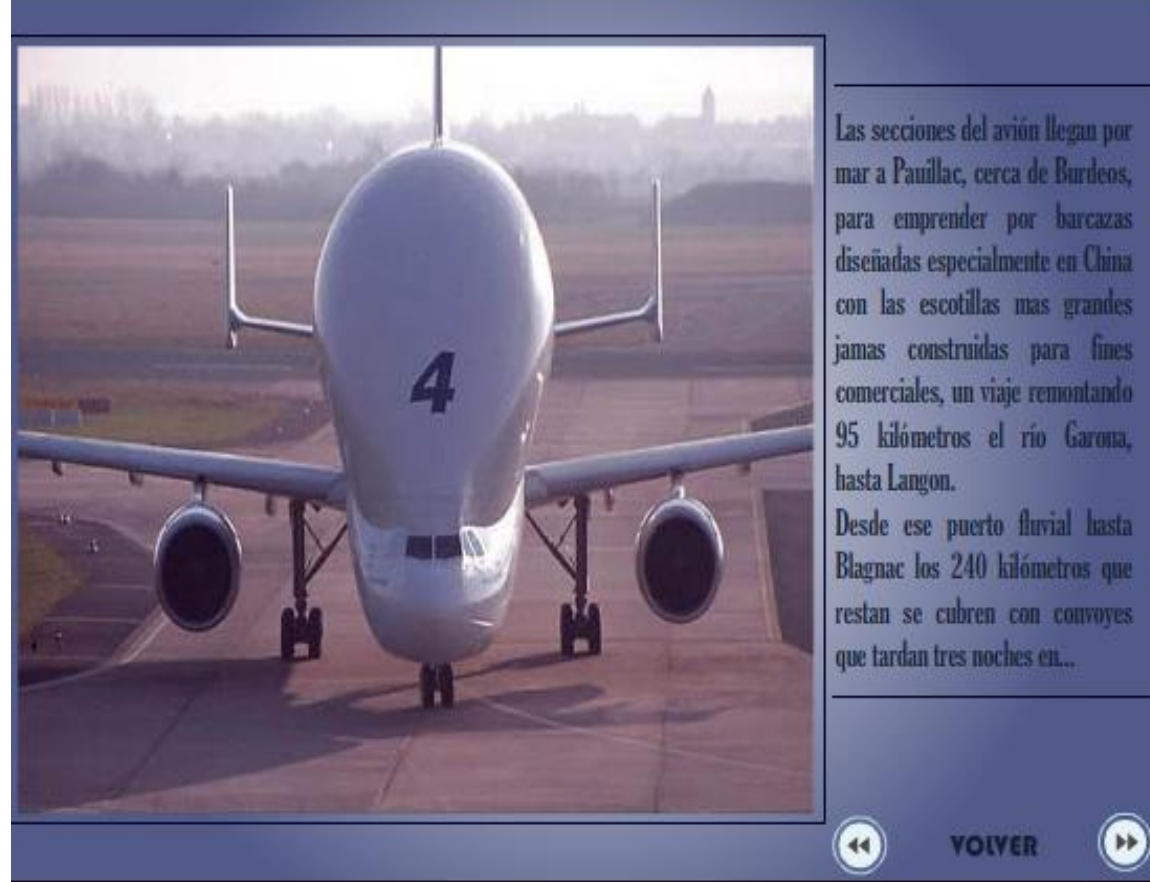

Figura A36. Escena de Transporte

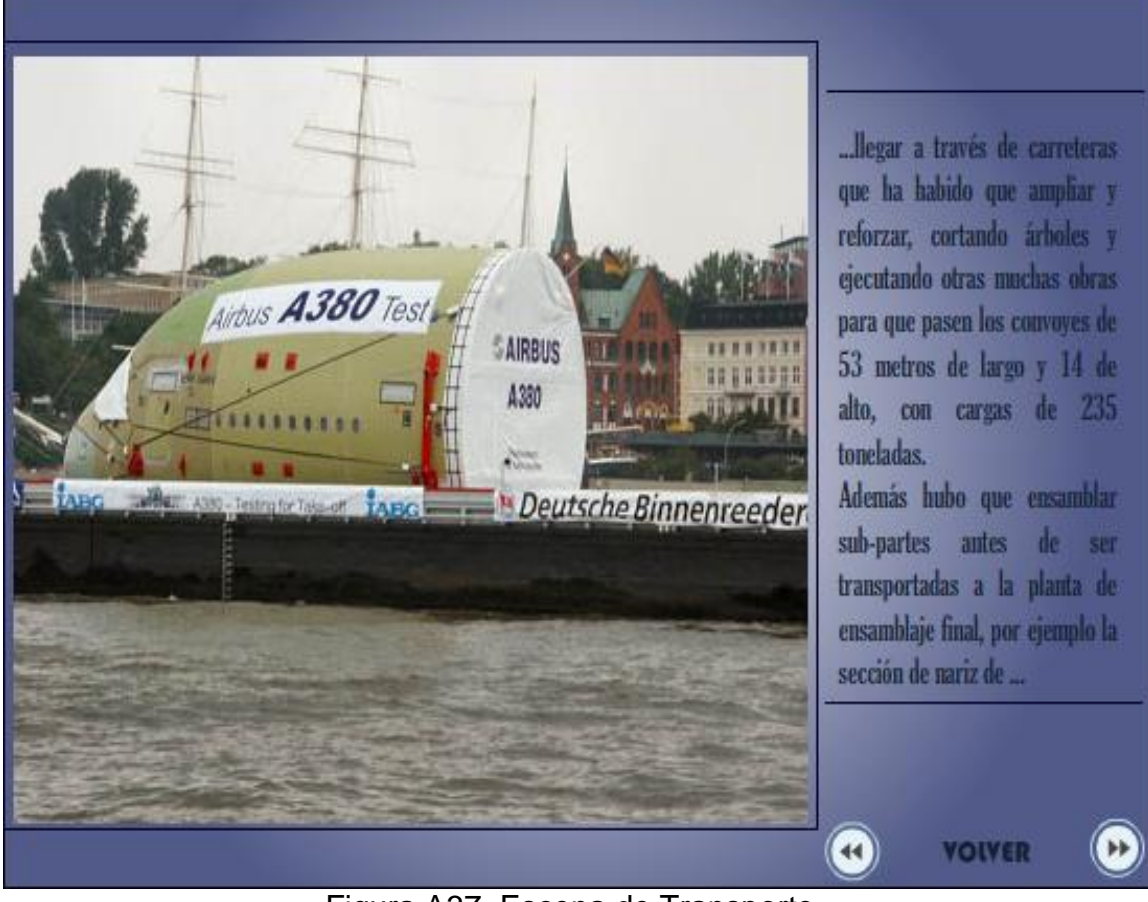

Figura A37. Escena de Transporte

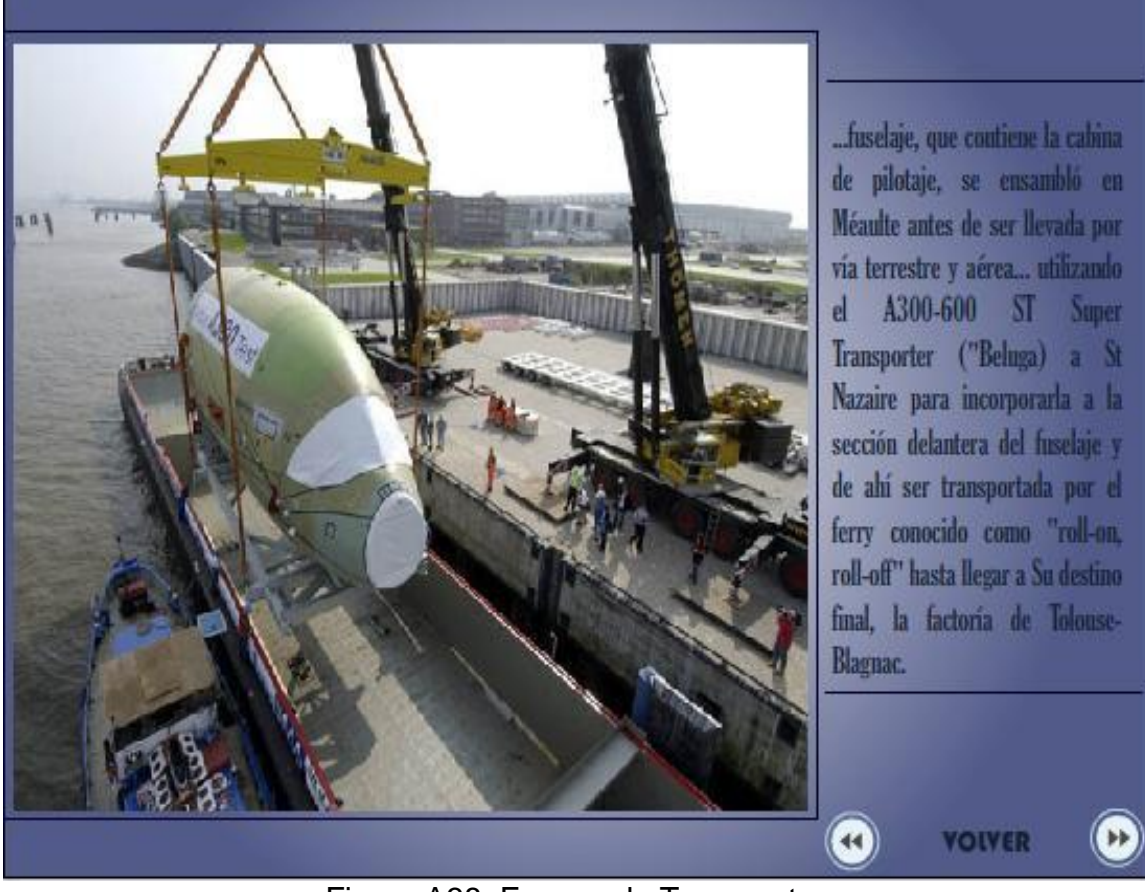

Figura A38. Escena de Transporte

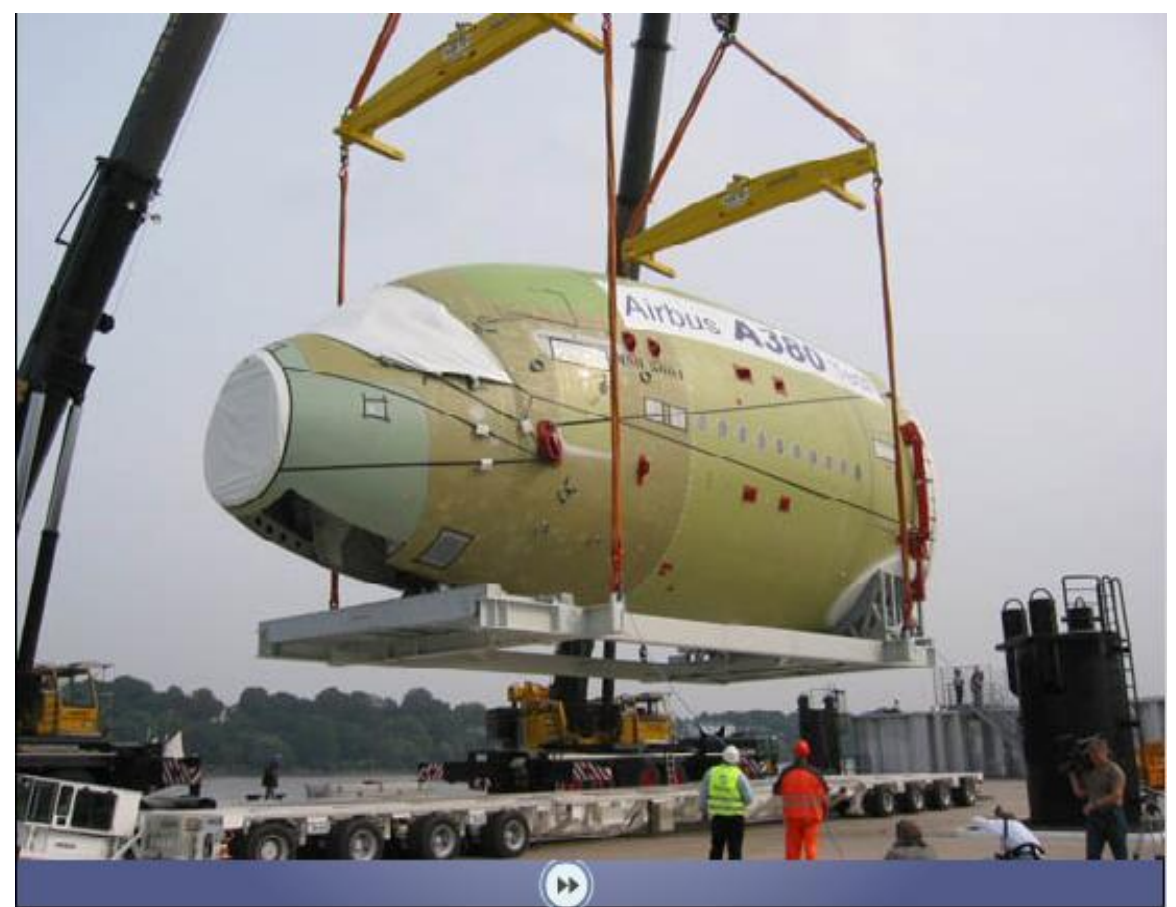

Figura A39. Escena de Transporte

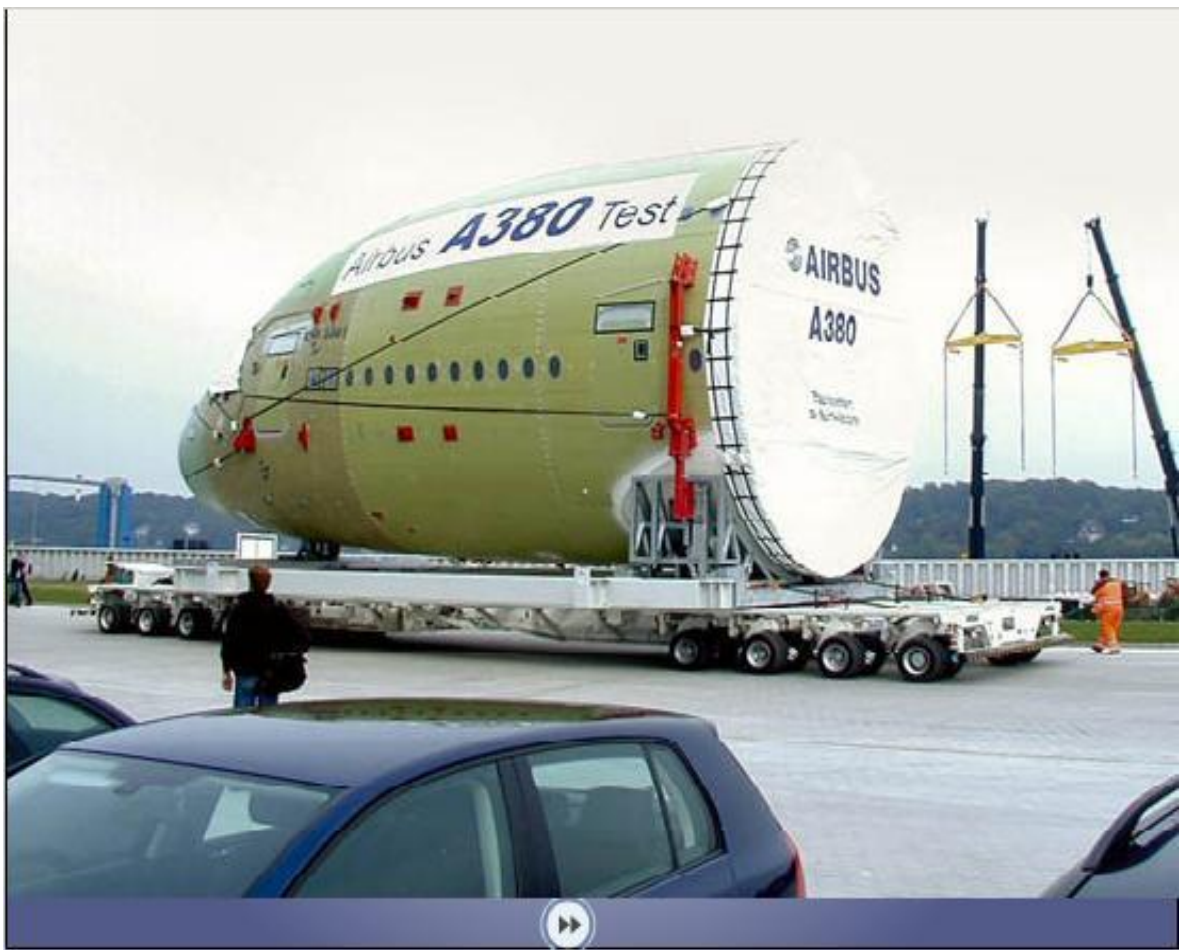

Figura A40. Escena de Transporte

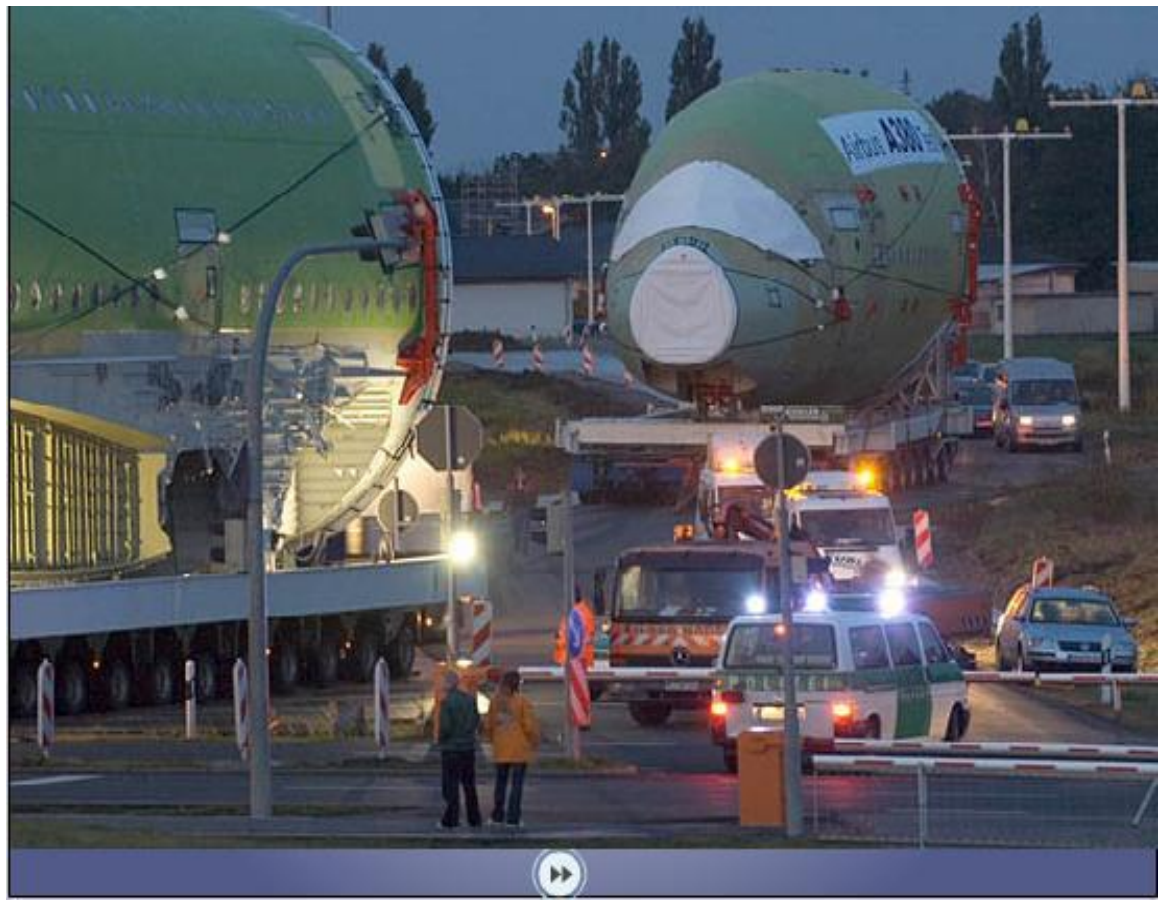

Figura A41. Escena de Transporte

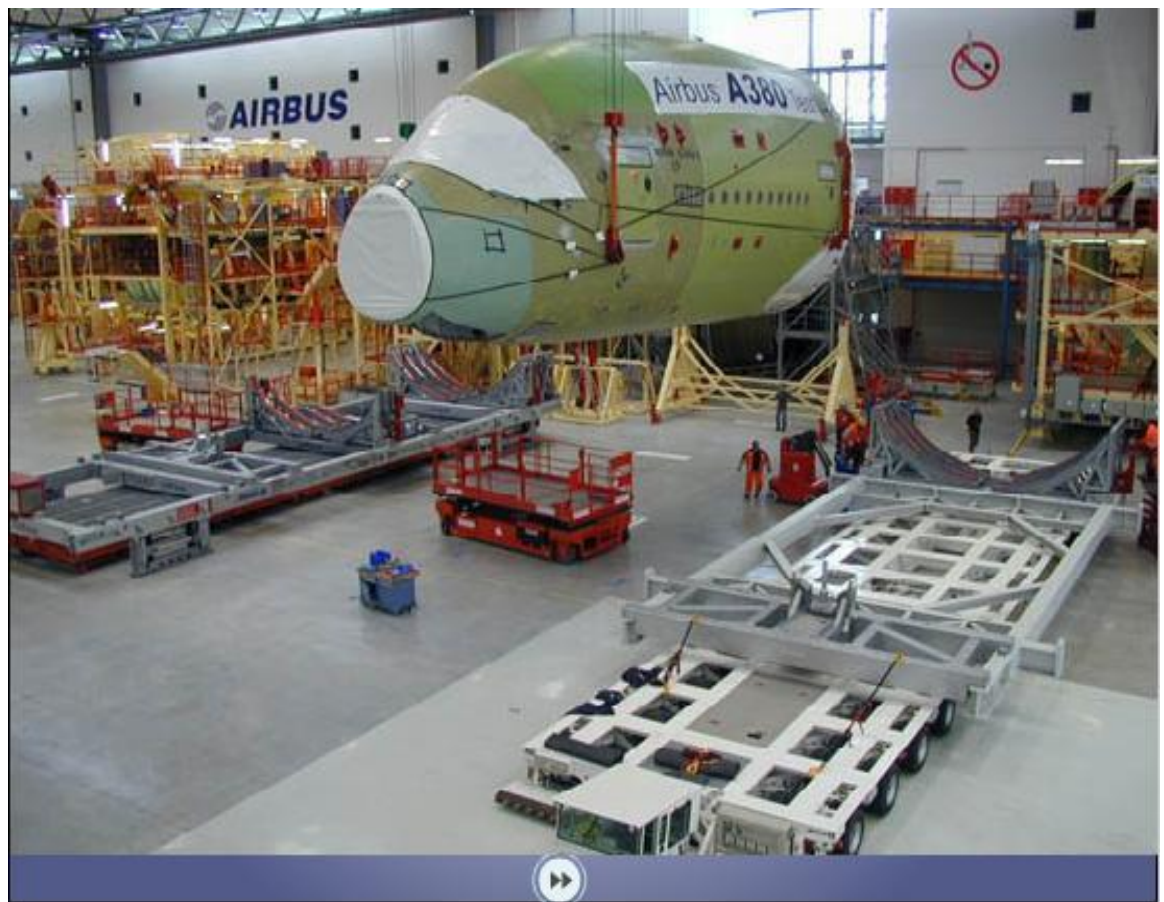

Figura A42. Escena de Transporte

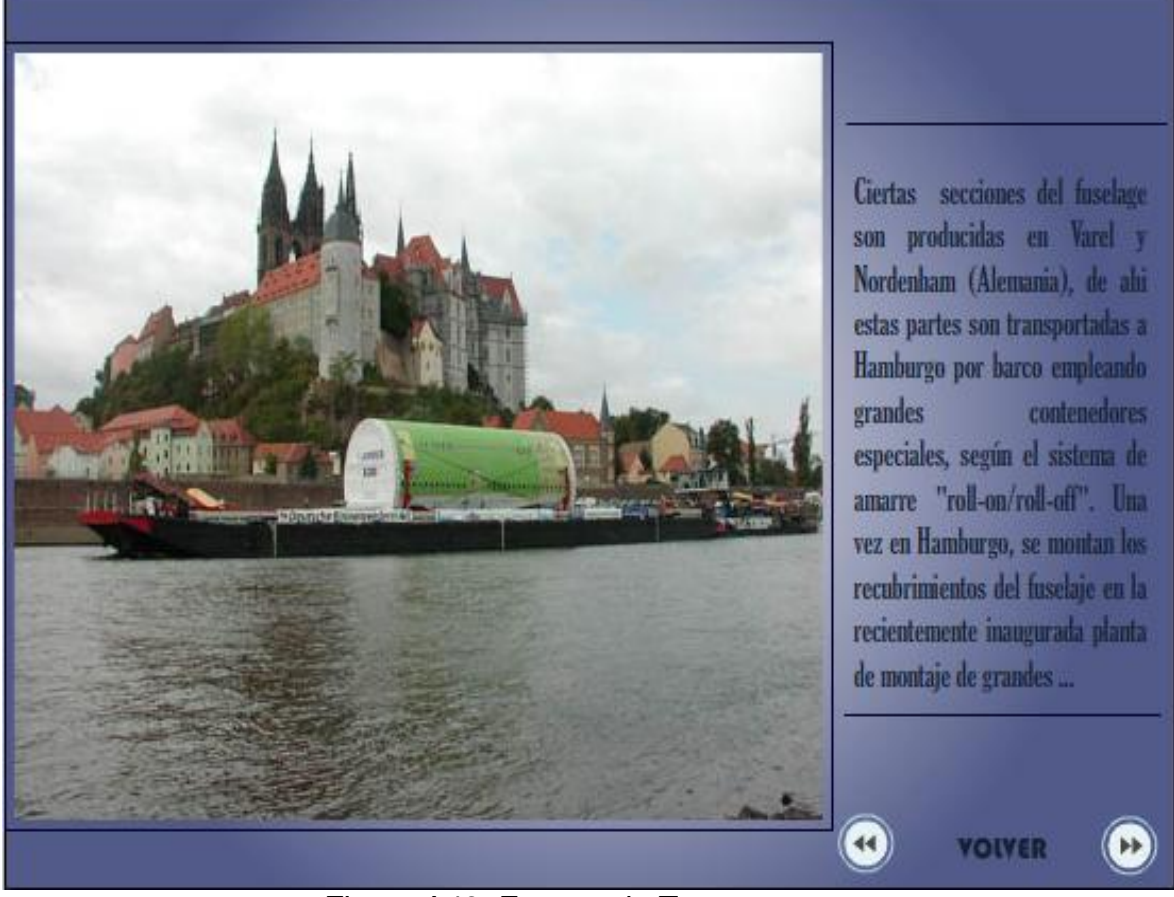

Figura A43. Escena de Transporte

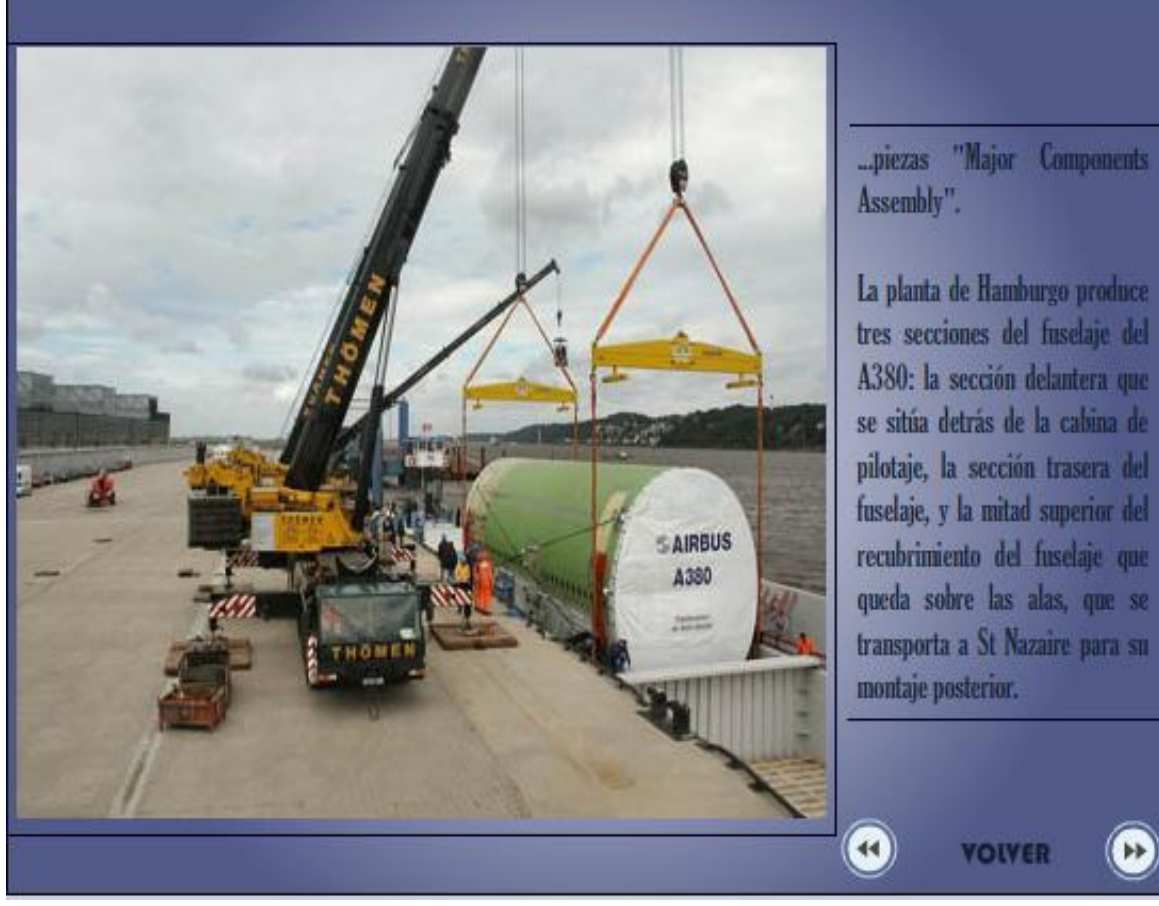

Figura A44. Escena de Transporte

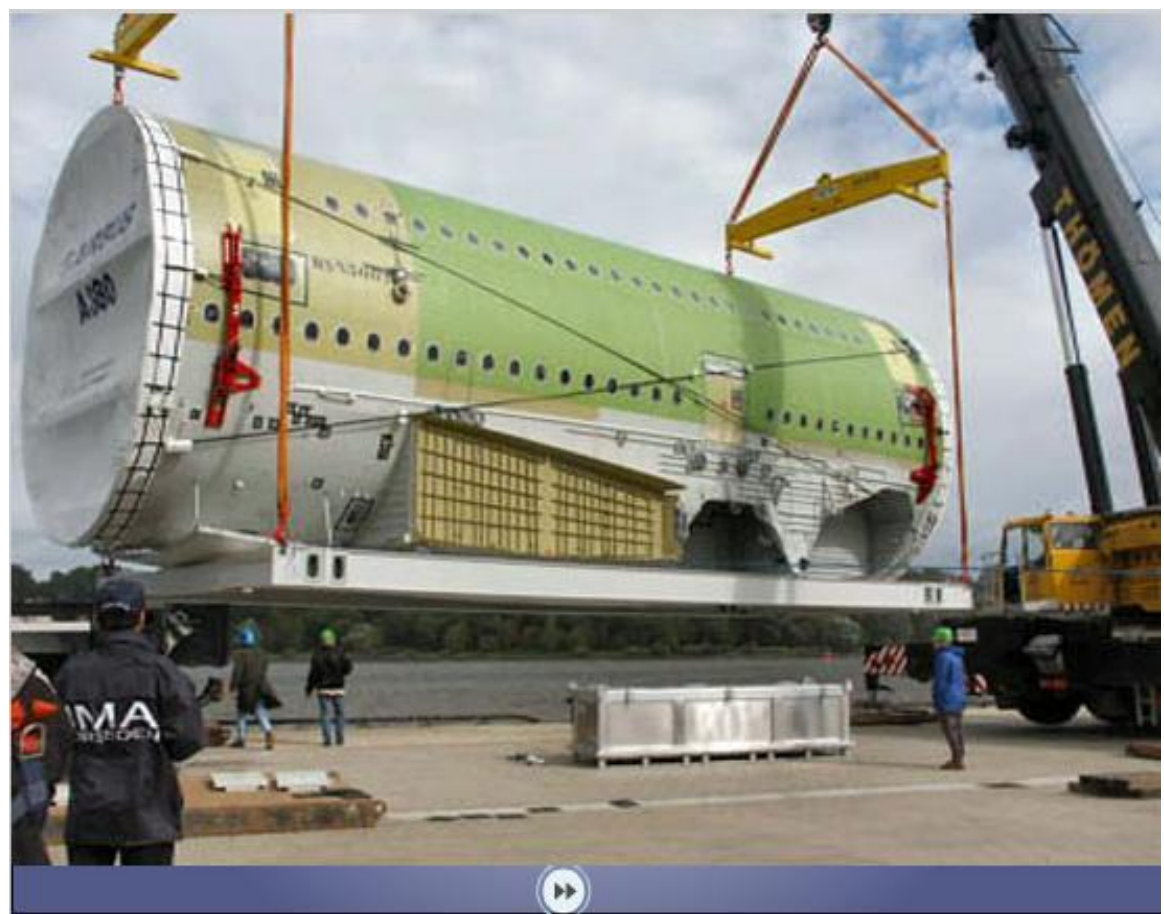

Figura A45. Escena de Transporte

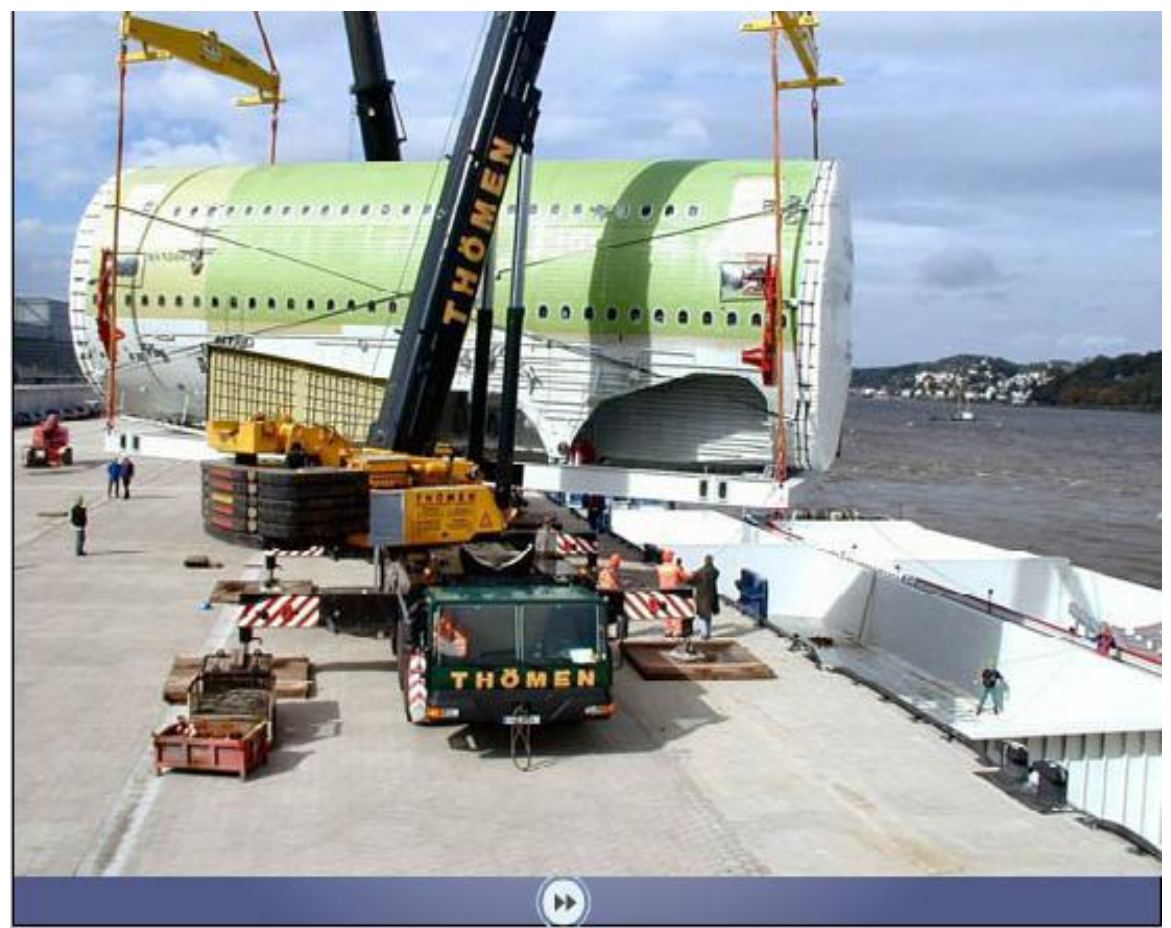

Figura A46. Escena de Transporte

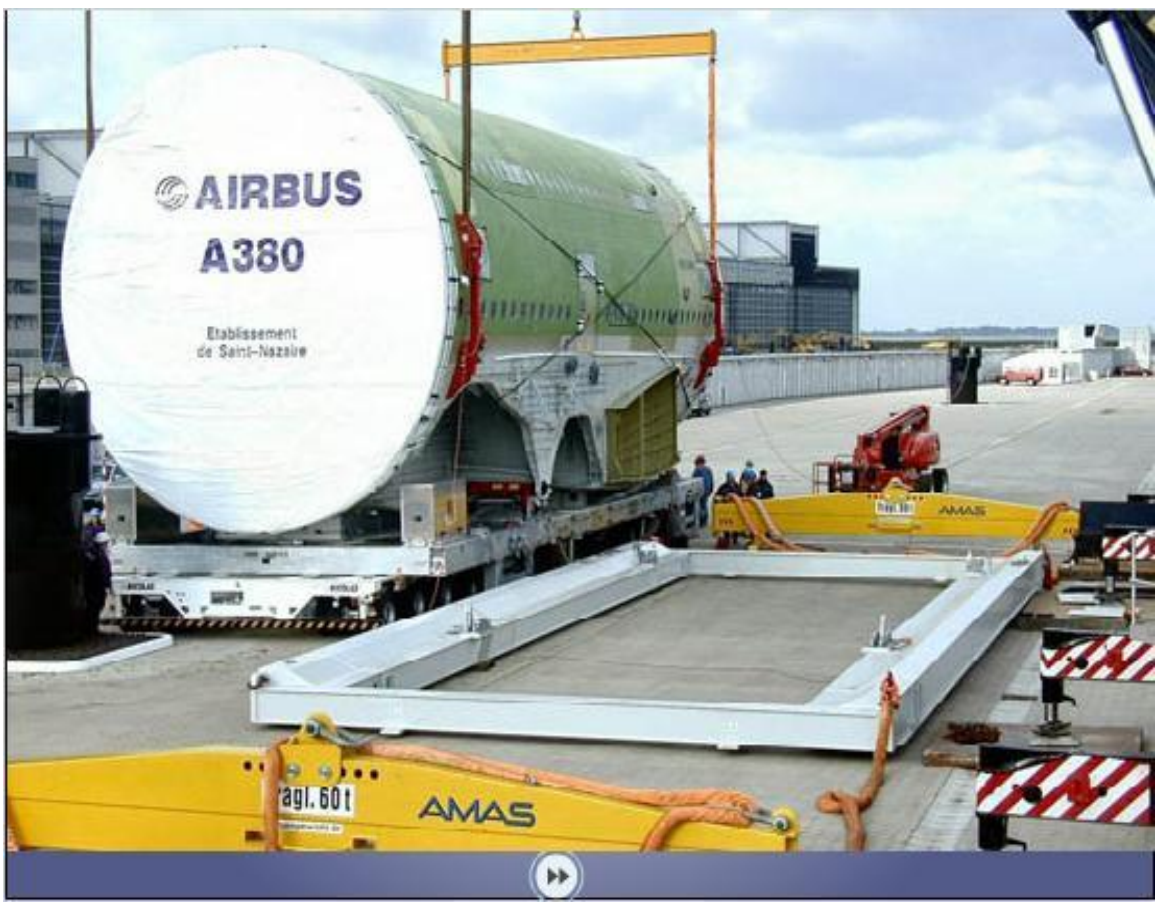

Figura A47. Escena de Transporte

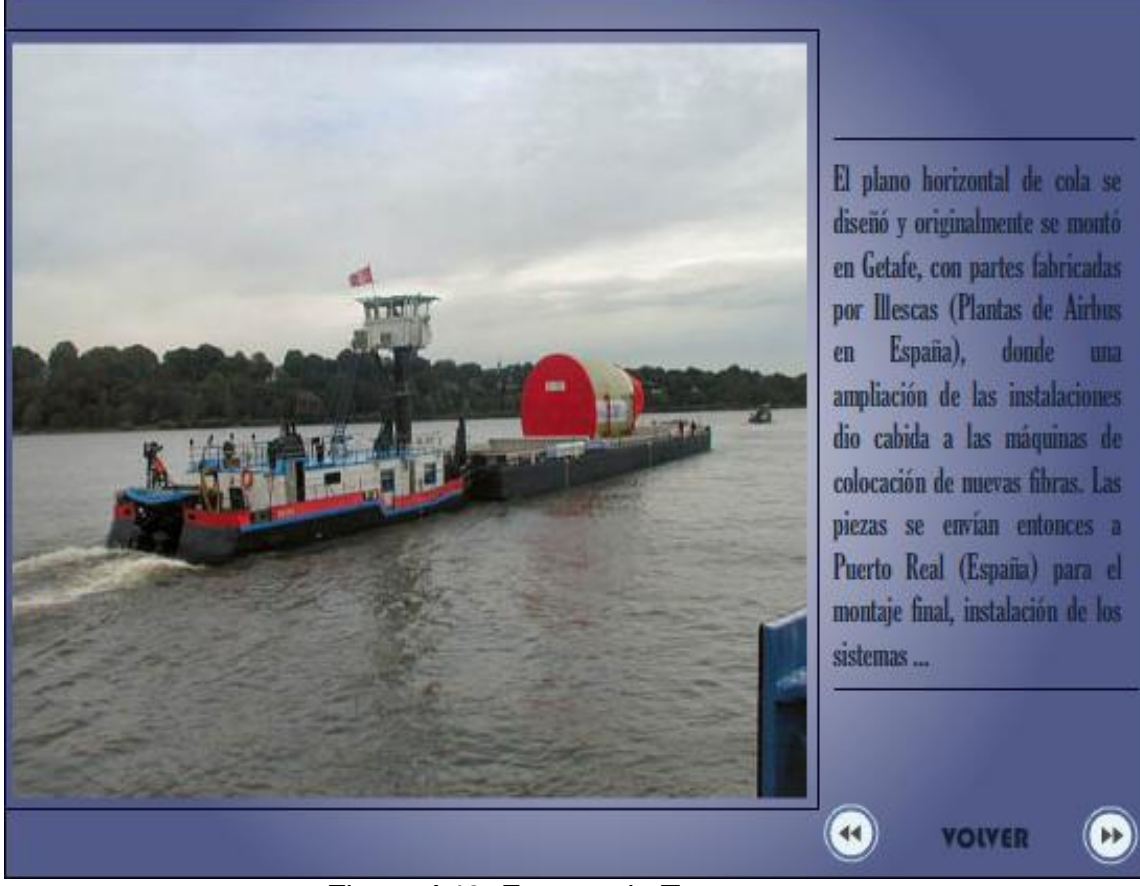

Figura A48. Escena de Transporte

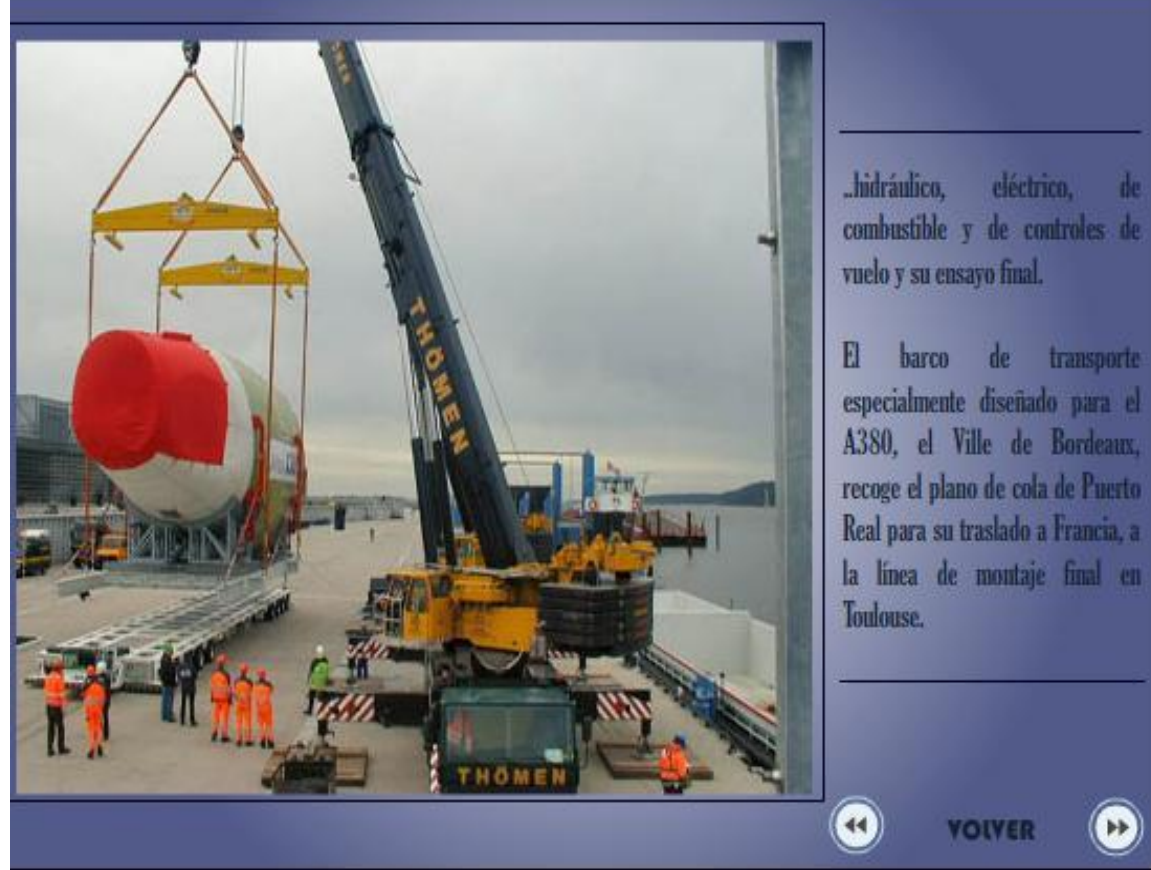

Figura A49. Escena de Transporte

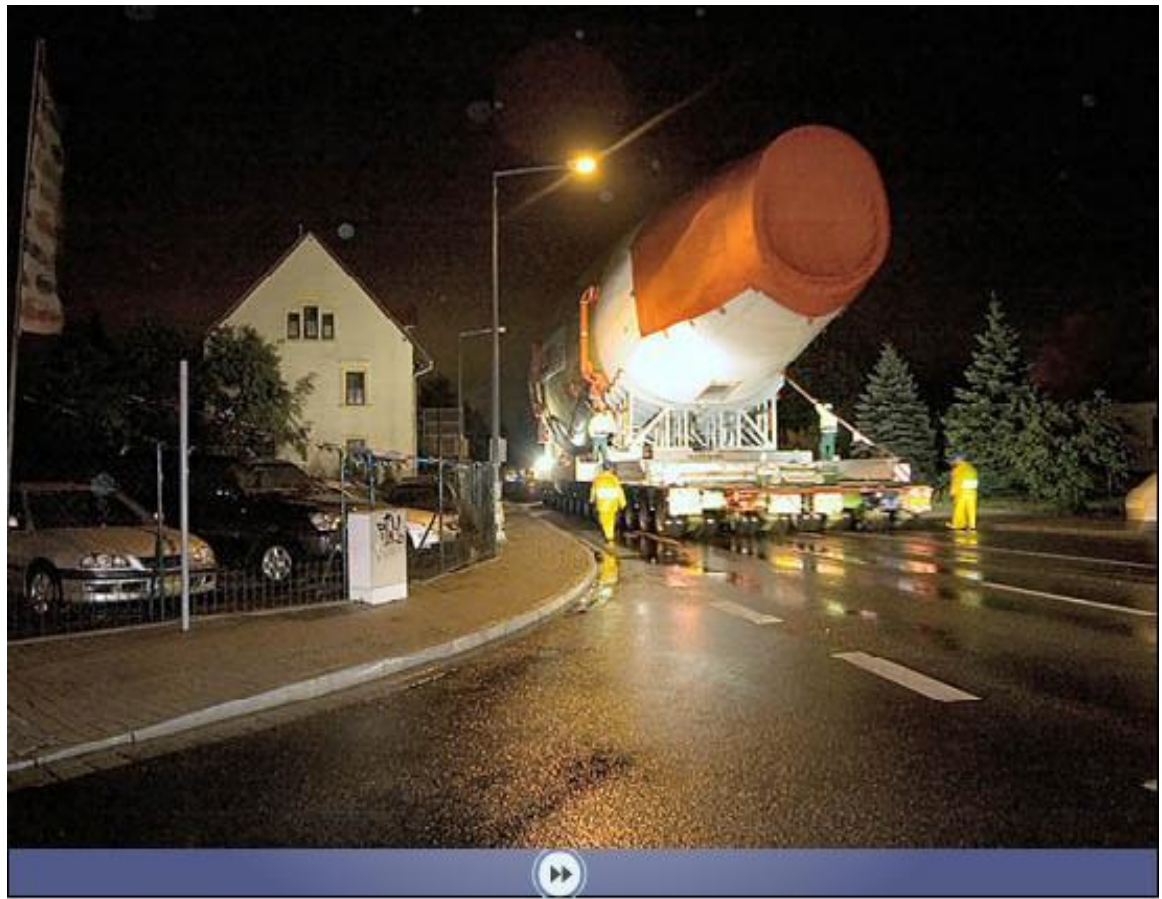

Figura A50. Escena de Transporte

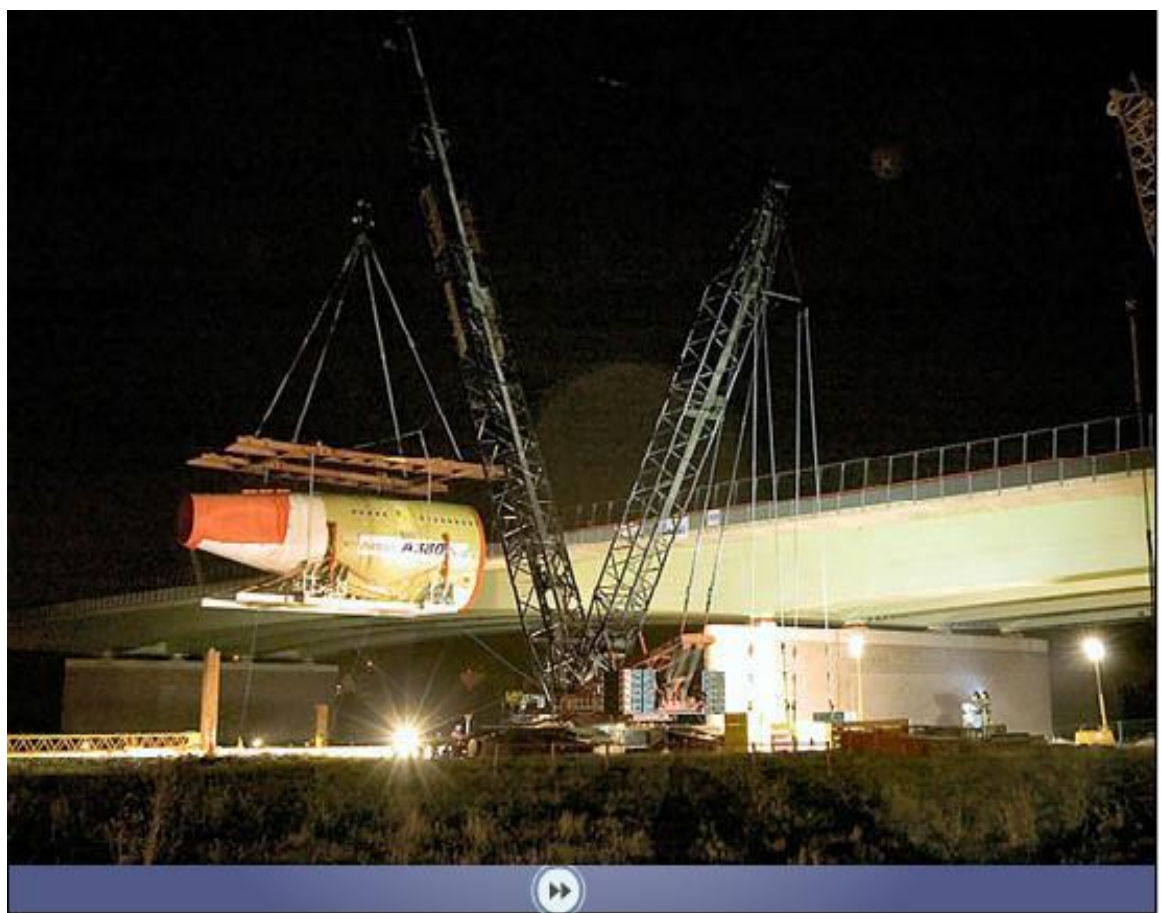

Figura A51. Escena de Transporte

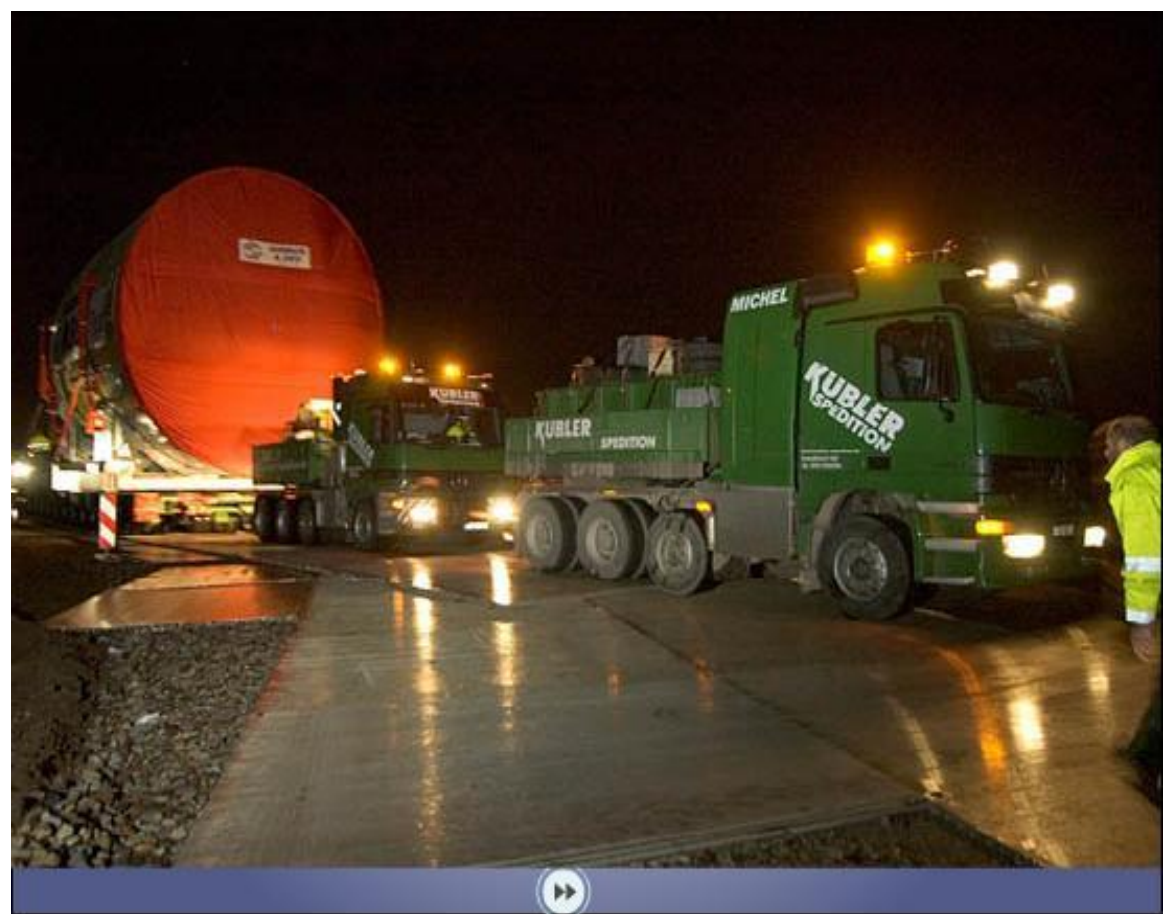

Figura A52. Escena de Transporte

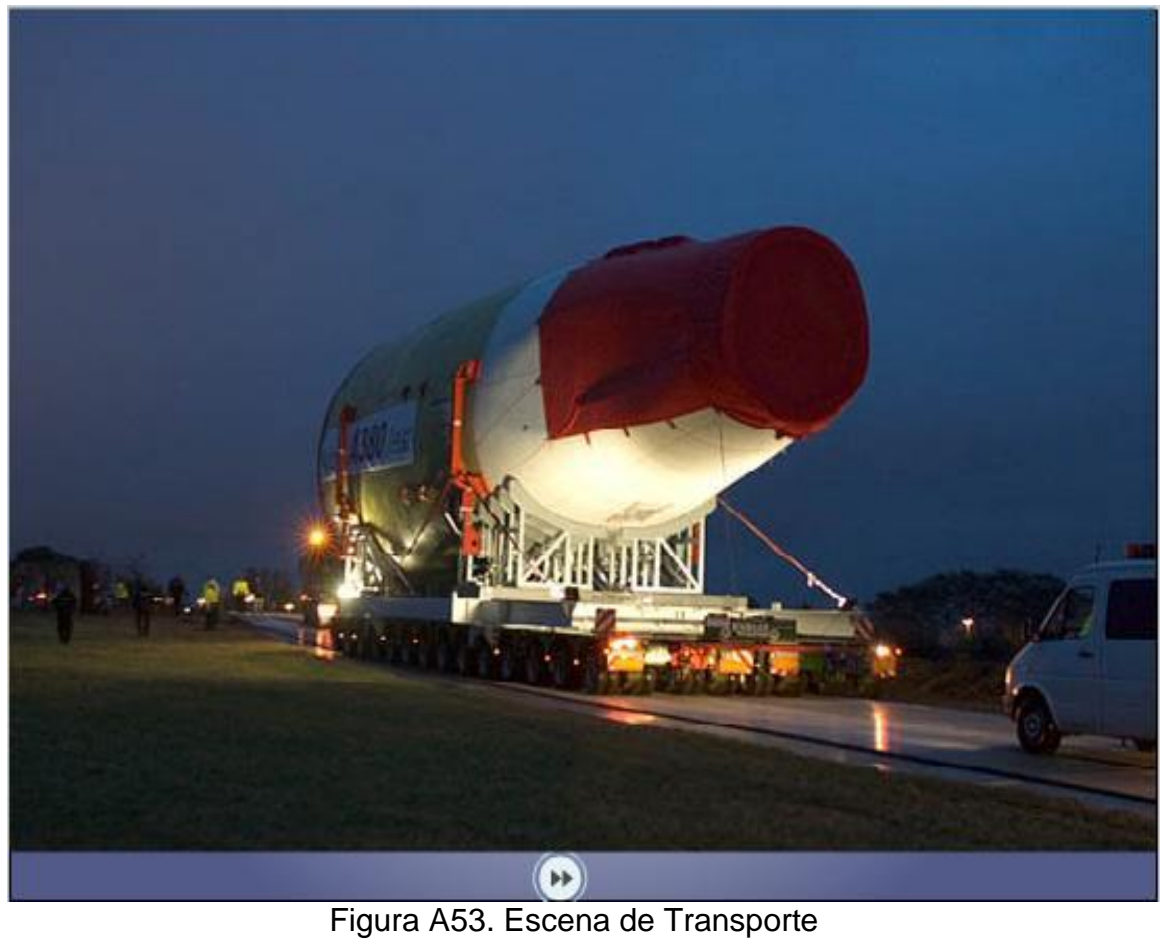

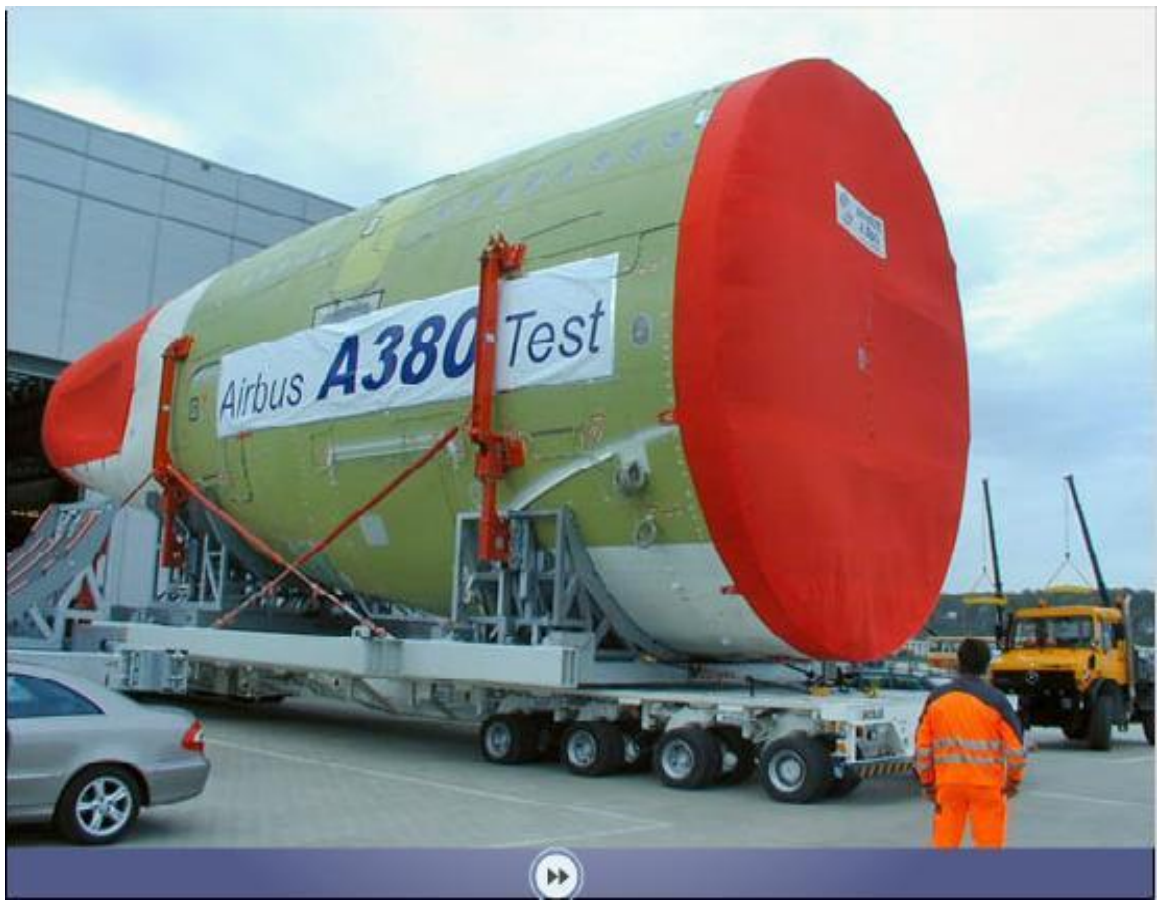

Figura A54. Escena de Transporte

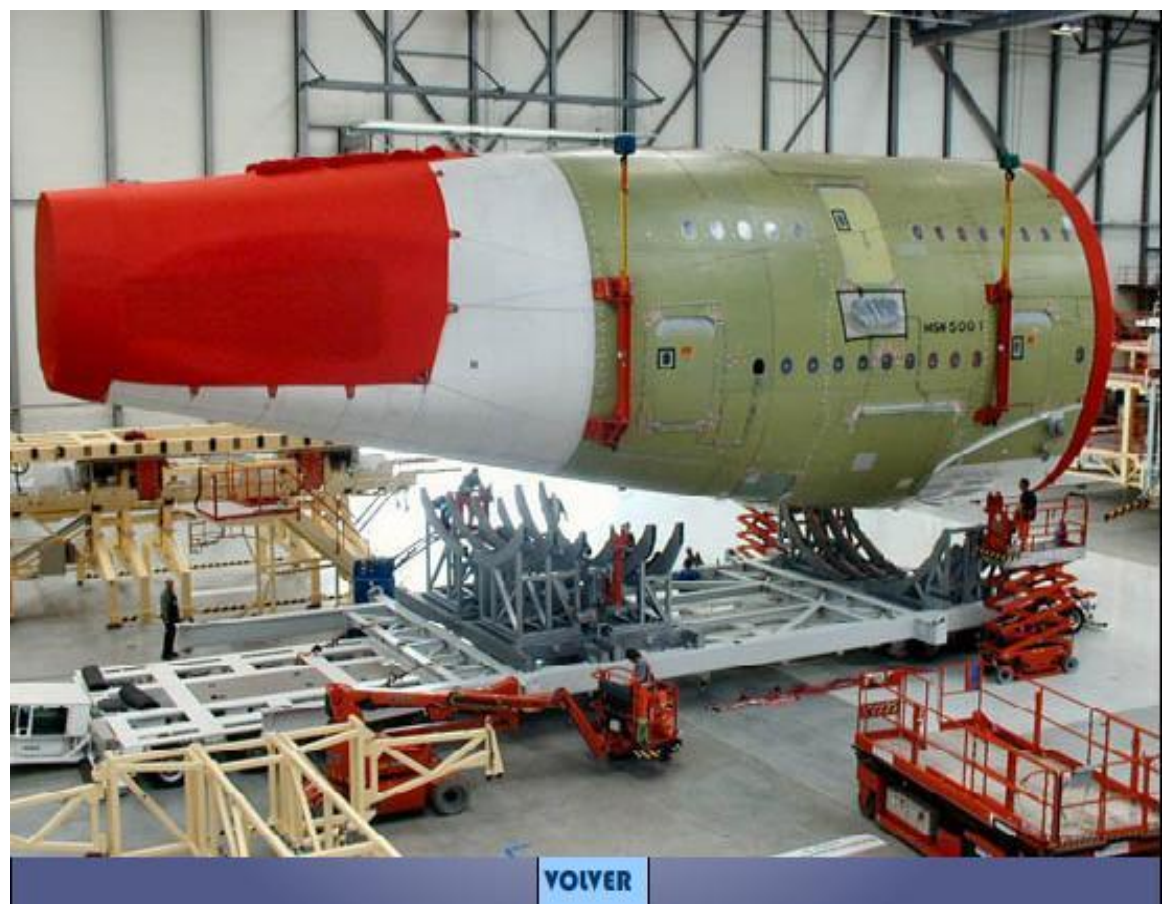

Figura A55. Escena de Transporte

## Mejora de Eurocopter y los aviones militares como opción a la crisis.

Eurocopter, registró unos ingresos de 2.364 millones de euros en los nueve primeros meses del año, un 17% más, impulsados por más entregas de estos aparatos, un total de 257 (47 más que en el mismo periodo del ejercicio anterior).

Los pedidos recibidos por Eurocopter experimentaron un fuerte aumento, pasando de 243 en los nueve primeros meses de 2005 a 471 entre enero y septiembre de este año. Del total de pedidos, un 36% corresponden a clientes de Norteamérica. En este contexto, el ejército estadounidense ha confirmado la selección de EADS para suministrar hasta 322 helicópteros.

Estos datos reflejan un mayor reconocimiento de ingresos del programa A400M. La cartera de pedidos de este tipo de aviones se situaba en 20.100 millones de euros frente a los 21.000 millones a final de 2005, lo que ayuda a EADS en su crisis.

Figura A56. Escena de Situación Actual

 $\blacksquare$ 

 $($ 

**VOIVER**
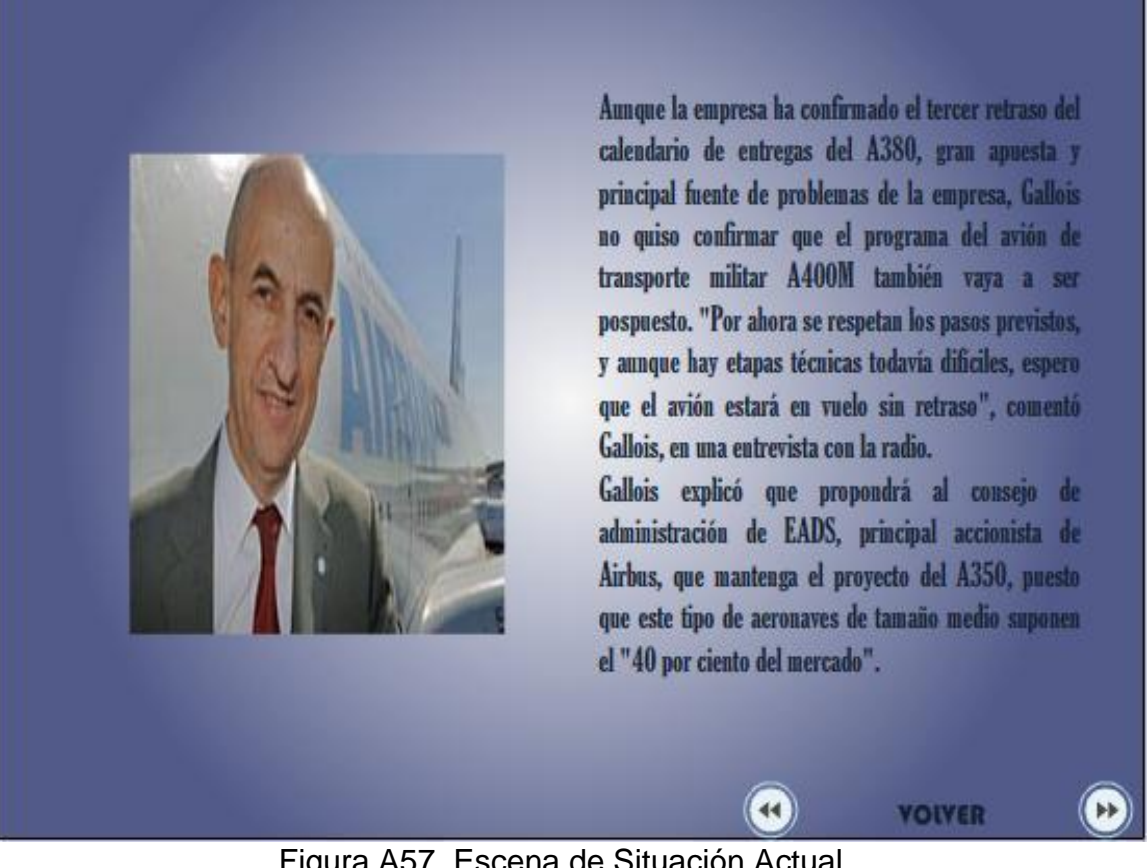

Figura A57. Escena de Situación Actual

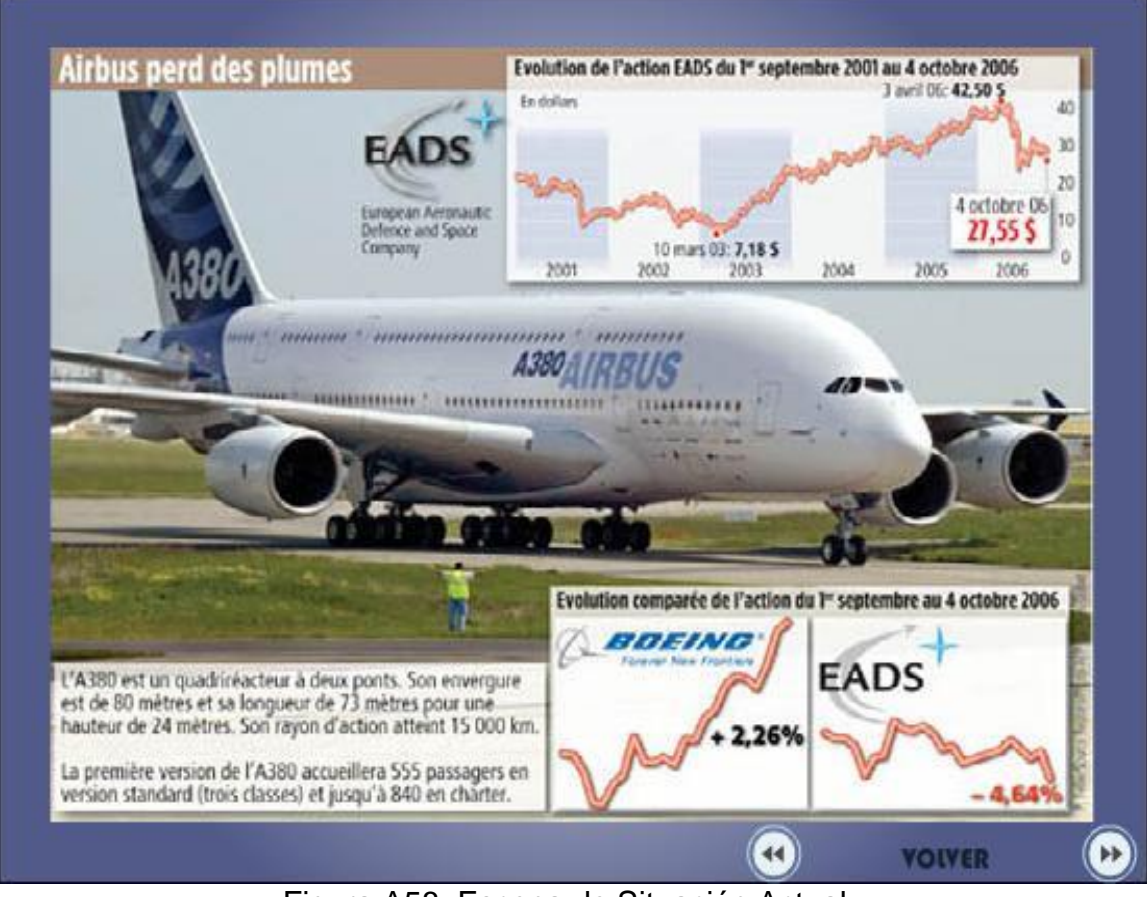

Figura A58. Escena de Situación Actual

#### SOBREPESO.

Se ha calculado que cada tonelada extra de peso en la estructura del avión redunda en un decremento de 12 pasajeros transportados.

Las 4 toneladas, por lo tanto, harían que en el A380 viajasen 48 personas menos.

Igualmente, es directamente proporcional el peso del avión al consumo de combustible, a los costes operativos en concepto de tasas aeroportuarias y costes de mantenimiento, especialmente en elementos consumibles del tren de aterrizaje (neumáticos, frenos y llantas).

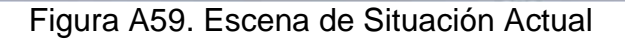

 $\overline{44}$ 

 $($ 

**YOIVER** 

# EVACUACIÓN.

Según la ITF (Internacional Transport Workers Federation), el diseño de la evacuación del Airbus A380 es inaceptable e irreal.

El Airbus A380 contará con 16 salidas de emergencia, 6 en la planta superior y 10 en la inferior.

El fabricante ha diseñado dos rutas independientes de evacuación, una para cada una de las cubiertas, evitando el uso de las escaleras internas.

Según ITF, este concepto de dos rutas independientes es irrealizable, y propone un único plan de evacuación que combine ambas plantas.

Por lo tanto, la utilización de las escaleras interiores para evacuar al pasaje a través de la primera planta parece la solución idónea, si bien requerirá de un aprendizaje por parte de la tripulación, para manejar tal cantidad de personas de manera eficiente.

Figura A60. Escena de Situación Actual

 $\blacktriangleleft$ 

 $\rightarrow$ 

**VOIVER** 

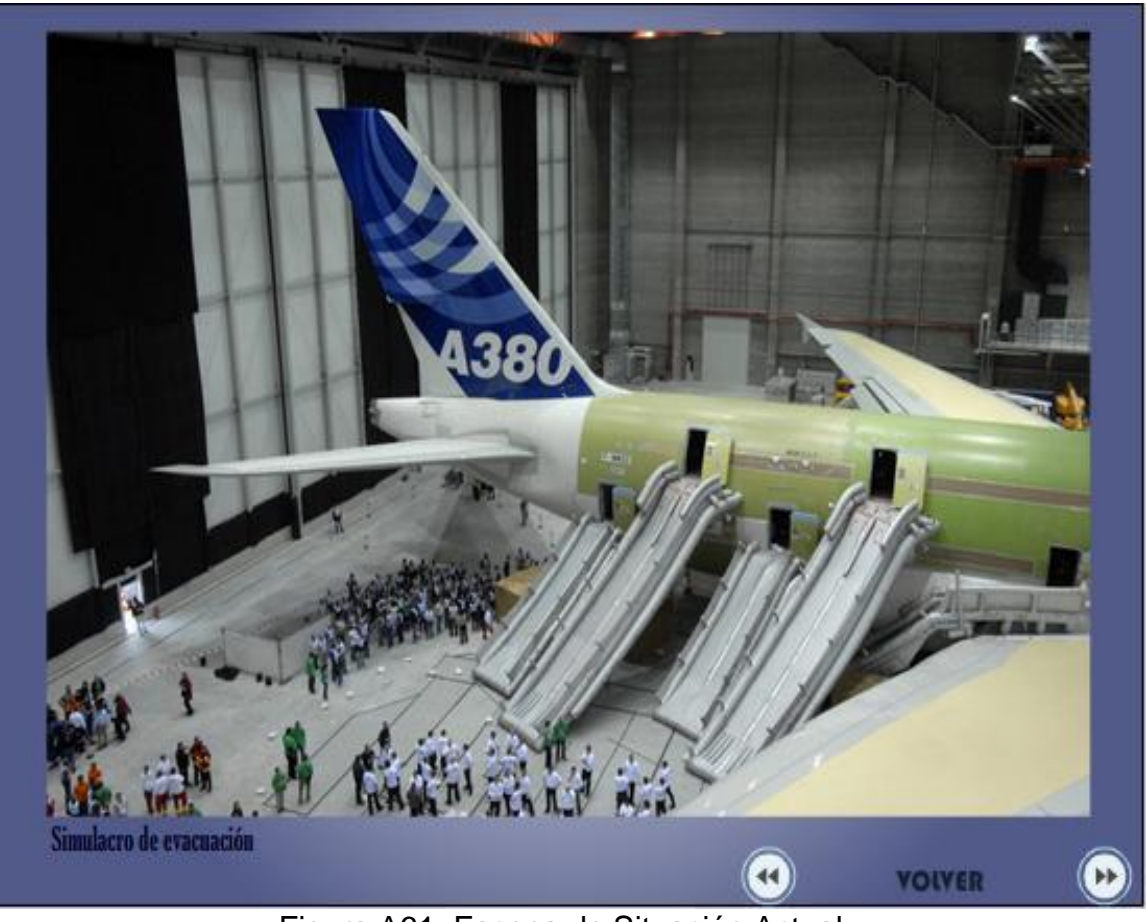

Figura A61. Escena de Situación Actual

# **IMPEDIMENTOS OPERACIONALES.**

El Airbus A380 está englobado en la denominada categoría DG VI (Design Group VI) de aeroplanos, la de mayor tamaño de cuantos operan en los aeropuertos de los Estados Unidos.

Precisamente en este país es donde el A380 se está encontrando un mayor número de impedimentos a la hora de poder realizar sus operaciones.

La FAA (Federal Aviation Administration) sólo ha autorizado de momento los aterrizajes y despegues del A380 en pistas de 60 metros de ancho, cuando la gran mayoría de las pistas en aeropuertos norteamericanos tiene un ancho de 45.

De igual manera, la FAA ha propuesto que cuando un A380 esté realizando labores de rodadura de manera advacente a una pista, esta se cierre nientras duren esas labores, esto ocasionaría grandes problemas a la hora de gestionar el va sobre-congestionado espació aéreo norteamericano.

Por último, en condiciones de baja visibilidad, durante el aterrizaje y despegue del avión, no podrá haber otro avión a menos de 3.000 pies de la cabecera de pista (915 metros) y en condiciones de Categoría II y III, a 4.000 pies (1.220 m).

Figura A62. Escena de Situación Actual

44)

 $(\rightarrow)$ 

**VOIVER** 

Fred Smith, director general de FedEx, advirtió que Airbus sufrirá problemas para vender la versión de carga de su superjumbo A380, luego de que el grupo de paquetería exprés canceló su orden de compra de 10 de esas aeronaves.

FEDEX explicó que el grupo recibiría sus primeros A380 en 2010 en lugar de 2008, como estaba previsto y no podía darse el lujo de esperar, de modo que recibirá sus primeros Boeing 777 en 2009.

El A380 y el 777 pueden volar casi la misma distancia, pero el Airbus tiene casi el doble de la capacidad de carga.

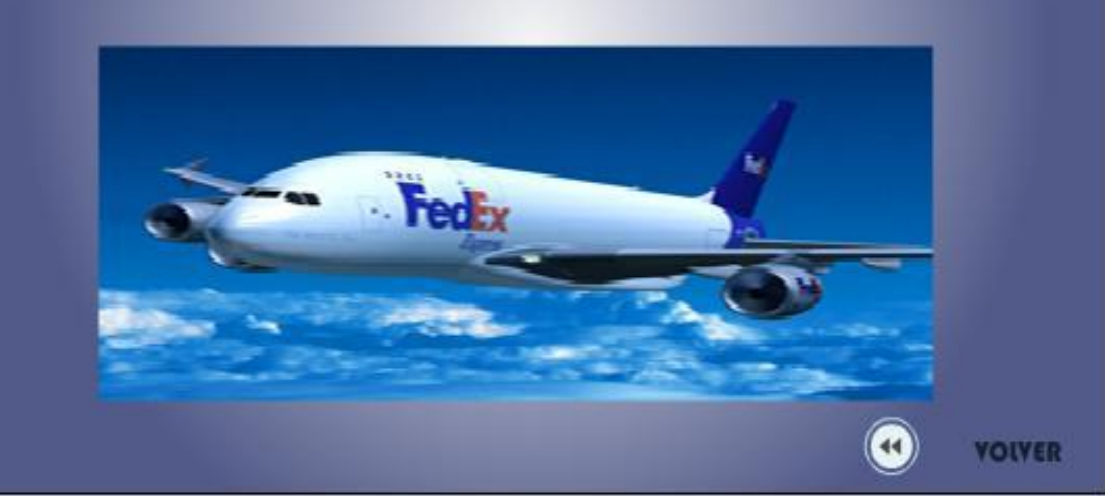

Figura A63. Escena de Situación Actual

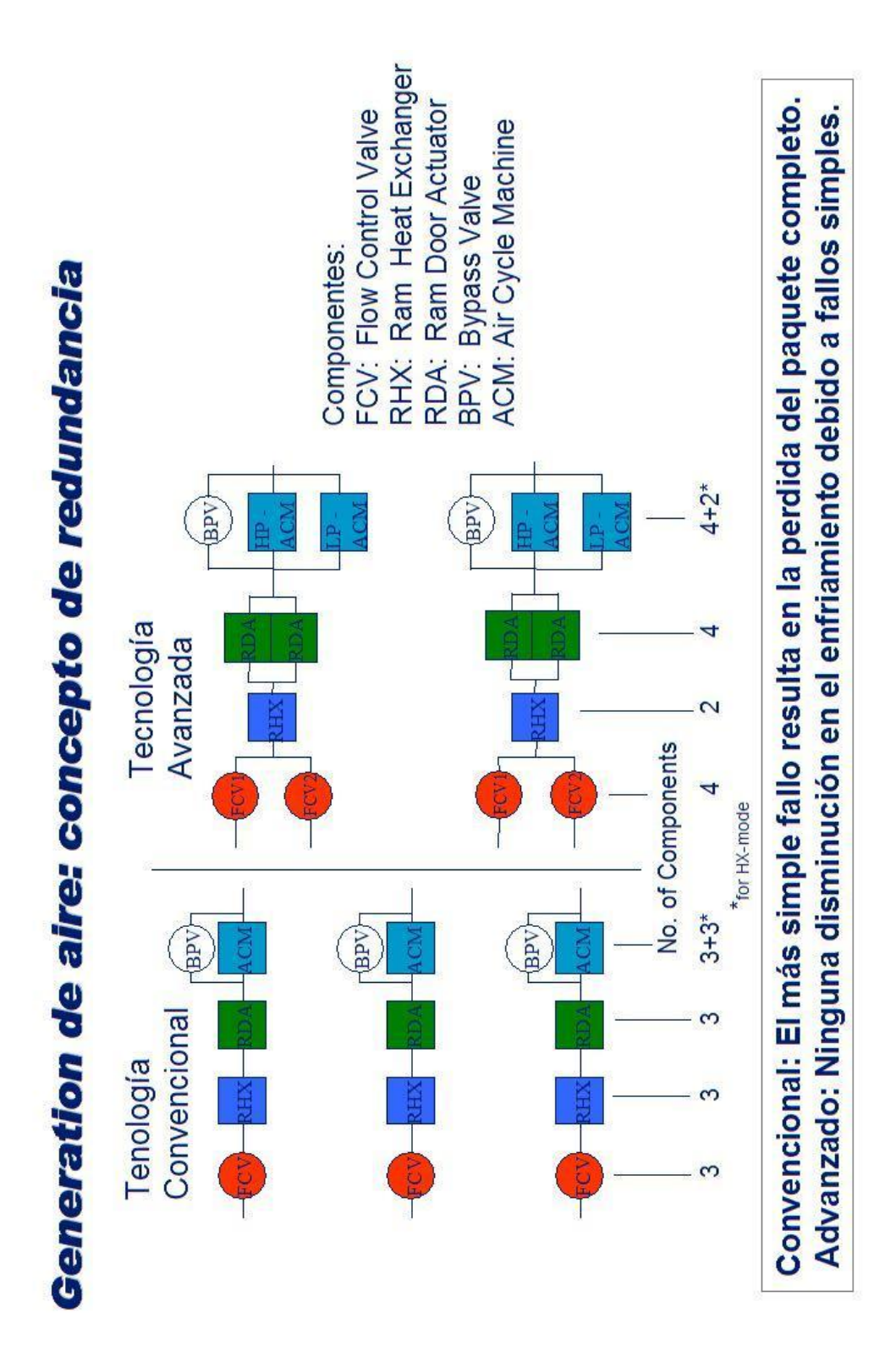

Figura A64. Sistema de Generación de Aire

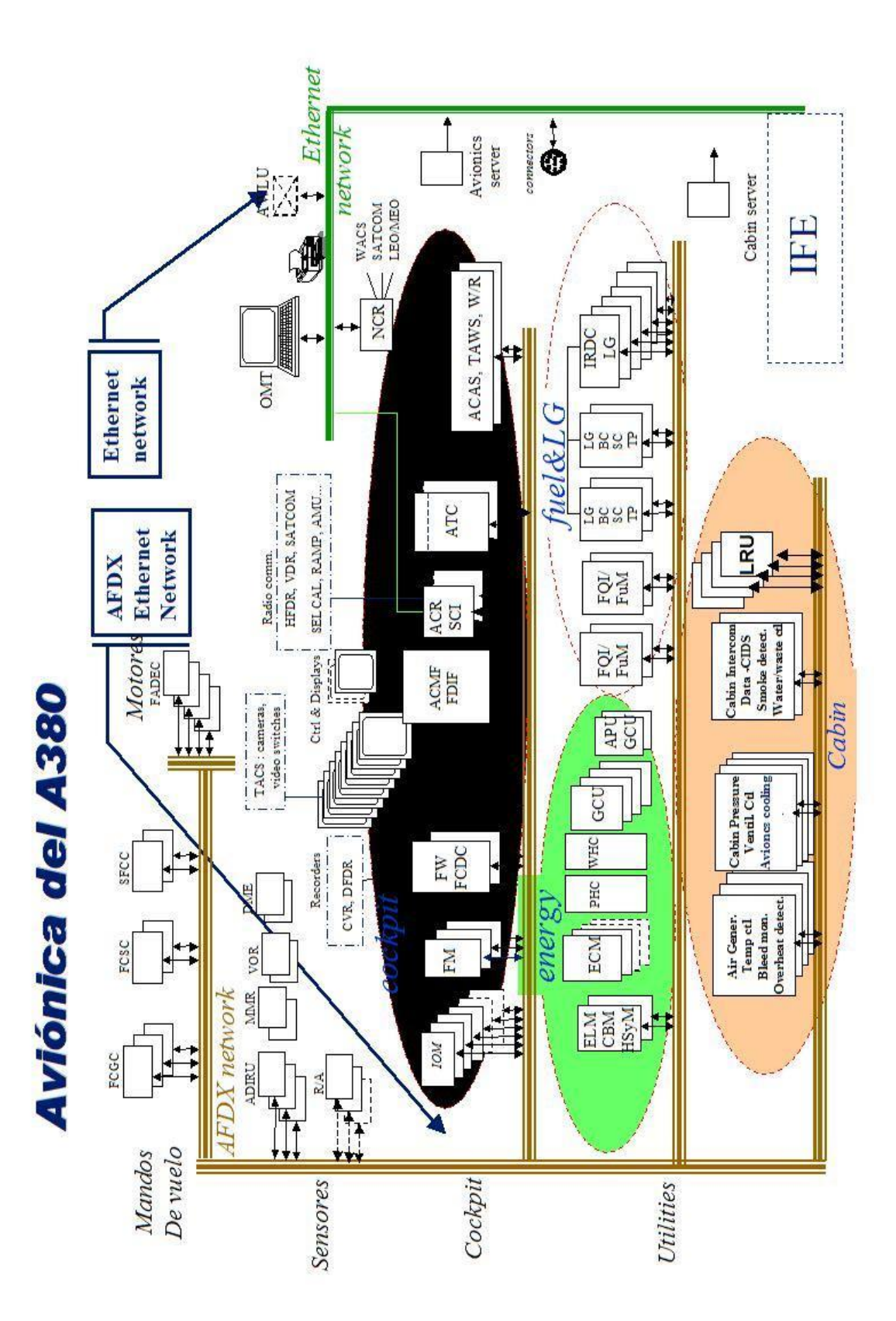

Figura A65. Sistema de Aviónica

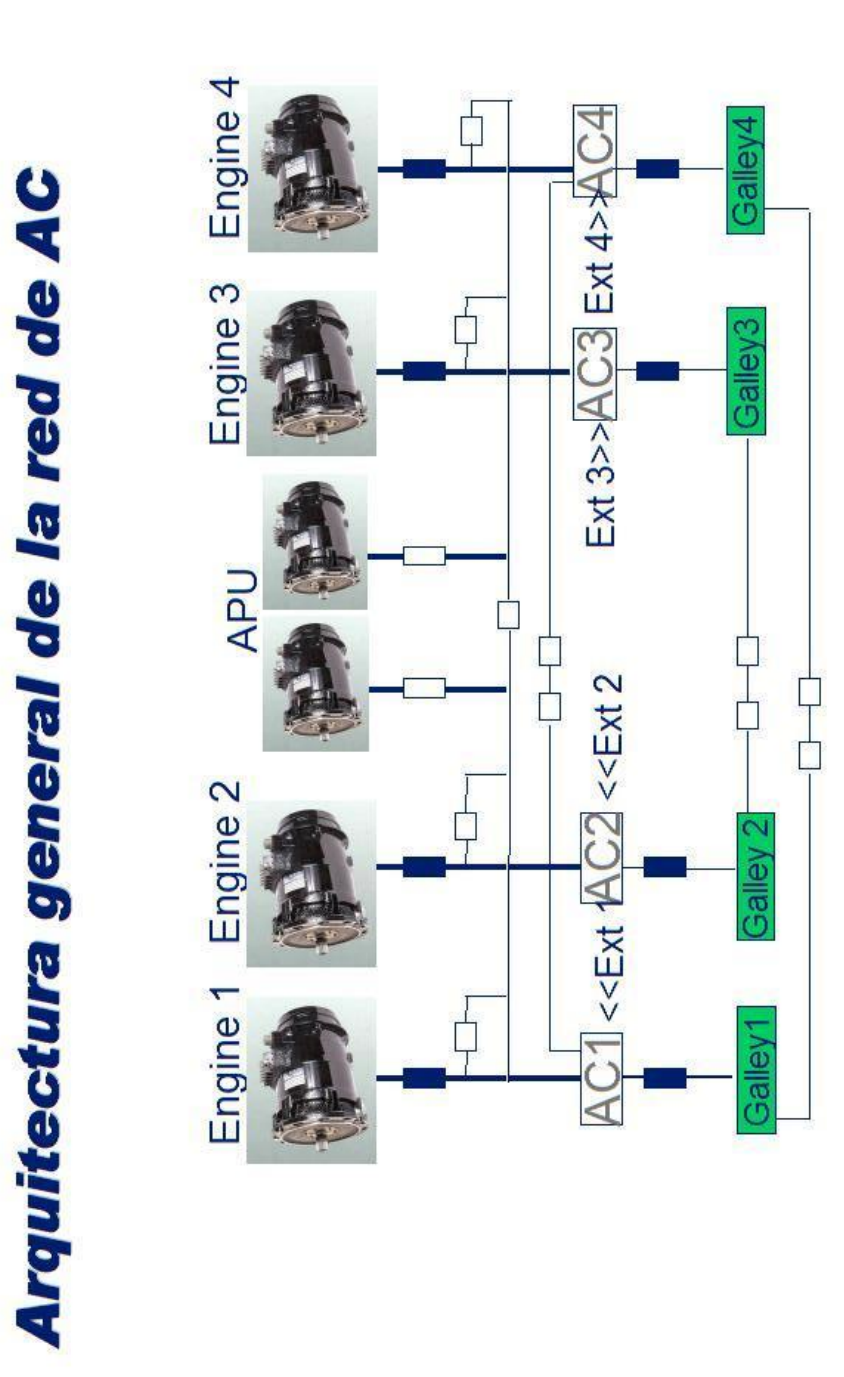

Figura A66. Sistema de generadores de potencia eléctrica

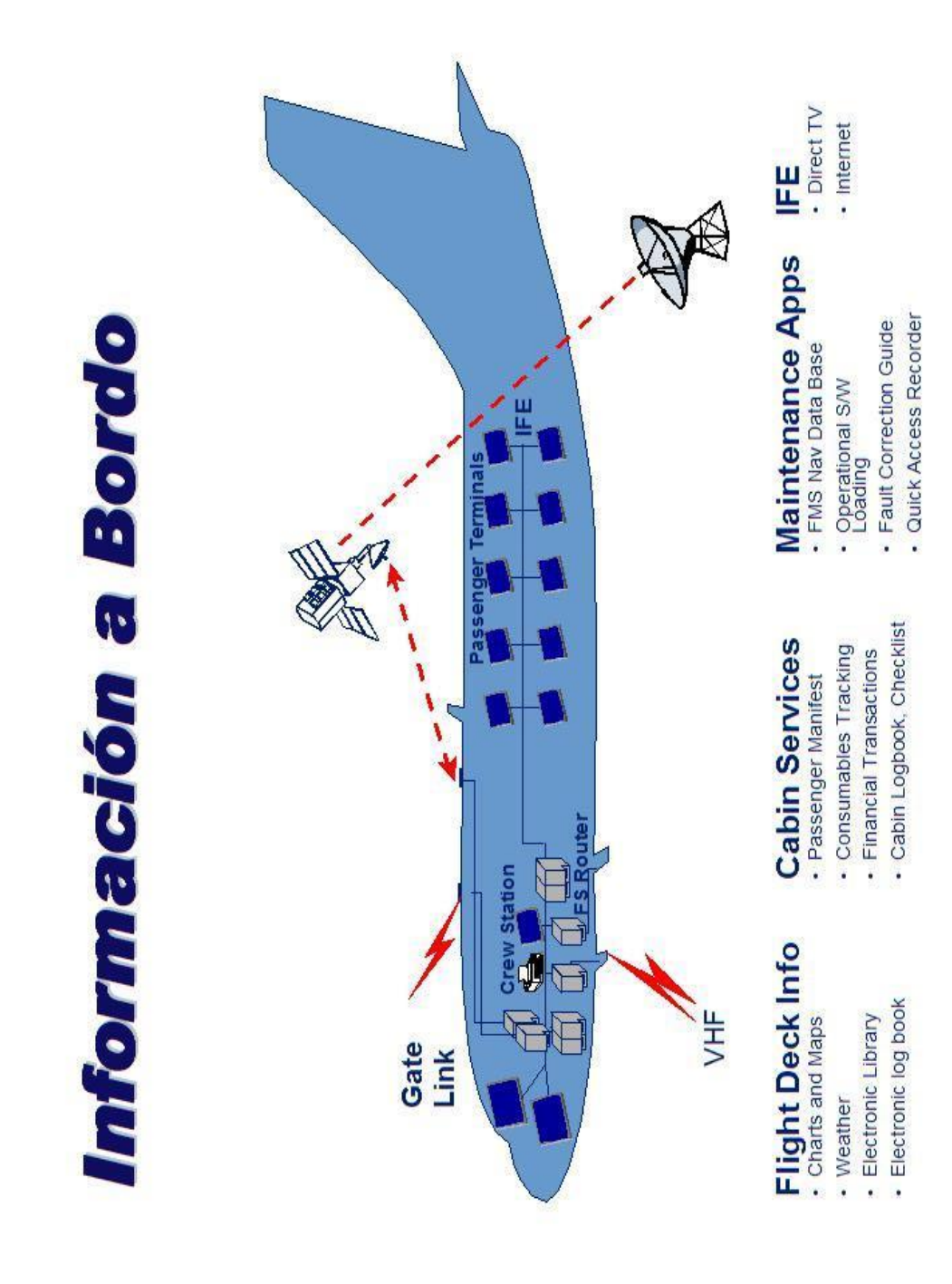

Figura A67. Sistema de Comunicaciones a Bordo

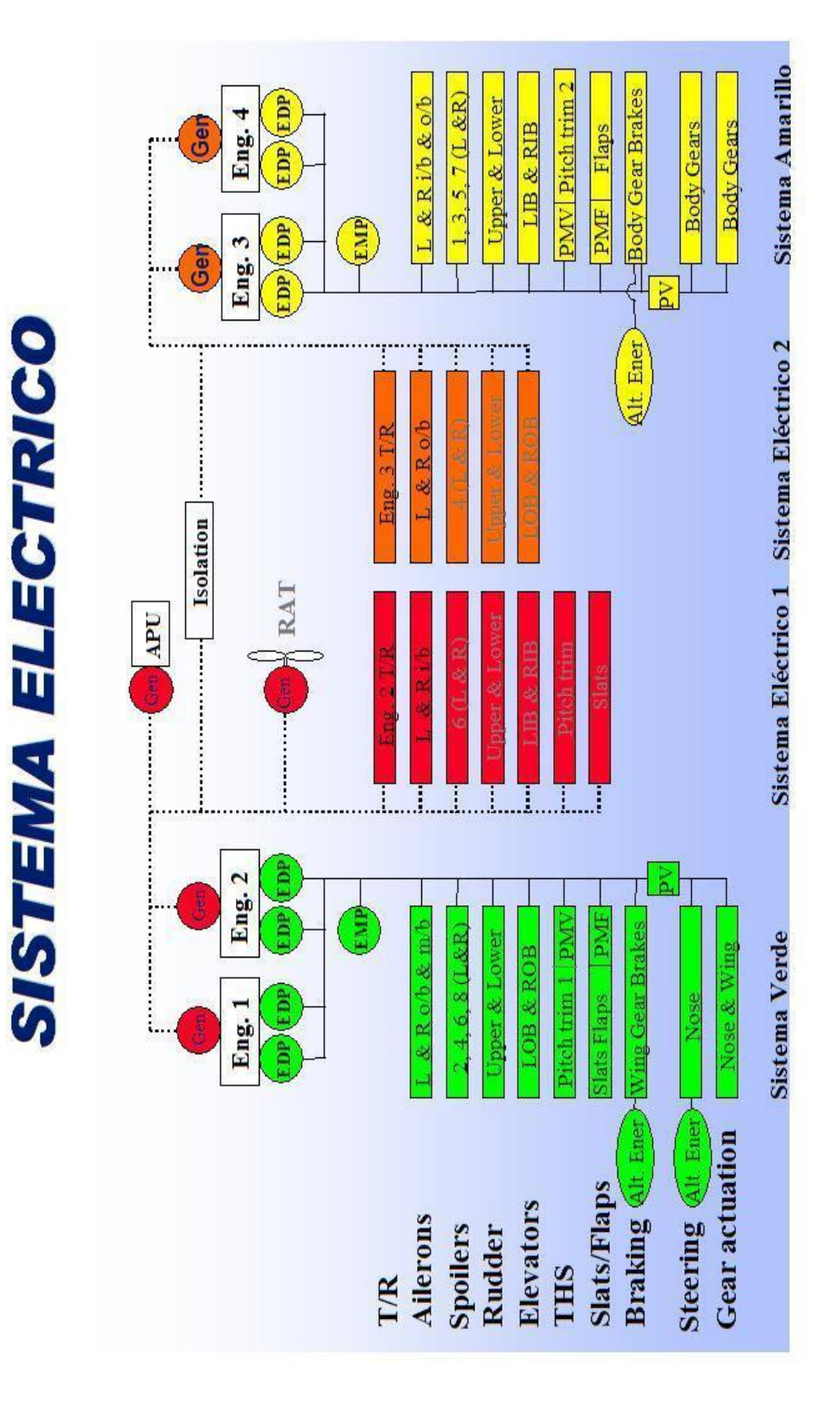

Figura A68. Esquema del sistema eléctrico

## **Anexo B**

CD conteniendo el presente proyecto "Sistema didáctico–interactivo del proceso de fabricación del Airbus A380" en formato digital y los archivos necesarios para el correcto funcionamiento del programa interactivo.

## **HOJA DE VIDA**

**NOMBRE** Andrés Ricardo Paredes Manobanda

**LUGAR Y FECHA DE NACIMIENTO**

Ambato, 5 de noviembre de 1982

**ESTADO CIVIL**

Casado

**EDUCACIÓN**

#### **Preprimaria y Primaria**

Escuela "La Salle" 1987 - 1994 Ambato – Ecuador

#### **Secundaria**

De primer a cuarto curso: Instituto Tecnológico Superior Bolívar 1994 - 1998 Ambato – Ecuador

Quinto y sexto curso: Colegio San Pío "X" 1998 - 2000 Ambato – Ecuador

#### **Educación Superior**

Instituto Tecnológico Superior Aeronáutico ITSA Tecnólogo en Mantenimiento Aeronáutico, Especialidad Motores 2000 - 2003 Latacunga – Ecuador

Instituto de Educación Superior "Virgen de Gracia" Ciclo Formativo de Grado Superior en Mantenimiento Aeromecánico 2005 - 2007 Puertollano – España

Fundación Virtus, Centro de Formación Aeronáutica Técnico de Mantenimiento de Aeronaves B1 2005 - 2007 Puertollano – España

**HOJA DE LEGALIZACIÓN DE FIRMAS**

**ELABORADO POR:**

## **PAREDES MANOBANDA RICARDO ANDRÉS**

### **DIRECTOR DE LA CARRERA DE MECANICA AERONAUTICA**

**MSc. Ing. Dag Bassantes A.**

**Latacunga, 20 de abril del 2007**